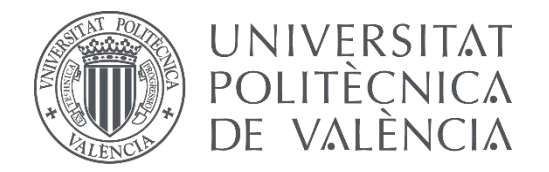

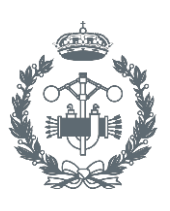

**TRABAJO FIN DE MASTER EN INGENIERÍA INDUSTRIAL**

# **MEJORA DE UNA HERRAMIENTA DE DIAGNÓSTICO DE LA COMBUSTIÓN A PARTIR DE LA PRESIÓN INSTANTÁNEA EN CÁMARA MEDIANTE LA INCORPORACIÓN DE UN MODELO DE TUMBLE**

AUTOR: DANIEL VERDÚ TORRES

TUTOR: JAIME MARTÍN DÍAZ

COTUTOR: DIEGO BLANCO CAVERO

## RESUMEN

Este proyecto representa la memoria de un Trabajo de Fin de Master de la titulación Master en Ingeniería Industrial.

A lo largo de los diferentes apartados que lo forman, se relata brevemente el trabajo realizado en estos últimos seis meses, así como las conclusiones y resultados obtenidos tras la ejecución del proyecto. También se explican los problemas que han ido surgiendo y las soluciones adoptadas.

El objetivo de la memoria es el planteamiento de un nuevo modelo teórico que permita describir la influencia que tiene el movimiento del gas en la cámara de combustión de un MCIA en la transmisión de calor. En concreto, se ha estudiado el movimiento de tumble en un motor diésel de 2T. Con este modelo se pretende mejorar lo implementado actualmente en la herramienta de diagnóstico de motores CALMEC.

Desde que el gas entra en la cámara de combustión durante la fase de admisión, una estructura más o menos definida comienza a desarrollarse. A medida que avanza el ciclo el movimiento de tumble se hace más intenso hasta que, durante la fase de compresión, empieza su decaimiento desapareciendo el patrón de movimiento unos grados antes del PMS. A diferencia del movimiento de tumble, el swirl alcanza su máximo en torno al PMS y es por esto que se necesita otro modelo para describir la transmisión de calor en el caso de que exista un movimiento de tumble.

El modelo planteado es una modificación del modelo implementado para el caso de swirl. En el modelo de Woschni, el coeficiente de película depende de la velocidad del gas; que a su vez depende de la velocidad media del pistón, de la combustión y de la velocidad tangencial del gas debida a un movimiento del swirl. La ecuación además incluye unas constantes llamadas Cw1, Cw2 y C2 que ponderan la influencia de cada uno de los términos y sirven para ajustar el modelo teórico al motor ensayado.

En el caso del modelo propuesto, la velocidad tangencial del gas es el resultado del producto de una velocidad tangencial media por una función matemática que modela el comportamiento del fenómeno de tumble en función del ángulo del cigüeñal. Esta velocidad tangencial media será proporcional a la velocidad del motor y al coeficiente de tumble medio.

Después de implementar el modelo en la herramienta de diagnóstico y ver los resultados ofrecidos por este en un ensayo de arrastre, se puede concluir que el modelo se ajusta con exactitud al calor predicho por el método del exponente politrópico, independientemente del régimen del motor.

Por último se ha realizado un estudio de sensibilidad del modelo propuesto frente a errores en alguna de las variables de entrada o en la determinación de alguno de los parámetros del modelo; tanto antes de realizar el proceso de ajuste como después de ajustar las constantes del modelo al motor ensayado.

En el primero de los casos, el motor se muestra sensible frente a incertidumbres en alguno de los parámetros del modelo, mientras que tras el ajuste de las constantes del modelo, este muestra ser robusto frente a cualquier variación.

**Palabras Clave**: Transmisión de calor, Tumble, Diagnóstico de la combustión, MCIA, Optimización.

## RESUM

Aquest projecte representa la memòria d'un Treball de Fi de Màster de la titulació Màster en Enginyeria Industrial.

Al llarg dels diferents apartats que el formen, es relata breument el treball realitzat en aquests últims sis mesos, així com les conclusions i resultats obtinguts després de l'execució del projecte. També s'expliquen els problemes que han anat sorgint i les solucions adoptades.

L'objectiu de la memòria és el plantejament d'un nou model teòric que permeta descriure la influència que té el moviment de tumble del gas dins la cambra de combustió en la transmissió de calor i que millore el que està implementat actualment en el programa de diagnòstic de la combustió en motors CALMEC.

Des que el gas entra a la cambra durant la fase d'admissió una estructura més o menys definida comença a desenvolupar-se. A mesura que avança el cicle el moviment de tumble es fa més intens. Durant la fase de compressió comença el seu decaïment, fins que el patró de moviment desapareix uns graus abans del PMS. A diferència del moviment de tumble, el swirl arriba al seu màxim al voltant del PMS. És per això que es necessita un altre model per descriure la transmissió de calor en el cas de tumble.

El model plantejat és una modificació de l'equació original plantejada per Woschni per al cas de swirl. En el model de Woschni, el coeficient de pel·lícula depén de la velocitat del gas que al seu torn depén d'un terme proporcional a la velocitat mitjana del pistó, un terme que considera la combustió i un últim terme que es refereix a la velocitat tangencial del gas pel moviment del swirl. L'equació, a més, inclou unes constants anomenades CW1, CW2 i C2 que ponderen la influència de cada un dels termes i serveixen per a ajustar el model teòric al motor assajat.

En el cas del model proposat, la velocitat tangencial del gas és el resultat del producte d'una velocitat tangencial mitjana per una funció matemàtica que representa el comportament del fenomen de tumble en funció de l'angle del cigonyal. Aquesta velocitat tangencial mitjana serà proporcional a la velocitat del motor i al coeficient de tumble mig.

Després d'implementar el model i veure els resultats oferts per aquest en un assaig d'arrossegament, es pot concloure que el model s'ajusta amb exactitud a la calor predita pel mètode de l'exponent politròpic independentment del règim del motor.

Finalment s'ha realitzat un estudi de sensibilitat del model proposat respecte a errors en alguna de les variables d'entrada o en la determinació d'algun dels paràmetres del model; tant abans de realitzar el procés d'ajust com després d'ajustar les constants del model al motor assajat.

En el primer dels casos, el motor es mostra sensible a l'error en algun dels paràmetres del model, mentre que després de l'ajust de les constants del model, aquest mostra ser robust davant de qualsevol variació.

**Paraules Clau**: Transmissió de calor, Tumble, Diagnòstic de la combustió, MCIA, Optimizació.

## ABSTRACT

This project represents the memory of a Master's Thesis as the last step to complete the Master of Industrial Engineering.

Throughout the different sections that form the document, it briefly describes the work done in the last six months, as well as the conclusions and results obtained after the execution of the project. It also explains the problems that have appeared and the solutions adopted.

The purpose of the report is to propose a new theoretical model that allows to describe the influence of the tumble gas movement inside the chamber in the heat transfer that occurs and improve what is currently implemented in the CALMEC engine diagnostic's tool.

Since the gas enters the chamber during the intake phase, a more or less defined structure begins to develop. As the cycle progresses, the tumble movement becomes more intense. During the compression phase, its decay begins, the movement pattern disappears a few degrees before the TDC. Unlike the tumble movement, the swirl reaches its maximum around the TDC. Therefore, another model is needed to describe the heat transfer in the tumble case.

The proposed model is a modification of the original equation proposed by Woschni for the swirl case. In the Woschni model, the heat transfer coefficient depends on the velocity of the gas, which in turn depends on a term proportional to the average speed of the piston, a term due to combustion and a last term referring to the tangential velocity of the gas due to the swirl movement. The equation also includes some constants called Cw1, Cw2 and C2 that weight the influence of each of the terms and whose objective is to adjust the theoretical model to the specific engine tested.

In the case of the proposed model, the tangential gas velocity is the product of a mean tangential velocity and a mathematical function that represents the behaviour of the tumble phenomenon as a function of the crankshaft angle. The mean tangential velocity is proportional to the engine speed and the mean tumble ratio.

After implementing the model and analysing the results provided by the model in a motoring test, it can be concluded that the model is accurately adjusted to the heat predicted by the method of the polytrophic exponent regardless of the engine speed.

Finally, two sensitivity studies of the proposed model have been carried out taking into account uncertainties in some of the input variables or in the determination of some of the parameters of the model; one of them before performing the fitting process and the other, after fitting the model constants to the engine tested.

In the first case, the motor is sensitive to errors in the definition of some of the parameters that govern the model, while after adjusting the constants of the model, the model shows to be robust against any perturbation.

**Keywords:** Heat transfer, Tumble, Combustion diagnosis, ICE, Optimization.

*A las grandes mujeres de mi vida, Mi madre y mi abuela.*

*"Quien no haya experimentado la irresistible atracción de la ciencia, no podrá comprender su tiranía.".*

*Mary Shelley*

*"Algunas personas quieren que algo ocurra, otras sueñan con que pasara, otras hacen que suceda".*

*Michael Jordan*

## **Agradecimientos**

*Este trabajo es el punto y final a una etapa de mi vida. Siete años han pasado desde que la inicié y no hubiera sido posible sin la ayuda de mucha gente.*

*En primer lugar, agradecer a Jaime Martín toda la ayuda que me ha brindado durante la realización del proyecto. Sin duda es difícil encontrar a un director de proyecto con su dedicación y su vocación por enseñar. Desde el primer día me otorgo responsabilidad en el trabajo que ha servido para aumentar mi interés por la investigación y por los motores. Además de jefe, eres un gran amigo y una persona con la que es un placer trabajar.*

*No me quiero olvidar tampoco de la gente del departamento que ha contribuido a hacer mi trabajo más sencillo y a crear un ambiente de trabajo inmejorable. A Diego, un compañero ideal, siempre dispuesto a ayudar y del que constantemente se puede aprender. Muchas gracias por todo porque sin ti la experiencia hubiese sido totalmente diferente. Una de las grandes cosas que me llevo de aquí es nuestra amistad. A Norma, mi informática preferida, siempre con la puerta del despacho abierta para solucionar cualquier problema. Gracias por atenderme y por ayudarme tantas y tantas veces, siempre con una sonrisa. También agradecer a Josep, Jaime, Juan y otros tantos compañeros del departamento por su cercanía y su simpatía.*

*Por otro lado, agradecer a todos los amigos que he ido encontrando durante todo este camino, por aguantarme, por apoyarme, por escucharme y por estar ahí cuando se os necesita. Una gran parte de todo lo que he conseguido hasta ahora sin duda es vuestra. Sin vosotros hubiese sido imposible alcanzar la meta. Gracias también a los profesores que me hicieron llegar a lo que hoy soy.*

*Por último, agradecer a mi familia por ser ese gran pilar donde poder apoyarse cuando todo se tambalea. Mi madre Juani, mi padre Daniel, mi hermano Carlos y mi abuela Felisa, siempre escuchando cuando más lo necesité y apoyando de manera incondicional. Tampoco me quiero olvidar de mi familia valenciana, la familia Medel-Colmenar, que siempre me han tratado como a un hijo más, cuando nunca han tenido necesidad. Es un orgullo formar parte también de vuestra familia. Gracias Elías y Pili por todo, nunca os lo podré agradecer lo suficiente.*

## **Índice de contenido**

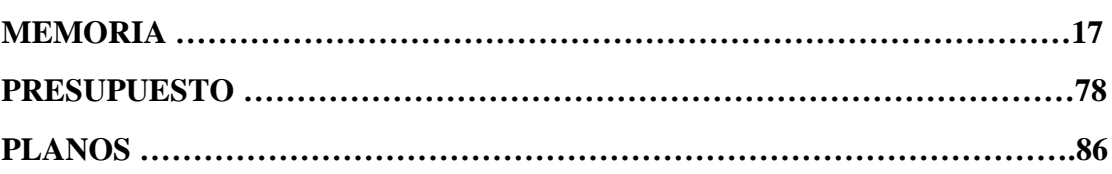

## **Índice de la memoria**

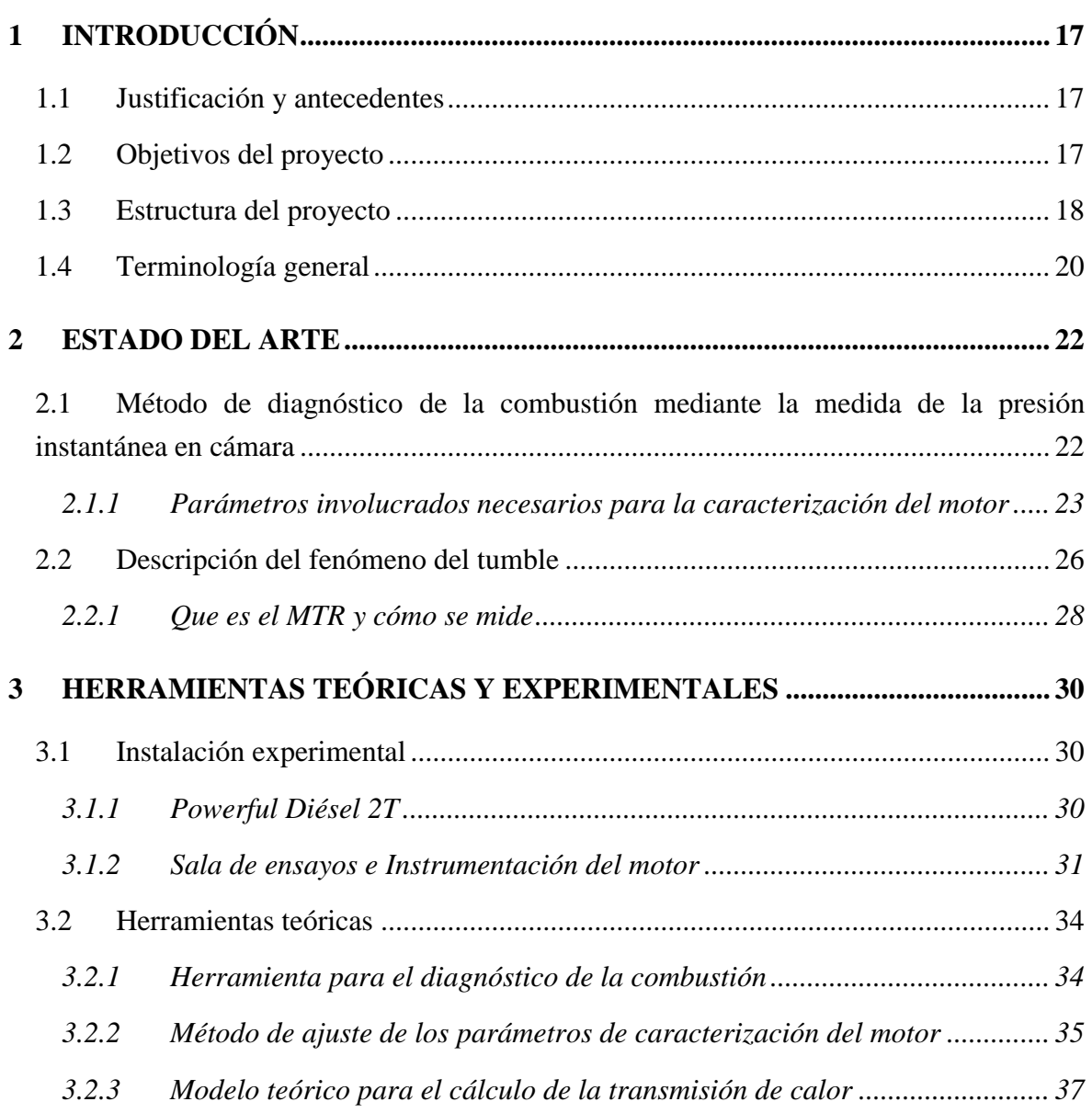

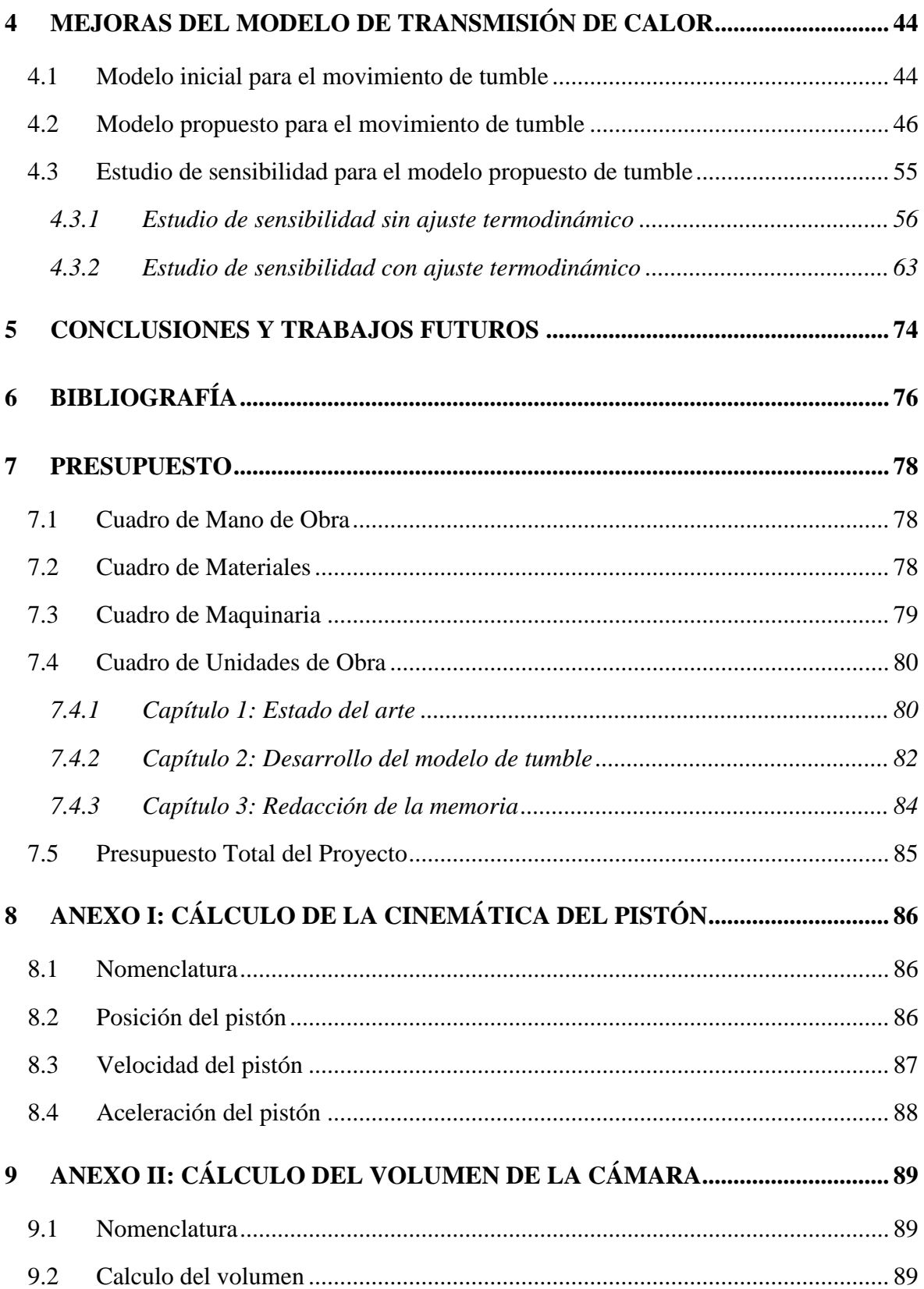

## **Tabla de figuras**

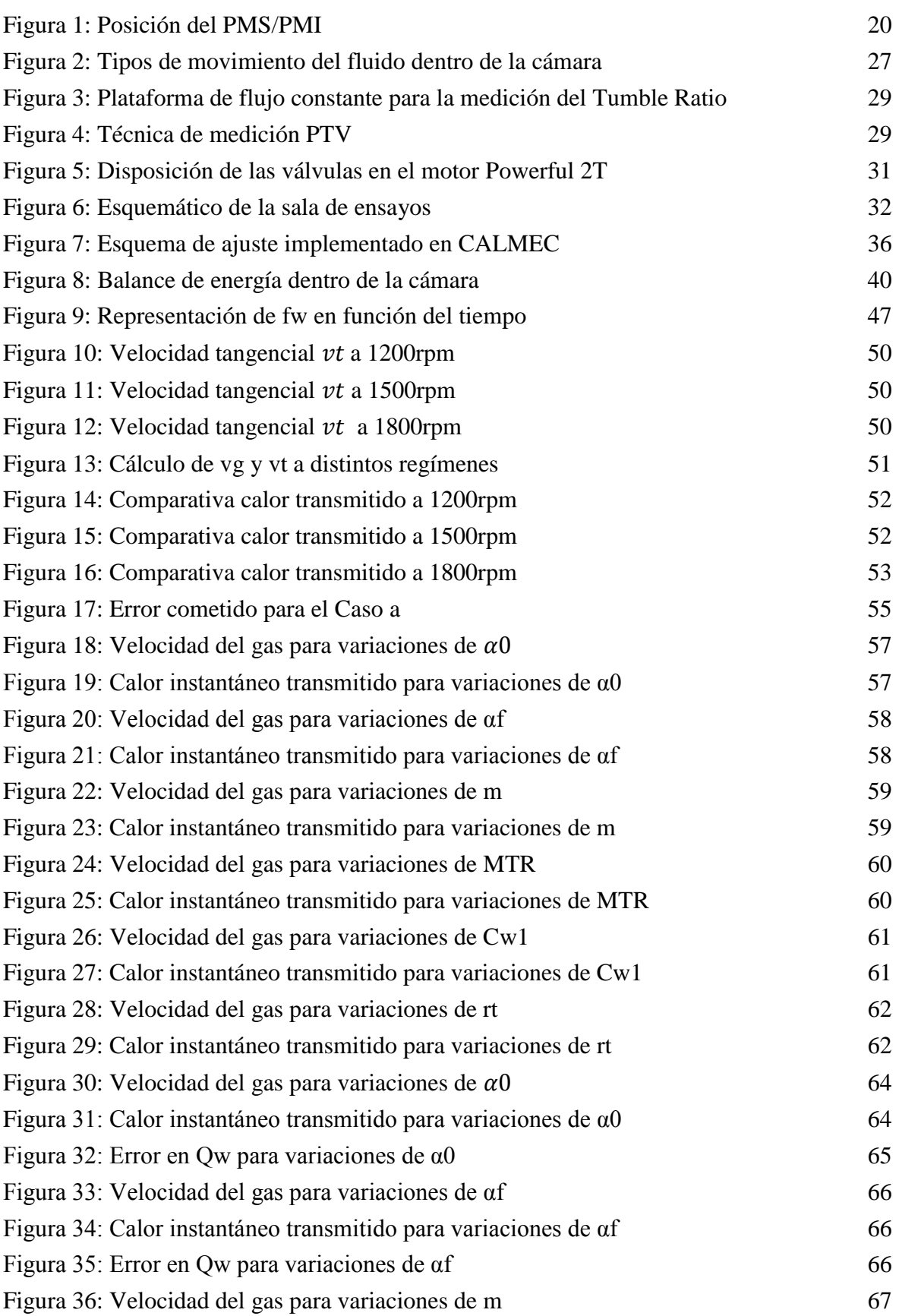

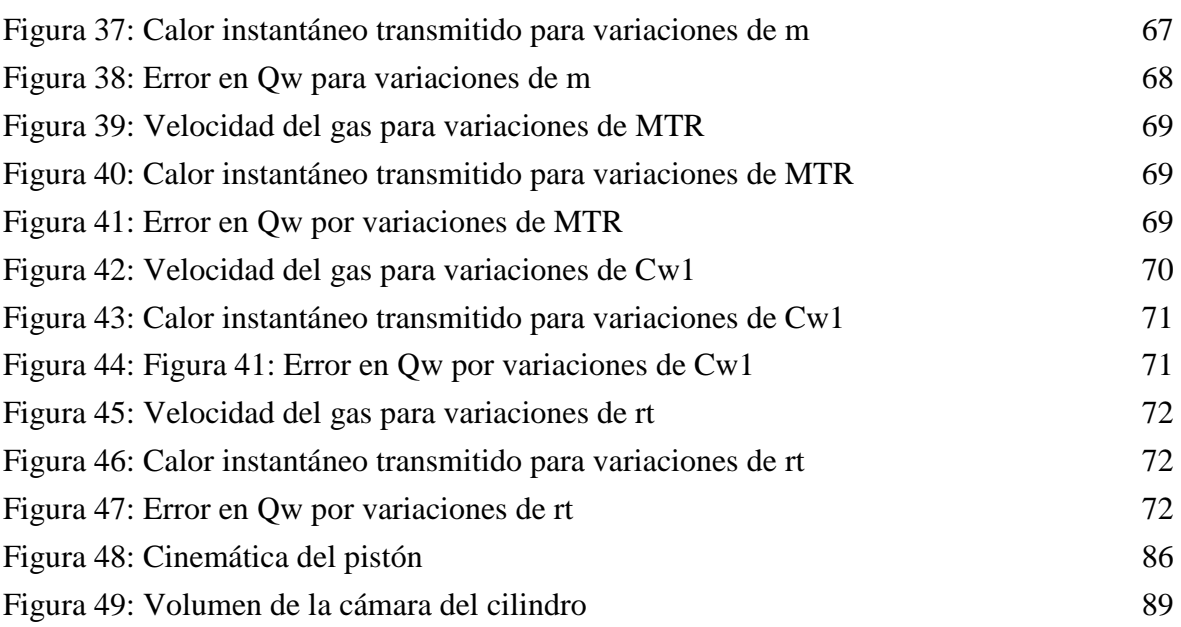

## **Listado de tablas**

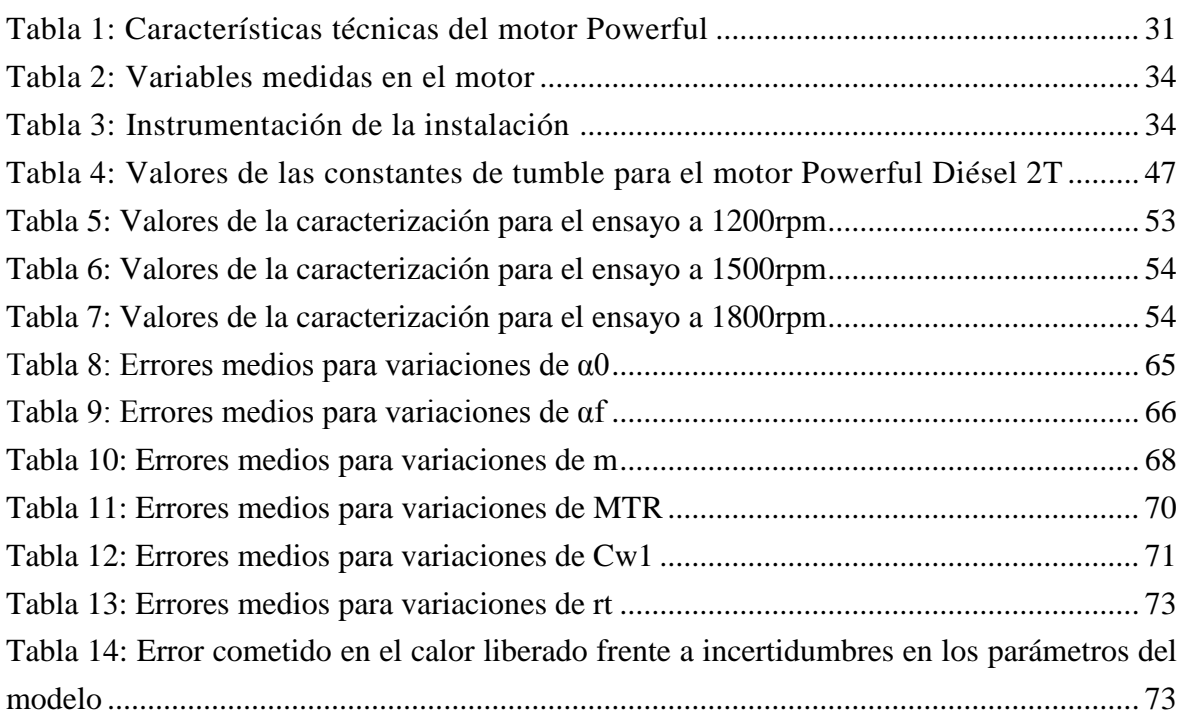

## <span id="page-18-0"></span>**1 INTRODUCCIÓN**

*Este documento constituye la memoria de un Trabajo de Final de Master de la titulación Master en Ingeniería Industrial, cursado en la Escuela Técnica Superior de Ingenieros Industriales, en la Universidad Politécnica de Valencia desde el año 2014 hasta el año 2017*

## <span id="page-18-1"></span>**1.1 Justificación y antecedentes**

Durante los últimos años, el diseño de los motores de combustión ha ido evolucionando debido a varios factores que han tenido lugar simultáneamente. El endurecimiento de la legislación en cuanto a la emisión de NOx, CO2 y partículas; el aumento del precio de los combustibles y una mayor competencia dentro de la industria de la automoción han sido los principales incentivos del sector.

La evolución en los motores de combustión ha sido la consecuencia de una mejor comprensión de los procesos que ocurren dentro de la cámara y sus mecanismos fundamentales. Esto ha sido posible gracias a los avances en las técnicas de estudio y las herramientas utilizadas para diagnosticar el funcionamiento de un motor.

En el futuro, la tendencia es que estos factores se vuelvan más restrictivos. Por tanto, es necesario continuar con los estudios acerca de los motores de combustión interna para conseguir motores cada vez más competitivos tanto desde el punto de vista de las prestaciones como de las emisiones.

Este trabajo continúa la línea de investigación del departamento CMT-Motores Térmicos, basada en la mejora de la herramienta de diagnóstico CALMEC y los métodos de optimización y estimación del funcionamiento de los motores de combustión interna.

Por esta razón, durante el desarrollo de este trabajo se ha hecho referencia a muchos de los resultados obtenidos en los trabajos de Armas (1998), Martín (2007) y Carreño (2016). Estos trabajos han servido como punto inicial de partida del proyecto y a partir de ahí se ha intentado mejorar lo existente para la obtención de resultados cada vez mas precisos.

## <span id="page-18-2"></span>**1.2 Objetivos del proyecto**

El objetivo general del proyecto ha sido contribuir a la **mejora de los modelos teóricos que tratan de explicar el fenómeno de transmisión de calor del gas dentro de un motor de combustión interna**. Estos modelos son empleados en los métodos de diagnóstico de motores que sirven para optimizar el funcionamiento de los mismos. Concretamente, se ha trabajado en mejorar los modelos de transmisión de calor implementados en CALMEC, que es la herramienta de diagnóstico desarrollado en el departamento y está basado en la medida de la señal de presión en cámara. Dentro de este objetivo general, podemos identificar los siguientes objetivos específicos

- Cuantificar la influencia del movimiento de tumble del gas dentro de la cámara en la transmisión de calor: Es importante determinar con precisión la transmisión del calor entre el gas y las paredes puesto que el cálculo del resto de resultados dependerá de cuan precisa sea la transmisión de calor.
- Simplificación de los modelos termodinámicos propuestos: Se ha intentado desarrollar un modelo simplificado que no ralentice demasiado el funcionamiento del modelo de diagnóstico y que haga uso de medidas accesibles o disponibles al usuario, que no requieran de aparatos extra o aparatos muy complejos y costosos. Es importante no perder de vista el objetivo de una herramienta de diagnóstico que no es otro que la estimación del funcionamiento del motor de una manera simplificada a partir de una serie de simplificaciones. Hay otra serie de técnicas que se comentaran más adelante como las simulaciones CFD mucho más precisas que los modelos presentados, pero que se salen fuera de los objetivos de los modelos de diagnóstico.
- Validez del modelo propuesto en diversos motores de combustión: Es importante que el modelo pueda predecir con exactitud la transmisión de calor que tendrá lugar, independientemente del motor que se esté ensayando.
- Lograr un modelo robusto y poco sensible frente a incertidumbres: Hay situaciones en las que no se podrá determinar con exactitud alguno de los parámetros del modelo o alguna de las variables de entrada. Es por ello que es deseable lograr un modelo robusto frente a incertidumbres que garantice la precisión en la estimación de los resultados.

## <span id="page-19-0"></span>**1.3 Estructura del proyecto**

A continuación, se procede a hacer un breve resumen de cada uno de los puntos que componen la estructura de esta memoria.

### [ESTADO DEL ARTE](#page-23-0)

Este apartado posee dos grandes apartados, diferentes entre ellos. Ambos han servido como punto de partida para el posterior trabajo realizado y es por eso que se ha decidido incluir ambos en la memoria.

En el primero de ellos se plantea la necesidad de la optimización del funcionamiento de un motor y se describe las técnicas de diagnóstico del motor como las más empleadas por su cantidad de ventajas frente a otros métodos. Dentro de estas técnicas, se destacan aquellas basadas en la medida instantánea de la presión en cámara. Para el uso de estas técnicas será necesario un proceso de caracterización del motor para ajustar este a los distintos submodelos de la herramienta de diagnóstico. Por último se abordan cual son los principales parámetros a definir para realizar el diagnóstico de un motor.

En el segundo de los apartados, se procede a describir el movimiento de tumble que realiza el gas dentro de la cámara a lo largo de las distintas fases de un motor de combustión. Por otro lado, también se exponen las principales técnicas para determinar un valor representativo del movimiento de tumble en cada situación.

## [HERRAMIENTAS TEÓRICAS Y EXPERIMENTALES](#page-31-0)

En cuanto a las herramientas experimentales, se ha descrito brevemente el motor ensayado así como la instalación donde se realizaron estos ensayos y la instrumentación utilizada.

Acerca de las herramientas teóricas, se ha descrito con mayor profundidad la herramienta de diagnóstico utilizado en el proyecto. Este recibe el nombre de CALMEC y ha sido diseñado íntegramente en el departamento CMT-Motores Térmicos. Por otro lado, se explica cuál es el proceso de ajuste y caracterización del motor que implementa. Por último, se procede a comentar con mayor detalle el submodelo de transmisión de calor que implementa y que ha servido como punto de partida en este trabajo.

## [MEJORAS DEL MODELO DE TRANSMISIÓN DE CALOR](#page-45-0)

En este punto se ha expuesto el modelo inicial de transmisión de calor que existía, así como el modelo propuesto que pretende mejorar lo existente. Después se ha comentado las ventajas/desventajas de cada uno de ellos y se ha procedido a comparar los resultados obtenidos en el motor Powerful con cada uno de estos modelos. Se ha comparado tanto las velocidades del gas dentro de la cámara predichas por cada modelo como el calor transmitido calculado por cada uno de ellos.

Posteriormente, se ha seleccionado el modelo planteado en este proyecto como válido y se ha procedido a realizar un estudio de sensibilidad del modelo frente a incertidumbres en cuanto a parámetros del modelo como a incertidumbres en las variables de entrada. El estudio de sensibilidad se ha realizado primero con el método de ajuste del modelo desactivado y después con el método de ajuste activado, para conocer cuál es el efecto del método de ajuste frente a errores del modelo.

### CONCLUSIONES [Y TRABAJOS FUTUROS](#page-75-0)

En este apartado, se hace un resumen de las conclusiones obtenidas durante la realización del proyecto y a tenor de los resultados mostrados, así como una serie de posibles trabajos futuros que sirva de continuación para mejorar lo aquí expuesto.

## [BIBLIOGRAFÍA](#page-77-0)

Referencias utilizadas a lo largo del proyecto.

#### [PRESUPUESTO](#page-79-0)

Presupuesto aproximado del proyecto realizado.

### [ANEXO I: CÁLCULO DE LA CINEMÁTICA DEL PISTÓN](#page-87-0)

Se desarrollan las ecuaciones implementadas para el cálculo tanto la posición, como la velocidad y la aceleración del pistón en función del ángulo del cigüeñal.

### [ANEXO II: CÁLCULO DEL VOLUMEN DE LA CÁMARA](#page-90-0)

En este apartado se muestra cuáles han sido las ecuaciones empleadas para el cálculo del volumen instantáneo en el cilindro y que contabilizan las variaciones de volumen existentes debido a las fuerzas de inercia y a las fuerzas de presión que ocurren en el cilindro.

## <span id="page-21-0"></span>**1.4 Terminología general**

*PMS*: Punto muerto superior. Es el punto en el cual el pistón se encuentra en la posición superior de la carrera. En este momento, el volumen del cilindro alcanza su mínimo.

*PMI*: Punto muerto inferior. Es el recíproco al PMS y se produce cuando el pistón está en la parte inferior de su carrera. En este momento el volumen del cilindro es máximo.

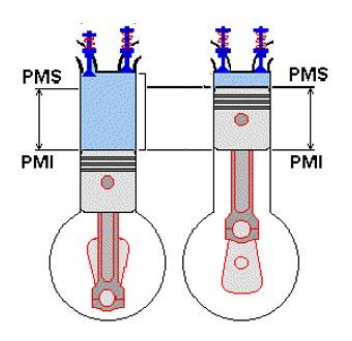

**Figura 1: Posición del PMS/PMI**

<span id="page-21-1"></span>*RCA*: Retraso del cierre de la admisión. Es el ángulo del cigüeñal en el cual se cierra la válvula de admisión y acaba la fase de entrada de aire fresco dentro de la cámara. Se le llama retraso del cierre de la admisión ya que en la mayoría de los motores tiene lugar unos

grados después de que el pistón llegue al PMI, para optimizar la fase de llenado e introducir la mayor cantidad de aire fresco posible.

*CFD*: Dinámica de fluidos computacional (*Computational fluid dynamics* en inglés). Es una técnica computacional que hace uso de métodos numéricos y [algoritmos](https://es.wikipedia.org/wiki/Algoritmo) para simular la interacción de los líquidos y los gases con superficies complejas.

*MTR*: Coeficiente de tumble medio (*Mean Tumble Ratio* en inglés). Es un parámetro que cuantifica cuál es el movimiento medio de tumble que tiene el gas durante la fase de admisión. Este se define como el coeficiente entre la velocidad angular del gas y la velocidad angular del cigüeñal.

*Ensayo de arrastre:* Es un ensayo del motor con la particularidad de que en este tipo de ensayos no se inyecta combustible en la cámara, sino que el cigüeñal es movido por un freno dinamométrico que está acoplado a este. En estos ensayos no hay combustión, y por tanto, no se libera energía como consecuencia de una reacción química. Su uso se debe a que permiten obtener información para el ajuste de incertidumbres y son más sencillos de realizar que en un ensayo de combustión.

*Ensayo de pseudoarrastre:* Es un ensayo del motor en el cual se desconecta la inyección periódicamente cada X ciclos. En el ciclo en el cual se desconecta la inyección es en el cual se realiza la medida. Con este tipo de ensayos conseguimos tener un ciclo en arrastre (más fácil de analizar) con unas condiciones iniciales lo más similares al funcionamiento del motor en un caso de combustión, ya sea en cuanto a temperatura en las paredes y en las válvulas de admisión o en cuanto a la presión al RCA. En el ciclo posterior a que se desconecte la inyección, la combustión no será exactamente igual a la que ocurriría bajo un funcionamiento normal del motor, y es por tanto que se realizaran unas cuantas combustiones seguidas antes de volver a desconectar la inyección, hasta que las condiciones del motor se vuelvan a estabilizar. En motores de 2T es preferible usar este tipo de ensayos a los arrastres puros debido a que las condiciones de renovación de la carga cambian drásticamente en arrastre y combustión. En los motores 4T este fenómeno no tiene mucha importancia y por lo tanto los resultados obtenidos con ambos ensayos serán similares.

## <span id="page-23-0"></span>**2 ESTADO DEL ARTE**

## <span id="page-23-1"></span>**2.1 Método de diagnóstico de la combustión mediante la medida de la presión instantánea en cámara**

Uno de los principales procesos que ocurren dentro del motor es el proceso de inyeccióncombustión. Cualquier modificación de este proceso tendrá una gran influencia en todos los parámetros de funcionamiento del motor. Por eso, para lograr optimizar su diseño es fundamental estudiar minuciosamente todos los mecanismos fundamentales, tanto físicos como químicos, que se producen en el combustible dentro del cilindro; así como la evolución de estos mecanismos a lo largo del ciclo termodinámico.

Con este objetivo, han aparecido una serie de técnicas conocidas como técnicas experimentales de diagnóstico de la combustión o métodos de diagnóstico de la combustión. Estos métodos se basan en la adquisición de alguna señal instantánea del motor y el posterior tratamiento de esta señal junto con otras medidas auxiliares para poder interpretar cual ha sido el funcionamiento y poder caracterizar el proceso deseado.

Actualmente, existen varios métodos para el diagnóstico de la combustión entre los que destacan: la medida de las vibraciones del banco motor (Taglialatela-Scafati & Lavorgna, 2001); la medida de la presión de escape (Chiavola & Conforto, 2001), y otros métodos basados en técnicas ópticas de visualización (Arrêgle, 1997; Pastor, 1997). Pero sin duda, dentro de los métodos de diagnóstico de la combustión, los más popularizados son los modelos termodinámicos de diagnóstico basados en la medida de la presión dentro de la cámara. Las ventajas principales que ofrece este método de diagnóstico de la combustión son:

- Mayor sencillez en la instalación en comparación con los métodos de diagnóstico basadas en técnicas ópticas. Este método solo requiere de la instalación de un captador de presión, que en el caso de los motores Diésel irá instalado en el orificio de la culata en el que se aloja la bujía de precalentamiento.
- Alta velocidad de cálculo durante las simulaciones.
- Gran fiabilidad en la variable de entrada del modelo. A pesar de que es necesario un filtrado de la presión del cilindro, esta medida representa más fielmente lo que ocurre en el cilindro que por ejemplo la presión de escape o las vibraciones del motor.

A partir de la medida de presión en cámara y una serie de variables medias que caracterizan el ciclo, se puede obtener:

- Ley de liberación de calor que se produce en el interior de la cámara.
- Información acerca del fenómeno termodinámico y parámetros indicados del mismo que nos permitirán caracterizar como de óptimo ha sido.
- Transmisión de calor del gas hacia las paredes del motor, la culata y el pistón.

### <span id="page-24-0"></span>*2.1.1 Parámetros involucrados necesarios para la caracterización del motor*

Para realizar el diagnóstico de la combustión, primero es necesario determinar una serie de parámetros que servirán para caracterizar el motor y obtener unos resultados más precisos. A continuación, se detallan los principales parámetros a determinar:

## **2.1.1.1 Relación de compresión**

Es el coeficiente entre el volumen máximo y mínimo de la cámara del cilindro. Este parámetro es fundamental a la hora de calcular el resto de parámetros y resultados puesto que se trata de la mayor incertidumbre geométrica existente en un motor.

La relación de compresión afecta al cálculo del volumen instantáneo del cilindro y por ende, al cálculo de la temperatura del gas. También afecta al cálculo de los calores, como por ejemplo el calor liberado, el calor transmitido a las válvulas de admisión y de escape y a las paredes de la cámara.

La relación de compresión puede ser diferente en cada cilindro del motor y distinta a la proporcionada por el fabricante, debido a la influencia de varios factores. Entre ellos destacan el efecto de las deformaciones debidas a las fuerzas de inercia y a la presión existente en el cilindro; a las modificaciones en la geometría del bloque motor o la instalación de nuevos elementos en el mismo como en el caso del captador de presión.

Algunos autores como Lapuerta, Armas, & Molina (2003) proponen el uso de unos puntos geométricos característicos para el ajuste del  $r_c$  aplicando un criterio de simetría.

La relación de compresión geométrica se calcula como:

$$
r_c = \frac{V_{max}}{V_{min}} = \frac{V_d + V_{min}}{V_{min}} = 1 + \frac{V_d}{V_{min}}
$$

$$
V_d = \frac{\pi D^2 s}{4}
$$

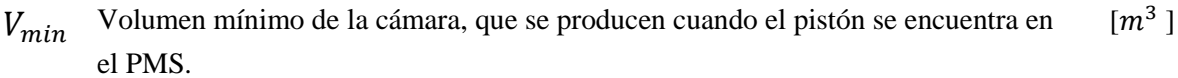

- $V_d$ Volumen desplazado por el pistón [<sup>3</sup>  $\lceil m^3 \rceil$
- $s$  Carrera del pistón [ $m$ ]
- Diámetro del pistón [  $m$  ]

Para este trabajo también se define una relación de compresión dinámica, que a diferencia del parámetro anterior, tiene en cuenta las deformaciones del mecanismo biela-manivela debidas a las fuerzas de inercia y a las fuerzas de presión. En los Anexo I y Anexo II, se detalla en profundidad el cálculo del volumen del cilindro contabilizando las deformaciones que se producen en el mismo.

$$
r_{c,din} = \frac{V_{def,PMI}}{V_{def,PMS}}
$$

#### **2.1.1.2 Coeficiente de deformaciones mecánicas**

El coeficiente de deformaciones medias se define como la relación entre el módulo de Young del material y el real del elemento. Aunque el efecto es similar al de la relación de compresión, este parámetro tiene una menor influencia que  $r_c$ . Esta conclusión se obtiene del estudio de sensibilidad realizado por Martín (2007); en el cúal se implementó el modelo de deformaciones propuesto por Armas (1998), que predice con bastante precision el comportamiento real de las deformaciones.

Incertidumbres en la determinación de su valor afectan al volumen instantáneo, las temperaturas de las paredes y válvulas y por tanto a sus respectivos calores. Este parámetro se expresa como:

$$
K_{def} = \frac{E_{material}}{E_{real}}
$$

#### **2.1.1.3 Ángulo de desfase termodinámico** ∆

Como se comentará más adelante a la hora de describir la instalación, el modelo de diagnóstico se encarga de medir la presión instantánea dentro del cilindro para cada pistón. La señal de presión instantánea del cilindro se obtiene con un sistema de adquisición de datos. El problema es que esta señal no está referenciada. Es decir, es necesario asignar un ángulo del cigüeñal a cada punto de la señal instantánea de presión.

La solución radica en relacionar las presiones en cámara con la posición del pistón y por tanto los volúmenes de la cámara. En un motor ideal, adiabático y sin perdidas en el cilindro por cortocircuito o blow-by, para un ensayo de arrastre o pseudoarrastre la presión en torno al PMS durante la compresión es simétrica a la presión durante la expansión, alcanzando el máximo en el PMS.

Una de las hipótesis adoptadas es que el PMS coincide con el punto de volumen mínimo, ya que según Yamanaka, Esaki, & Kinoshita (1985), esta desviación no supera 0,1º en el caso más desfavorable.

Pero en un ensayo real de arrastre o pseudoarrastre, el ángulo de presión máxima no coincide con el ángulo en el cual el pistón alcanza el PMS debido a las pérdidas de blowby y a las perdidas por transmisión de calor con las paredes.

Por lo tanto existe un desfase  $\Delta a_t$ , llamado ángulo de desfase termodinámico, entre ambos ángulos que será necesario determinar para caracterizar el motor; y ajustar los modelos a la tipología de ese motor.

El ángulo de desfase termodinámico se calcula mediante el método propuesto por Hohenberg (1976), y ampliamente detallado en los trabajos de Armas (1998) y Martín (2007) con la fórmula

$$
\Delta \alpha_{t} = \left[ \frac{\dot{Q}}{\left(\frac{c_{p}}{R}\right) p_{max} K_{1}} + \frac{m_{bb} R T}{2 \pi N p_{max} K_{1}} \right] \frac{180}{\pi}
$$

$$
K_{1} = \frac{\pi D^{2} L_{m}}{4} \left( 1 + \frac{L_{m}}{L_{b}} \right)
$$

siendo:

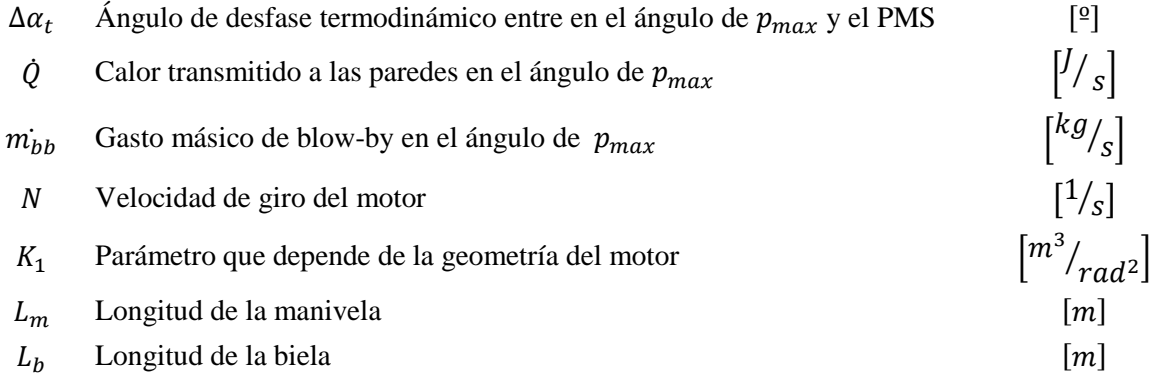

#### **2.1.1.4 Coeficiente de transmisión de calor**

El fenómeno de la transmisión de calor en motores de combustión interna se ve afectado por multitud de factores como la geometría del motor, condiciones ambientales, tipo de combustible, movimiento del gas dentro de la cámara... Por eso, diversos modelos teóricos han sido propuestos, ya que la transmisión de calor del gas es una de las mayores incertidumbres en el diagnóstico del motor y tendrá un gran efecto en el cálculo de todos los demás parámetros.

Independientemente del modelo teórico utilizado, es necesario ajustar el modelo al motor específico que se quiere simular. Para cada modelo teórico, el autor propone un método de ajuste diferente por medio de unas constantes de ajuste. El valor de estas constantes variará para cada motor.

### **2.1.1.5 Presión de referencia**

A la hora de medir las presiones, dependiendo del sensor utilizado, se pueden obtener presiones absolutas o relativas en cámara.

En el primer caso, con una calibración inicial del sensor será suficiente. En el segundo de los casos, el modelo de diagnóstico tendrá que referenciar correctamente la presión para poder realizar los cálculos. Errores en la determinación de la presión de referencia afectarán a la presión instantánea en el cilindro y por tanto al trabajo producido, a la temperatura del gas y por tanto a la energía interna y a los calores transmitidos al bloque motor. En este caso el proceso del ajuste de la presión de referencia se hace por medio de medios termodinámicos como puede ser el seguimiento de la evolución politrópica del gas.

### **2.1.1.6 Masa al cierre de la admisión**

Se define cómo la cantidad de masa de gas que existe dentro del cilindro al cierre de la admisión. Se utiliza como punto de partida para el ciclo cerrado dentro del modelo de llenado-vaciado presente en el modelo de diagnóstico, que permite calcular la masa de gas en cada instante a lo largo de todo el ciclo. Es de vital importancia para el ajuste del resto de incertidumbres.

## <span id="page-27-0"></span>**2.2 Descripción del fenómeno del tumble**

El movimiento del fluido dentro de la cámara tiene una gran influencia en la transmisión de calor y en la combustión, y consecuentemente, en el funcionamiento del motor. Por lo tanto, es muy importante conocer y comprender el movimiento que sigue el fluido para poder calcular con precisión los balances de energía que ocurren dentro del cilindro, a fin de optimizar el funcionamiento del motor. Su efecto en la combustión se mide estudiando la presión en cámara, pero su efecto en la transmisión de calor es más difícil de conocer.

Además, el movimiento del gas influirá mucho en cómo será la combustión en cada ciclo y las emisiones que van a aparecer como resultado. Estas dos características son críticas en los motores modernos. Primero porque debido a las velocidades del pistón, hay poco tiempo para realizar la combustión. Segundo, porque debido a la normativa actual y para mejorar la eficiencia del motor, se evita la emisión de productos inquemados en la combustión. En general, el movimiento del fluido ayudará a mejorar la mezcla dentro del cilindro y por tanto a tener una mejor combustión. En un ensayo con alto grado de movimiento de tumble, se podrá quemar más combustible que si el fluido estuviese en reposo, debido a que este se mezcla mejor.

Dentro del cilindro el fluido presenta principalmente tres tipos de patrones de movimiento organizado conocidos como: swirl (movimiento alrededor del eje del cilindro), tumble (alrededor del eje ortogonal al cilindro, en el plano XZ o YZ, siendo Z el eje del cilindro) o squish (es un movimiento desde el perímetro circunferencial del motor hacia el bowl. Se produce debido a una geometría especial del pistón). Los tres patrones se muestran en la Figura 2

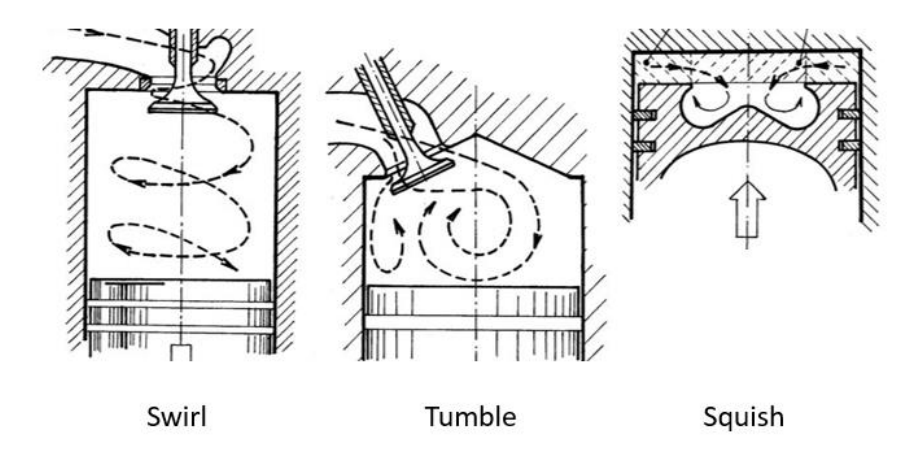

**Figura 2: Tipos de movimiento del fluido dentro de la cámara**

<span id="page-28-0"></span>Como se comentará más adelante en la descripción de las herramientas experimentales, el motor utilizado en este proyecto confiere al fluido un movimiento de tumble dentro del cilindro debido a su geometría. Por lo tanto, a continuación se describe con mayor detalle el comportamiento del tumble en función de la fase del proceso (Carreño, 2016) (Lumley, 1999) (Krishna & Mallikarjuna, 2010).

Durante la fase de admisión, el fluido entra con velocidad alta debido a la diferencia de presiones entre la admisión y el cilindro. Al llegar a la pared del cilindro, el fluido se ve forzado a modificar su trayectoria, momento en el cual su velocidad solo presenta una componente tangencial (a la pared del cilindro). En los primeros instantes de la admisión, el fluido tiene poco espacio para crear un vórtice y, por tanto, no se puede apreciar un vórtice claramente, pero si se puede observar una estructura rotatoria más o menos definida. A medida que el pistón desciende por el cilindro, se crea un vórtice perfectamente definido, que va aumentando de diámetro hasta alcanzar una dimensión del orden del diámetro de la cámara. Durante este proceso, el fluido va aumentando su momento cinético, puesto que va aumentando el radio mientras que la velocidad permanece constante debido al continuo aporte de masa.

Durante la segunda parte de la admisión, este momento cinético se ve reducido levemente debido a los efectos de la viscosidad de la pared y a que el aporte de la masa está llegando a su fin.

A partir del cierre de las válvulas de admisión, se produce una pérdida de energía en el fluido debido a la fricción existente con las paredes que no está siendo compensada; puesto que ya no se está aportando más energía con la introducción de masa fresca al cilindro.

En la fase de compresión, el aumento de la densidad del fluido, así como la disminución del radio del vórtice debido a que cada vez tiene menos espacio dentro de la cámara y la disminución de la velocidad de giro del gas (debido a la fricción con las paredes), disipará el momento cinético del gas. La disminución del momento cinético provoca una reducción en cuanto a la transmisión de calor del gas hacia el exterior, aunque esta se ve levemente compensada debido a un aumento de la turbulencia como consecuencia de la división de la estructura principal de movimiento en estructuras más pequeñas.

Cerca del PMS, las estructuras de movimiento definidas en el fluido no tendrán espacio suficiente en la cámara para mantenerse. Estas estructuras se destruyen, convirtiéndose en turbulencia que aumentará el nivel de transmisión de calor dentro de la cámara.

## <span id="page-29-0"></span>*2.2.1 Que es el MTR y cómo se mide*

Para cuantificar como influye el movimiento de tumble a la transmisión de calor, primero habrá que encontrar una manera de poder representar el nivel de tumble existente en la cámara. Uno de los métodos existentes para cuantificar el nivel de tumble existente es utilizar un parámetro conocido como MTR por sus siglas en inglés (*mean tumble ratio*) o coeficiente de tumble medio.

El MTR se define como el coeficiente entre la velocidad angular del fluido dentro de la cámara al cierre de la admisión, con respecto a la velocidad de giro del cigüeñal del motor. El MTR permite caracterizar el movimiento del fluido con una velocidad media durante un ciclo.

Por tanto, si se quiere calcular el MTR será necesario conocer la velocidad angular del fluido dentro de la cámara durante la fase de admisión. Actualmente existen distintas técnicas para medir dicha velocidad entre las cuales destacan:

- Medida a partir de simulaciones CFD: A partir de la geometría y una serie de condiciones de partida, el CFD es capaz de simular el movimiento de cada partícula dentro del cilindro y obtener un TR promedio del fluido para cada ángulo.
- Uso de un banco de flujo constante en combinación con un torquímetro. Se mide el movimiento del fluido a su paso por un torquímetro en una instalación especial elaborada para este fin (Shet, Desai, Baheti, & Takalkar, 2015). En la [Figura 3](#page-30-0) se muestra un esquema de la configuración de la instalación.
- Medición del tumble ratio mediante la medida de la velocidad de las partículas con una técnica de visualización de flujo llamada PTV (por sus siglas en inglés *Particle*

*Tracking Velocimetry*). Con esta técnica, el fluido es iluminado con un láser cuya proyección del haz de luz es un plano 2D. Gracias a un sistema de cámaras, como se muestra en la [Figura 4,](#page-30-1) y a la baja densidad de las partículas se puede monitorizar el movimiento individual de cada una de estas, y así, obtener un tumble ratio promedio (Khalighi, 1991).

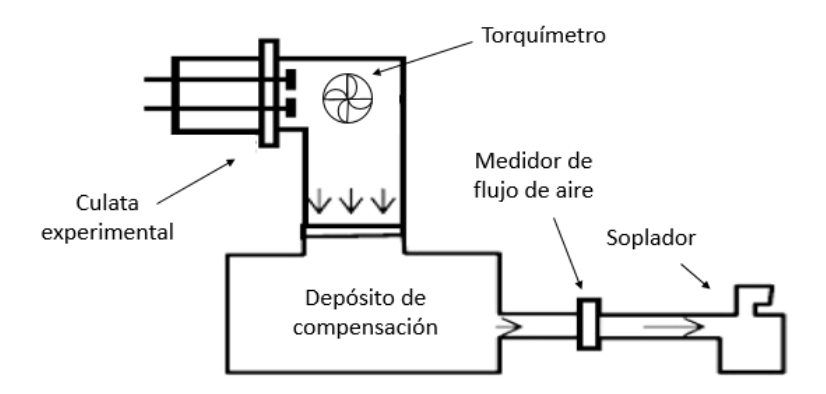

<span id="page-30-0"></span>**Figura 3: Plataforma de flujo constante para la medición del Tumble Ratio**

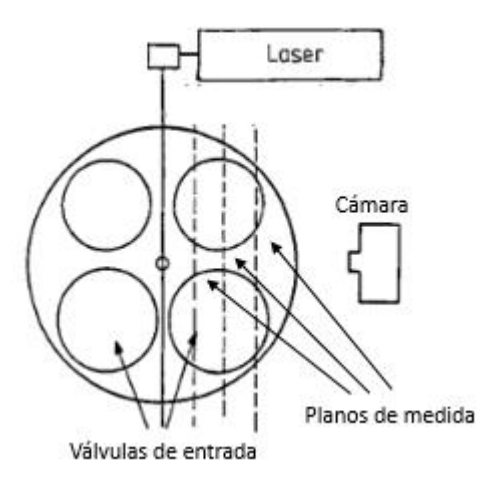

<span id="page-30-1"></span>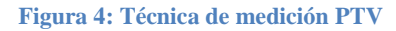

## <span id="page-31-0"></span>**3 HERRAMIENTAS TEÓRICAS Y EXPERIMENTALES**

## <span id="page-31-1"></span>**3.1 Instalación experimental**

En este apartado se va a hacer una breve descripción de la instalación utilizada para la evaluación de los modelos teóricos propuestos en este trabajo. Primeramente, se describirá el motor utilizado y se proporcionará una ficha técnica con los parámetros más relevantes. Posteriormente se comentará parte de la instrumentación utilizada para la medición de las variables del motor relevantes en este proyecto.

Es importante remarcar que durante el desarrollo del proyecto no se ha participado ni en el diseño ni en el montaje de la sala. Aun así, se va a proceder a su descripción de la misma en este trabajo por ser herramientas necesarias para obtener las medidas experimentales y para facilitar la comprensión del trabajo por parte del lector.

## <span id="page-31-2"></span>*3.1.1 Powerful Diésel 2T*

Puesto que uno de los objetivos principales de este trabajo es determinar cómo afecta el movimiento del gas, y concretamente el movimiento de tumble, a la transmisión de calor dentro del cilindro; se ha escogido un motor donde el movimiento de tumble sea muy marcado.

Los ensayos se han realizado en un motor Diésel de 2 tiempos, fabricado por la empresa *Danielson Engineering*, y que forma parte de un proyecto europeo de investigación conjunto de Renault-CMT Motores Térmicos.

Una de las características principales de este motor es que presenta una geometría, tanto en la cámara como en la culata, bastante diferente a los motores convencionales. Esta geometría está orientada a optimizar el barrido de los gases quemados dentro del cilindro y a evitar, en la medida de lo posible, el cortocircuito del aire fresco que entra a la cámara (Benajes, y otros, 2013).

Como se puede ver en la [Figura 5,](#page-32-1) el asiento de las válvulas de admisión se encuentra levemente inclinado, lo que provoca que la masa fresca se desplace principalmente hacia el fondo de la cámara en lugar de dirigirse hacia las válvulas de escape, aumentando así el rendimiento de retención y reduciendo la masa de cortocircuito. En otras palabras, con este diseño de la culata se busca forzar al gas a realizar un movimiento de tumble, que favorecerá el funcionamiento de este motor diésel 2T.

Uno de los parámetros más importantes para caracterizar un motor 2T es el rendimiento de retención. Este rendimiento se define como la masa de aire que permanece en la cámara al

RCA, con respecto a la cantidad de aire fresco que se ha introducido durante la admisión. Con esta geometría se consiguen rendimientos de retención alrededor del 75%.

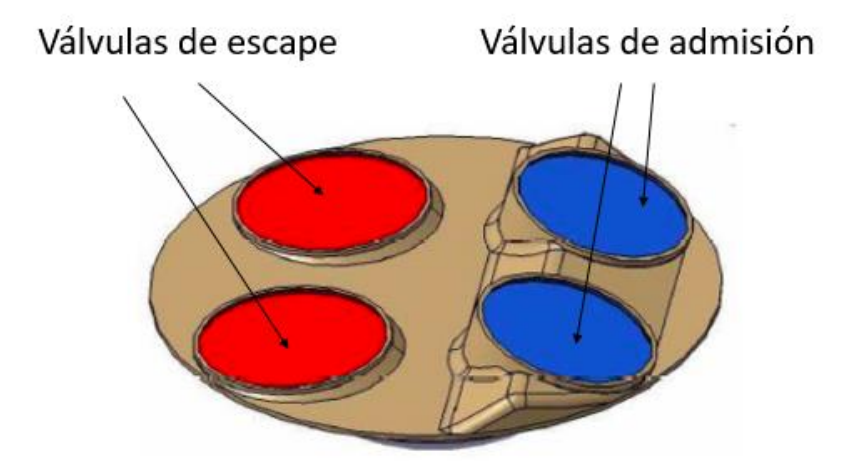

#### **Figura 5: Disposición de las válvulas en el motor Powerful 2T**

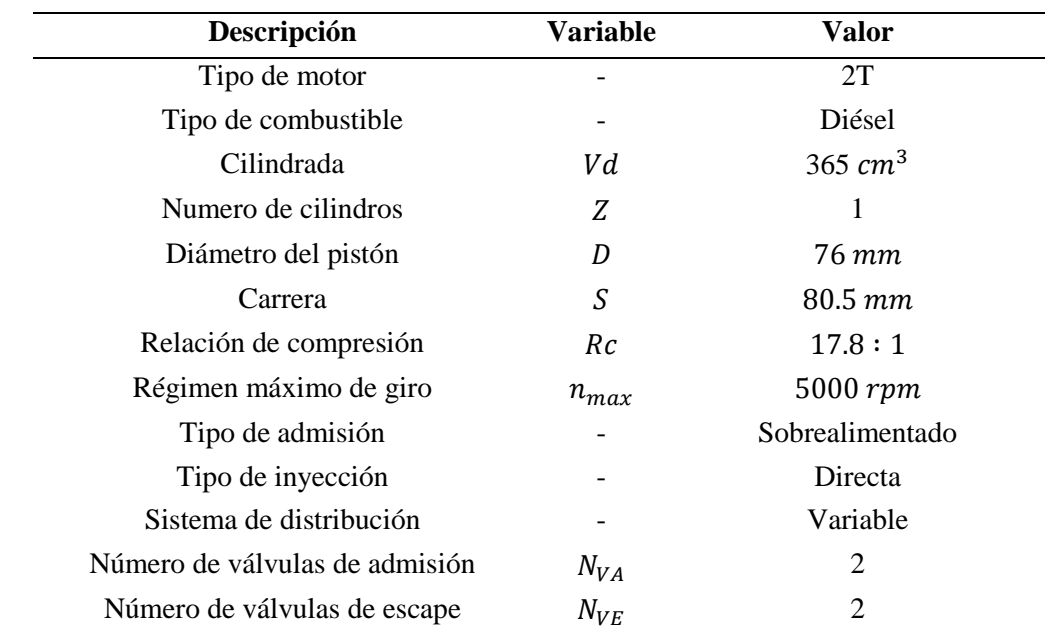

<span id="page-32-1"></span>A continuación, se muestran en la **Tabla 1** las características principales del motor.

Tabla 1: Características técnicas del motor Powerful

#### <span id="page-32-2"></span><span id="page-32-0"></span>*3.1.2 Sala de ensayos e Instrumentación del motor*

De igual manera que se han descrito las características del motor, se procede a detallar la sala de ensayos, así como la instrumentación utilizada para la adquisición de los parámetros de entrada del motor. Estos parámetros son necesarios para el posterior diagnóstico del funcionamiento del motor y su correcta adquisición es imprescindible para la obtención de unos buenos resultados en la simulación.

El esquema de la instalación de la sala de ensayo se muestra en la [Figura 6.](#page-33-0) En este trabajo solo se describirá con mayor detalle aquella instrumentación o elementos de la instalación que tengan mayor relevancia para el desarrollo del trabajo, pero toda el sistema ha sido descrito con mayor profundidad por (Benajes, y otros, 2013) y (Serrano, 2014).

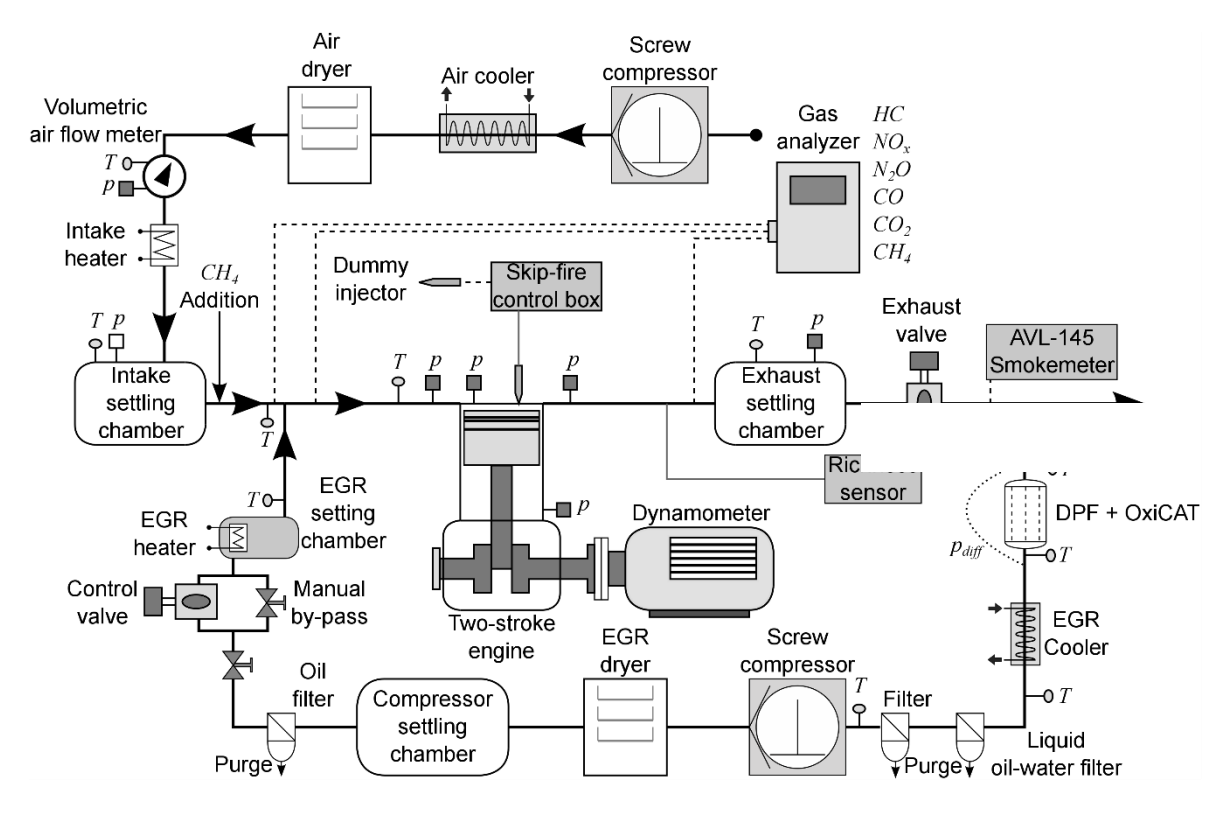

**Figura 6: Esquemático de la sala de ensayos**

### <span id="page-33-0"></span>**3.1.2.1 Sala de ensayos**

A la hora de diseñar la instalación, se ha intentado simular fielmente el comportamiento del motor durante su funcionamiento real, aunque algunos de los sistemas han sido sustituidos por otros similares por simplificación de la instalación. Esto es lo que ocurre con el turbogrupo. El aire se introduce al motor mediante un compresor externo, que permite poder simular condiciones de aceleración. De igual manera, para simular la contrapresión en el escape producida por el turbogrupo, se ha añadido una válvula de mariposa después de un depósito de remanso.

Antes de introducir el aire en la cámara, este se hace pasar por un intercambiador de calor para regular su temperatura y por un secador, para poder eliminar la poca humedad que pudiese contener. El caudal de aire introducido es cuantificado gracias a un caudalímetro volumétrico. Por último, el aire atraviesa un depósito de remanso antes de ser introducido en la cámara de combustión para eliminar los posibles efectos debidos a las ondas de presión. La línea de escape también posee otro depósito de remanso.

También se añade una línea de EGR de baja presión en la instalación para poder incluir el efecto de la recirculación de los gases de escape en el funcionamiento del motor.

Tanto el régimen como el par del motor pueden ser regulados de manera estable en la instalación; lo que facilita el estudio del motor en el punto de funcionamiento deseado por el usuario. El motor se encuentra conectado con un freno dinamométrico, que puede trabajar tanto a par como a régimen constante. Este freno se encarga de disipar toda la potencia generada en los ensayos de combustión o de aportar la potencia necesaria en los ensayos de arrastre o pseudoarrastre. En el caso concreto de este trabajo se ha preferido realizar ensayos de pseudoarrastre porque para motores 2T, los ensayos de arrastre no reproducen con precisión las condiciones que se alcanzan durante el funcionamiento normal del motor.

Por otro lado, tanto el agua como el aceite son introducidos al sistema mediante sistemas de bombeo externos para reducir las pérdidas por auxiliares del motor.

### **3.1.2.2 Instrumentación**

Los parámetros medios y señales instantáneas del motor han sido obtenidos mediante un sistema de adquisición de datos ("DAQ"). El proceso de adquisición de datos incluye los procesos intermedios (como puede ser el acondicionamiento de la señal) desde la captación de la medida física hasta la obtención de una medida digital que pueda ser tratada en un ordenador (Armas, 1998). Para la obtención de las señales instantáneas de alta frecuencia se ha utilizado un osciloscopio, que ha sido sincronizado con un captador óptico angular que posee una resolución de 0.2 cad. Este captador angular es el que le indica al sistema de adquisición de datos cuando empezar a muestrear y el número de muestras a tomar a lo largo del ciclo.

En cuanto a las señales instantáneas adquiridas del motor, las más relevantes en este trabajo son la presión en cámara, presión de admisión y presión de escape. Una correcta medición de las presiones es crucial para la obtención de unos buenos resultados. Mientras que la presión en la admisión y en el escape son medidas con un captador piezorresistivo, la presión en cámara se obtiene con un captador piezoeléctrico.

El captador piezorresistivo es un elemento pasivo, formado por un semiconductor que varía su resistencia frente al paso de la corriente en función de la presión a la que está sometido (Martín, 2007). Tanto la presión de admisión como la de escape son medidas cerca de las válvulas. A diferencia del piezorresistivo, el piezoeléctrico es un elemento activo. Está formado por un cristal de cuarzo que genera una corriente proporcional a la presión que está sometido. Su principal ventaja es que, a diferencia del piezorresistivo, resiste las temperaturas que se alcanzan en la cámara. La desventaja es que nos proporciona una presión relativa y no absoluta como el piezorresistivo. Por tanto,

posteriormente es necesario referenciar la medida de presión del cilindro obtenida por el piezoeléctrico. Esto se puede hacer midiendo la presión en la camisa cerca del PMI, o bien, gracias a la herramienta de diagnóstico CALMEC.

El resto de variables medias han sido obtenidas mediante un DAQ llamado AVL PUMA. Todas las variables instantáneas y medias son después analizadas y procesadas en CALMEC.

A continuación se muestra en la **Tabla 2** las señales más relevantes que han sido obtenidas del motor durante los ensayos.

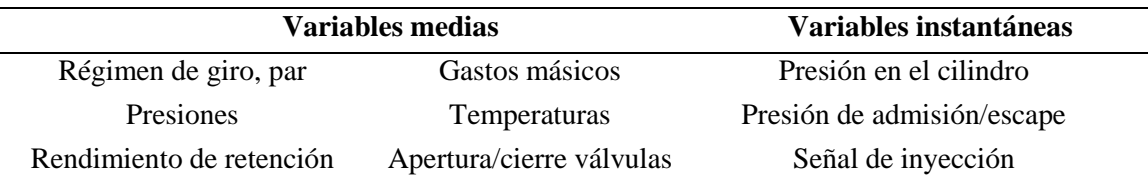

Tabla 2: Variables medidas en el motor

<span id="page-35-2"></span>En la **Tabla 3** (Martín, 2007), se resume algunos de los sensores utilizados en la instalación.

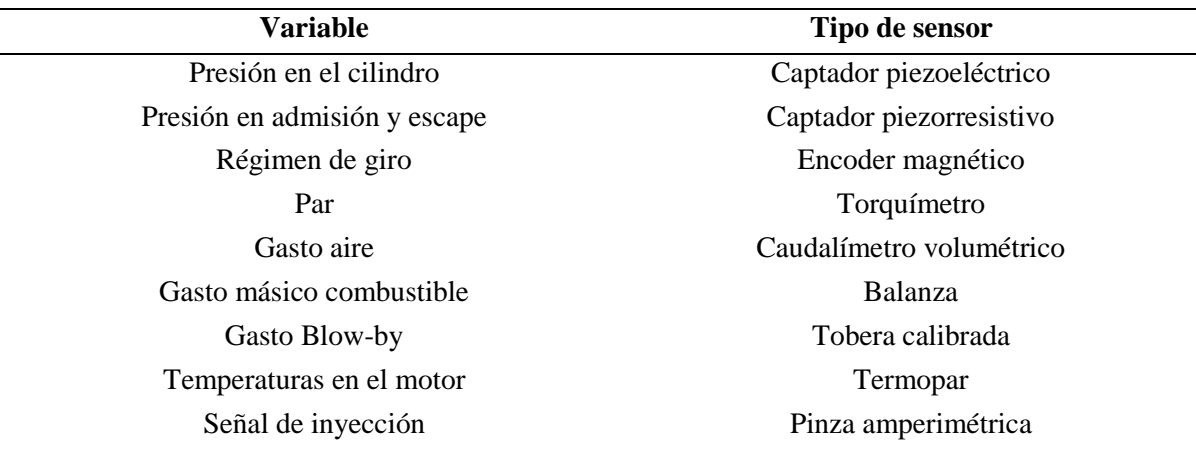

Tabla 3: Instrumentación de la instalación

## <span id="page-35-3"></span><span id="page-35-0"></span>**3.2 Herramientas teóricas**

### <span id="page-35-1"></span>*3.2.1 Herramienta para el diagnóstico de la combustión*

Como se ha mencionado anteriormente en el apartado [2.1,](#page-23-1) para la optimización de un motor destacan los métodos de optimización basados en modelos de diagnóstico, y concretamente aquellos basados en la presión instantánea del cilindro.

Para la realización de este proyecto se ha usado CALMEC, una herramienta diseñada íntegramente en el departamento de máquinas y motores térmicos, donde se han implementado las mejoras propuestas en este trabajo y se han comprobado los resultados.
Los datos de entrada del programa son la presión instantánea en cada cilindro, y una serie de variables medias entre las que destacan: la presión y temperatura en la admisión y el escape; velocidad de giro; par; gastos de aire y fuel, coeficiente de tumble o de torbellino medio. Además, es necesario añadir las medidas geométricas del motor, definir las constantes de los fluidos y el tipo de instrumentación utilizada para la medición de las variables.

A partir de estos datos, el software obtiene una serie de resultados, entre los que destacan:

- Fracción de calor liberado
- Calores transmitidos a las paredes del motor
- Variables termodinámicas asociadas al gas del cilindro durante el ciclo
- Balance de masas en la cámara

El funcionamiento de cálculo de CALMEC es el siguiente. Primero es necesario definir el motor, el fluido y la instalación. Después son necesarios una serie de ensayos en arrastre o pseudoarrastre para poder caracterizar el motor y determinar los parámetros óptimos motor-instalación; cómo ha sido mencionado en el apartado [2.1.1.](#page-24-0)

Una vez se haya caracterizado correctamente el motor y se hayan determinado los parámetros, el programa será capaz de calcular los distintos ensayos de combustión, generando una serie de resultados que serán almacenados en archivos y a la vez accesibles desde la interfaz gráfica.

# *3.2.2 Método de ajuste de los parámetros de caracterización del motor*

A pesar de que el objetivo de este proyecto no haya sido la implementación de un nuevo algoritmo de ajuste de los parámetros, se muestra el que actualmente implementa CALMEC para una mejor compresión del lector. Los detalles del algoritmo de ajuste, así como el estudio de convergencia del mismo o el estudio de sensibilidad de los parámetros en función del ángulo del cigüeñal han sido estudiados con anterioridad en otros trabajos (Armas, 1998; Martín, 2007; Carreño, 2016). El procedimiento de ajuste de los parámetros que son necesarios para caracterizar el motor es el representado en la [Figura 7:](#page-37-0)

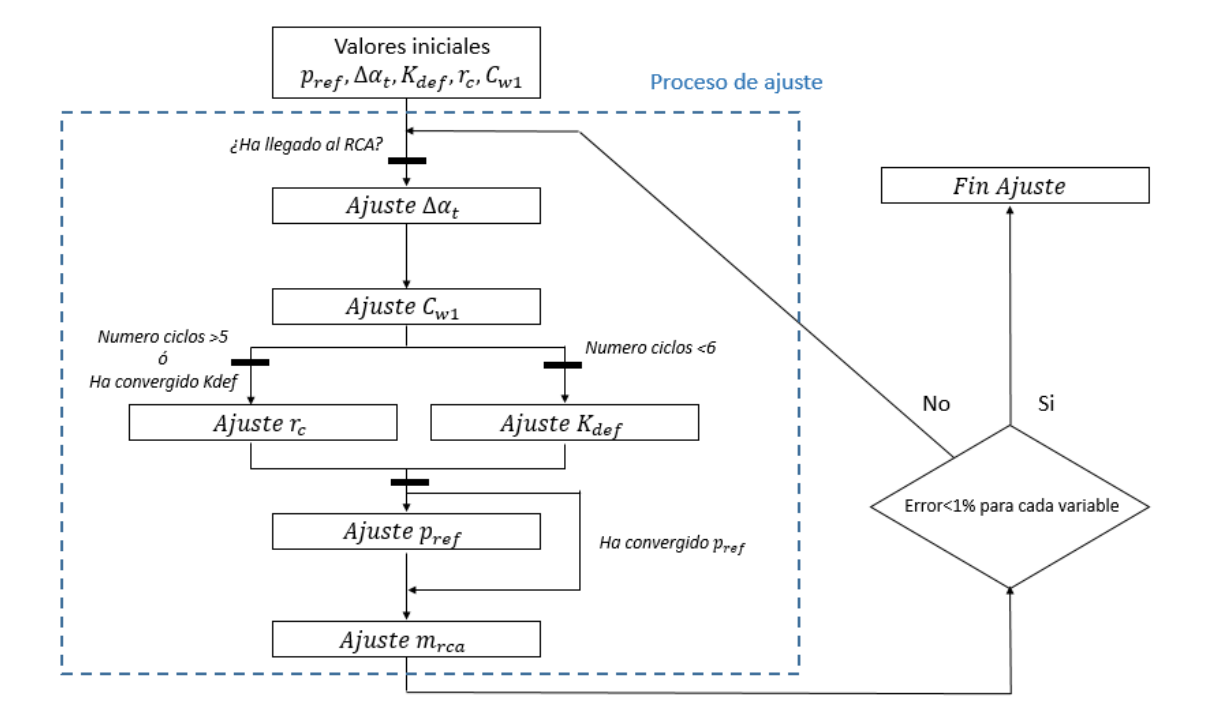

**Figura 7: Esquema de ajuste implementado en CALMEC**

<span id="page-37-0"></span>CALMEC realiza una serie de pasadas por todo el ciclo para calcular las variables instantáneamente. Cuando este llega al RCA, es decir, al inicio del ciclo cerrado se produce el ajuste de las variables que caracterizan al motor.

Primero se realiza un ajuste del ángulo de desfase termodinámico por medio del método de ajuste de Hohenberg (Hohenberg, 1976), como ya se comentó en el punto [2.1.1,](#page-24-0) y después se ajusta la constante de transmisión de calor  $Cw1$ . Como en los ensayos de arrastre no se están produciendo combustiones, todo el calor liberado por el gas se debe a una compresión y expansión del gas. Mediante la comparación del calor calculado con el método propuesto por Woschni (Woschni, 1967) y el método del exponente politrópico, la constante Cw1 será determinada. Este método de ajuste será explicado en el siguiente punto.

En cuanto al ajuste de  $r_c$  y  $K_{def}$  no se hace de manera simultánea porque ambos parámetros están correlacionados. Esto se demuestra en el ensayo de sensibilidad realizado por Martín (2007). Por eso, en los primeros ciclos se ajustará el coeficiente de deformaciones y después de un número arbitrario de ciclos, se procederá a ajustar la relación de compresión.

Por último, se ajusta la presión de referencia como se comentó anteriormente y la masa del cilindro mediante el modelo de llenado-vaciado del cilindro.

Cuando el error de cada uno de los parámetros es menor de un 1%, el ajuste llega a su fin.

# *3.2.3 Modelo teórico para el cálculo de la transmisión de calor*

El calor transmitido a las paredes de la cámara se debe a dos fenómenos diferentes. El primero es debido a la compresión que realiza el pistón sobre los gases que entran en la cámara. Cuando se produce el cierre de las válvulas de admisión, el pistón sube del PMI al PMS comprimiendo los gases y por tanto aumentando su temperatura y presión únicamente debido al proceso de compresión de los mismos.

Por otro lado, en el motor se inyecta un combustible con un poder calorífico determinado que, dependiendo de si se trata de un motor de gasolina o de diésel, tendrá un mecanismo diferente de encendido y liberación de calor. Cuando se realiza la combustión del combustible, debido a su reacción con el oxígeno disponible en la cámara, este libera una energía en forma de calor ya que se trata de una reacción química exotérmica.

Mientras que en un ensayo de arrastre o pseudoarrastre, la variación de la temperatura y de la energía interna del gas solo depende de la compresión, en un ensayo de combustión los dos procesos tendrán lugar en la cámara y, por tanto, habrá que contabilizar ambos en el modelo teórico para el cálculo del coeficiente de película. Esta es la principal razón para ajustar el modelo de transmisión de calor para el motor testeado con ensayos de arrastre o pseudoarrastre.

Para calcular la energía transmitida por el gas en forma de calor, se ha implementado el modelo propuesto por Woschni con las mejoras realizadas por Armas (1998) y por Martín (2007). Este modelo modificado usa otra serie de constantes a las que se propusieron inicialmente y que ha sido validada con distintos motores en el CMT - Departamento de Motores y Máquinas Térmicas.

En el primer modelo propuesto por Woschni, una de las hipótesis adoptadas para simplificar el modelo es que no existe un término explicito de transmision de calor por radiación, sino que esta se tiene en cuenta junto con la convección. Así Woschni incluye un término que contabilizaba implicitamente el calor transmitido. Experimentalmente, se ha demostrado que la contribucion de la radiación en el calor total transmitido supone en el mayor de los casos hasta un 10% del total (Benajes, Martín, García, Villalta, & Warey, 2015).

# **3.2.3.1 Modelo inicial**

Cuando el aire entra al cilindro, aumenta su velocidad debido a una reducción en el área de paso por la válvula de admisión. Por lo tanto, la velocidad del gas es alta y se trata de un problema de flujo turbulento. En este caso, la transferencia de calor obedece la siguiente ley:

$$
Nu = c \, Re^m
$$

donde

$$
Nu = \frac{h D}{k_g}
$$

$$
Re = \frac{\rho D v_g}{\mu_g}
$$

Esta ecuación asume que  $Pr \approx 1$  para flujo turbulento y que la expresión  $L/D = 1$  puesto que en el estudio de motores de combustión de automóviles casi siempre se suele tomar el diámetro como la longitud característica (Woschni G., 1967). Típicamente se suele escoger un valor de  $c = 0.023$  y  $m = 0.8$ ; así que el modelo inicial de CALMEC asume los mismos valores.

Si expresamos la viscosidad, densidad y conductividad térmica del gas en función de la presión y la temperatura con las correlaciones que propone Woschni (Woschni G. , 1967), nos queda la siguiente expresión

$$
h = C D^{m-1} p^m v_g^m T^{0.75-1.62m}
$$

siendo

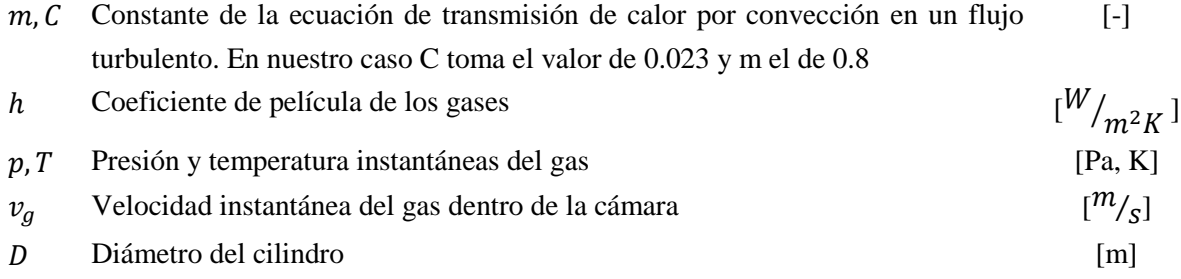

Una vez, que tenemos el coeficiente de película, el calor de las diferentes partes de la cámara de combustión se calculan como

$$
Q_{culata} = h A_{cul} (T_{gas} - T_{cul})
$$
  

$$
Q_{piston} = h A_{pis} (T_{gas} - T_{pis})
$$
  

$$
Q_{cilindro} = h A_{cil} (T_{gas} - T_{cil})
$$

Mientras que  $A_{pis}$  y  $A_{cul}$  son constantes,  $A_{cil}$  se calcula de la siguiente manera

$$
A_{cil} = \pi D (x(\alpha) + h_{LI})
$$

- $x(\alpha)$  Posición instantánea del pistón, tomando como referencia cero cuando el pistón se sitúa en el PMS. [m]
- $h_{LI}$  Altura libre del cilindro. [m]

Por lo tanto, el calor total transmitido es

$$
Q_{tot} = Q_{pis} + Q_{cul} + Q_{cil}
$$

Aplicando el primer principio de la termodinámica a la cámara podemos hacer un balance energético y cuantificar la energía que entra y sale, así como el calor generado debido a la combustión. Por lo tanto, dentro de la cámara tendremos:

$$
dU_c = -dQ + dW + h_{f,l}(T_{iny}) dm_{f_{iny}} - h_c(T_c) dm_{bb}
$$

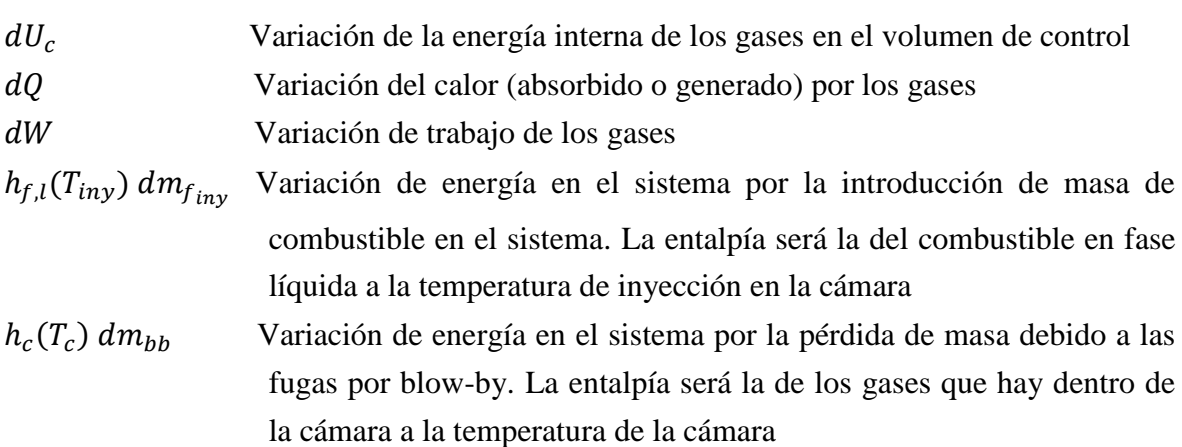

En esta ecuación, la variación de calor tiene un signo negativo porque el criterio es que es positivo si el calor se transmite del gas hacia las paredes del motor. Se muestra el criterio de signos usado en la [Figura 8.](#page-41-0)

Esta ecuación asume una serie de hipótesis. En primer lugar, el modelo de transmisión de calor propuesto solo considera una zona en lugar de hablar de zona quemada y zona sin quemar, por simplicidad del modelo. Otra de las hipótesis es que solo se tiene en cuenta el combustible evaporado mientras que el combustible líquido no se tiene en cuenta dentro del balance energético hasta que no es evaporado, momento en el cual se contabiliza dentro del término de fuel inyectado. Además, no se ha tenido en cuenta el aporte de energía necesario para el cambio de fase del combustible de fase líquida a fase vapor. Esto incluye el proceso de calentar el líquido hasta la temperatura de evaporación del combustible, el aporte del calor latente de evaporación, así como el proceso de calentamiento del gas hasta introducirlo en la cámara.

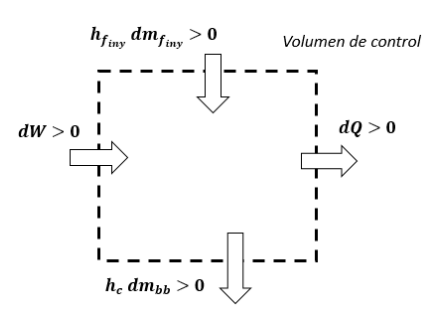

**Figura 8: Balance de energía dentro de la cámara**

<span id="page-41-0"></span>Desarrollando la ecuación del balance de energía propuesto anteriormente, podemos conocer instantáneamente cuál es el calor liberado por los gases en la combustión. Con todo esto llegamos a la siguiente expresión (Martín, 2007, p.74).

$$
dFQL = m_c c_{v,c} dT + dQ + p dV - (h_{f,l}(T_{iny}) - u_{f,g}(T_c)) dm_{f_{ev}} + R_c T_c dm_{bb}
$$

siendo

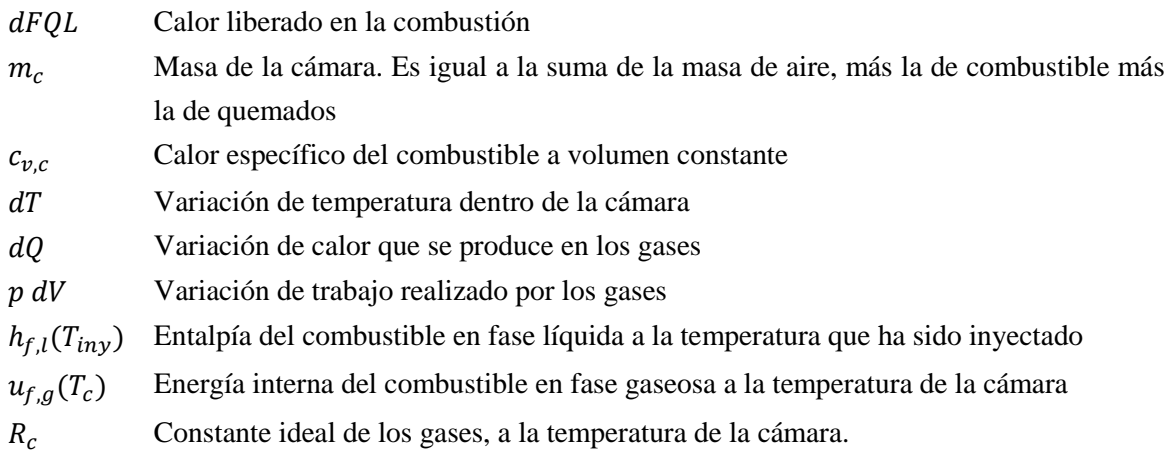

# <span id="page-41-1"></span>**3.2.3.2 Ajuste del modelo de transmisión de calor**

Como ha sido comentado anteriormente, es necesario el ajuste de alguno de los parámetros del modelo de diagnóstico para adaptar los submodelos de cálculo al motor simulado. En otras palabras, es necesario determinar los parámetros que caracterizan el motor. En nuestro caso son los parámetros  $C_{w1}$  y  $C_{w2}$  que aparecen en el modelo teórico implementado para el cálculo de la transmisión de calor.

Como ya se mencionó, para el ajuste de estos parámetros es necesario realizar ensayos de arrastre o pseudoarrastre. Para un ensayo de arrastre, algunos de los términos de la ecuación del balance energético dentro de una cámara se hacen cero.

Por lo tanto, la ecuación para ciclo cerrado en un ensayo de arrastre queda de la siguiente forma:

$$
dFQL = m_c c_{v,c} dT + dQ + p dV - (h_{f,l}(T_{iny}) - u_{f,g}(T_c)) d m_{f_{ev}}^2 + R_c T_c dm_{bb}
$$
  

$$
dQ = - m_c c_{v,c} dT - p dV - R_c T_c dm_{bb}
$$

Como no hay combustión, el término de calor liberado por combustión se hace cero. Del mismo modo, la masa en la cámara permanece constante y no se introduce combustible en la misma, así que el término  $dm_{f_{ev}}$  también es cero.

Derivando la ley de los gases perfectos, aplicada a las condiciones de la cámara

$$
d(p V) = d(m_c R_c T_c)
$$
  

$$
dp V + p dV = T_c d(m_c R_c) + m_c R_c dT_c
$$

Dividiendo cada término de la expresión por  $p V y m_c R_c T_c$  respectivamente, esta queda

$$
\frac{dp}{p} + \frac{dV}{V} = \frac{d(m_c R_c)}{m_c R_c} + \frac{dT_c}{T_c}
$$

Aplicando la definición de exponente politrópico

$$
n = -\frac{dp}{dV/v}
$$

la ecuación queda de la siguiente forma

$$
n = -\left[\frac{d(m_c R_c)}{m_c R_c} + \frac{dT_c}{T_c} - \frac{dV}{V}\right]\frac{V}{dV}
$$

En un ensayo de arrastre, durante ciclo cerrado se produce una compresión y una expansión. En estos procesos, el gas sufrirá una evolución politrópica desde las condiciones iniciales.

$$
n = 1 - \left[\frac{V d(m_c R_c)}{m_c R_c} + \frac{V d T_c}{T_c}\right] \frac{1}{dV}
$$
  

$$
n = 1 - [T_c d(m_c R_c) + m_c R_c dT_c] \frac{1}{p dV}
$$

Despejando el diferencial de temperatura obtenemos

$$
dT_c = -\frac{(n-1) p \, dV + T \, d(m_c \, R_c)}{m_c \, R_c}
$$

Sustituyendo en la expresión del balance de energía para un ensayo de arrastre obtenemos

$$
dQ = \frac{c_{v,c}}{R_c} [(n-1) p dV + T d(m_c R_c)] - p dV - R_c T_c dm_{bb}
$$

Aplicando la ley de Mayer

$$
C_p = C_v + R
$$

y recurriendo a la definición de coeficiente adiabático γ

$$
\gamma = \frac{C_p}{C_v}
$$

obtenemos la siguiente relación

$$
\frac{c_{\nu,c}}{R_c} = \frac{1}{\gamma - 1}
$$

Aplicando la relación anterior y desarrollando los términos, obtenemos

$$
dQ = \frac{n - \gamma}{\gamma - 1} p \, dV + T \frac{d(m_c \, R_c)}{\gamma - 1} - R_c \, T_c \, dm_{bb}
$$

Puesto que en ciclo cerrado en un ensayo de arrastre, la única variación de masa dentro de la cámara se debe a las pérdidas de blow-by con

$$
dm_c = -dm_{bb}
$$

y bajo la hipótesis de que no hay cambio en la composición de los gases de la cámara por lo que  $Rc$  es constante, nos queda:

$$
dQ_n = dQ = \frac{n-\gamma}{\gamma-1} p \, dV - C_p \, T_c \, dm_{bb}
$$

A este calor es al que se hará referencia a partir de ahora como **Calor por el exponente politrópico**. Es el calor que hace cero el balance de energía en un ensayo de arrastre en ciclo cerrado. Es el calor que los gases absorben /liberan en una compresión/expansión politrópica.

Volviendo a la ecuación del balance de energía en un ensayo de arrastre, teníamos que

$$
dQ = -m_c c_{v,c} dT - p dV - R_c T_c dm_{bb}
$$

Si sustituimos  $dQ$  por el calor predicho por el modelo de Woschni comentado anteriormente, tendremos que

$$
\varepsilon_{FQL} = dQ_w + m_c c_{v,c} dT + p dV + R_c T_c dm_{bb}
$$

En un ensayo de arrastre, como no hay combustión, al sustituir  $dQ$  por el calor del modelo de Woschni la dFQL debería ser cero pero como el modelo de Woschni no está ajustado al modelo real de transmisión de calor en el motor ensayado, se producirá un error en la  $dFQL.$ 

Este error en la dFQL será la diferencia entre el calor predicho por el modelo de Woschni menos el calor calculado por el método del exponente politrópico, de modo que si se ajusta el modelo de transmisión de calor al calor por el exponente politrópico se garantiza que el error en términos de la ley de liberación de calor se hace también cero.

$$
\varepsilon_{FQL} = dQ_w - dQ_n
$$

Volviendo a la definición del calor calculado por el método de Woschni teníamos

$$
Q_i = h A_i (T_{gas} - T_i)
$$

$$
h = C D^{m-1} p^m v_g^m T^{0.75 - 1.62m}
$$

La ecuación para el cálculo de la velocidad media del gas en la cámara en un ensayo de arrastre es

$$
v_g = C_{w1} c_m + C_{w2} v_t
$$

donde

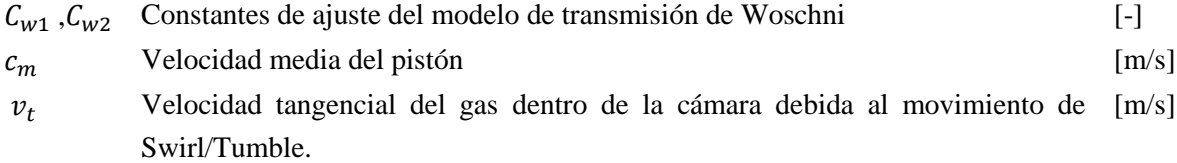

En cada ciclo se compararan ambos calores y se ajustarán las variables  $C_{w1}$  y  $C_{w2}$ . Mientras que  $C_{w1}$  se ajustará para hacer coincidir el calor de Woschni con el calor calculado por el método del exponente politrópico; el parámetro  $C_{w2}$  siempre será proporcional a  $C_{w1}$ , con un ratio :

$$
r_t = \frac{C_{w1}}{C_{w2}}
$$

Este ratio es fijo, y se determinará experimentalmente. La razón para no ajustar ambos parámetros a la vez es que solo tenemos una ecuación para ajustar y por tanto solo podemos ajustar un solo parámetro con exactitud.

# **4 MEJORAS DEL MODELO DE TRANSMISIÓN DE CALOR**

# **4.1 Modelo inicial para el movimiento de tumble**

Como se ha visto anteriormente, el modelo teórico de transmisión de calor predice el calor transmitido a las distintas superficies de la cámara como:

$$
Q_i = h A_i (T_{gas} - T_i)
$$

$$
h = C D^{m-1} p^m v_g^m T^{0.75 - 1.62m}
$$

Dentro de la expresión para el cálculo del coeficiente de película de los gases, aparece el término de la velocidad del gas dentro de la cámara. La ecuación general para el cálculo de la velocidad del gas (Woschni, 1970), tanto en ensayos de arrastre como de combustión, es:

$$
v_g = C_{w1} c_m + C_{w2} v_t + C_2 \text{COMB}
$$

COMB Término que representa la contribución que tiene la combustión en la velocidad del gas dentro de la cámara.

En esta ecuación, la constante  $C_{w1}$  en los ensayos de arrastre se ajustará en cada ciclo y tomará el valor inicial de 1.7. En el ensayo de combustión tomará el valor calculado en el proceso de caracterización del motor que ocurre en ensayos de arrastre.  $C_{w2}$  se calcula como

$$
C_{w2} = \frac{C_{w1}}{r_t}
$$

donde  $r_t$  es constante y tiene un valor fijo que será  $r_t = 1.7$  (Martín, 2007) en el caso que exista movimiento de swirl o  $r_t = 2$  (Carreño, 2016) en el caso de tumble. En cuanto a  $C_2$ siempre toma el valor de 0.012. Tanto  $r_t$  como  $C_2$  han sido ajustadas experimentalmente con la comparación de resultados en distintos motores y para distintas condiciones de ensayo. Por tanto se consideraran como válidas en este trabajo.

Como se puede apreciar, la ecuación general añade un término llamado COMB que no se ha mencionado en la ecuación que se usa en ensayos de arrastre para el modelo de ajuste. Las razones de la influencia del proceso de combustión en la velocidad del gas son dos fundamentalmente. La primera es el aumento de turbulencia dentro de la cámara y la segunda es el fenómeno de radiación, que cobra importancia al aumentar la temperatura de la cámara (Woschni G. , 1967).

Este término COMB se calcula como

$$
COMB = \frac{V_d T_{RCA}}{V_{RCA} p_{RCA}} (p - p_0)
$$

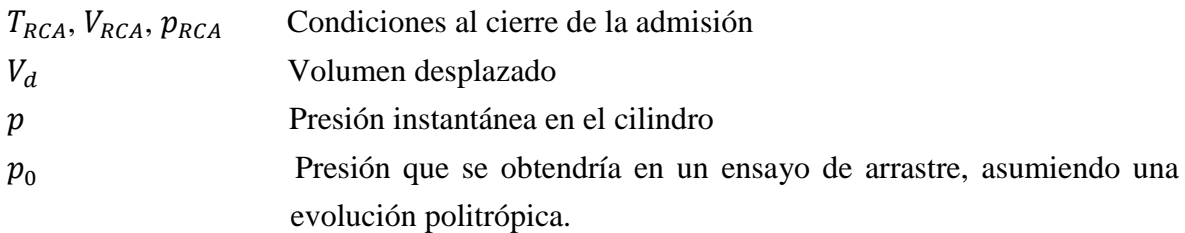

En ensayos de arrastre  $p = p_0$  y por tanto el término de  $COMB = 0$ . En combustión se calculará como

$$
p_0 = p_{RCA} * \left(\frac{V_{RCA}}{V_{cil}}\right)^{1.36}
$$

donde *V cil* es el volumen instantáneo del cilindro.

En cuanto a  $v_t$ , inicialmente es constante en el modelo original de Woschni. Sin embargo, el modelo usado en este trabajo tiene en cuenta un valor instantáneo de  $v_t$  para contabilizar la evolución del movimiento del gas dentro de la cámara. Esta variable dependerá de si el gas sigue un movimiento de swirl o de tumble. El modelo de CALMEC solo tiene implementado el cálculo de  $v_t$  como si fuese un movimiento de swirl.

Como se comentó inicialmente, uno de los objetivos de este trabajo es la mejora del modelo de cálculo de la transmisión de calor en el caso de movimiento tumble, pero puesto que las mejoras se compararan con lo que hay implementado inicialmente, se expondrá brevemente como se calcula  $v_t$  en el caso de swirl.

Para un movimiento de swirl,  $v_t$  se modela como:

$$
v_t(\alpha) = x(\alpha) v_{t,\max}
$$

$$
x(\alpha) = r_{CTM} + \frac{1}{\left[\cosh\left(\frac{\alpha}{100}\right)\right]^{40} + \frac{r_{CTM}}{1 - r_{CTM}}}
$$
\n
$$
r_{CTM} = \left(\frac{D_{bowl}}{D}\right)^{2} \frac{1}{K_{CTM}}
$$
\n
$$
v_{t, \text{max}} = K_{CTM} \, CTM \, \left(\frac{D}{D_{bowl}}\right)^{2} w_{en} \frac{D_{bowl}}{2}
$$

$$
K_{CTM} = e^{-0.200979 \, CTM^{0.4312}}
$$

- $x(\alpha)$  Función matemática (entre 0 y 1) que representa la evolución de la aceleración del vortex en un movimiento de swirl que se produce durante el movimiento de subida/bajada del pistón. [-]
- $v_{t, \text{max}}$  Velocidad tangencial máxima [m/s]  $CTM$  Coeficiente de torbellino medio o coeficiente de swirl medio. Se define como el coeficiente entre la velocidad angular del gas al cierre de la admisión entre la [-]
- velocidad angular del cigüeñal.  $r_{CTM}$  Ratio entre el coeficiente de torbellino medio existente al cierre de la admisión (obtenido experimentalmente) y el existente en el PMS.  $[-]$
- $D_{howl}$  Diámetro del bowl [m]  $D_{\text{howl}}$  Diámetro del pistón [m]
- $w_{en}$  Velocidad angular del motor [rad/s] [rad/s]  $K_{CTM}$  Fracción de momento angular que no se ha disipado por fricción durante la compresión. Este valor se ha determinado de forma empírica.  $[-]$

# <span id="page-47-0"></span>**4.2 Modelo propuesto para el movimiento de tumble**

Si se quiere determinar con precisión la contribución del movimiento de tumble a la transmisión de calor, habrá que definir una expresión para el cálculo de la velocidad tangencial del gas en la cámara que represente la evolución de esta a lo largo del ciclo.

Como pasa en el caso de swirl, definiremos  $v_t$  como el múltiplo de una función matemática que represente la evolución de la velocidad tangencial con el ángulo del cigüeñal por un valor medio que referencie correctamente el valor de la velocidad tangencial.

Así el término de velocidad tangencial del gas se puede expresar como

$$
v_t = f_w v_m
$$

siendo

 $f_w$  Función matemática (entre 0 y 1) que refleja la evolución del tumble durante la compresión

 $v_m$  Velocidad de tumble media

La velocidad instantánea de tumble, solo tendrá sentido en la fase de admisión y en la fase de compresión del pistón hasta algún punto cercano al PMS. Cuanto más cerca se encuentre el pistón del PMS, menos espacio habrá para que se desarrolle el vórtice, puesto que su radio tendrá que ser cada vez más pequeño. Además, durante la compresión existe una pérdida de energía en el movimiento del gas debido a la fricción con las paredes.

Al llegar a la cercanía del PMS, el tumble se disipará, aunque la alta turbulencia existente todavía contribuye a la transmisión de calor unos grados después del PMS. En este caso la turbulencia contribuye de una manera mucho más pequeña que cuando existía un patrón de movimiento de tumble claramente definido.

Para las simulaciones realizadas en el motor Powerful, descrito en el apartado [3.1.1,](#page-31-0) se ha definido una función  $f_w$  que tiene la siguiente forma:

$$
f_w(\alpha) \begin{cases} = 1 & \text{si } \alpha < \alpha_0 \\ = e^{-\alpha \left(\frac{\alpha - \alpha_0}{\alpha_f - \alpha_0}\right)^m} & \text{si } \alpha \ge \alpha_0 \end{cases}
$$

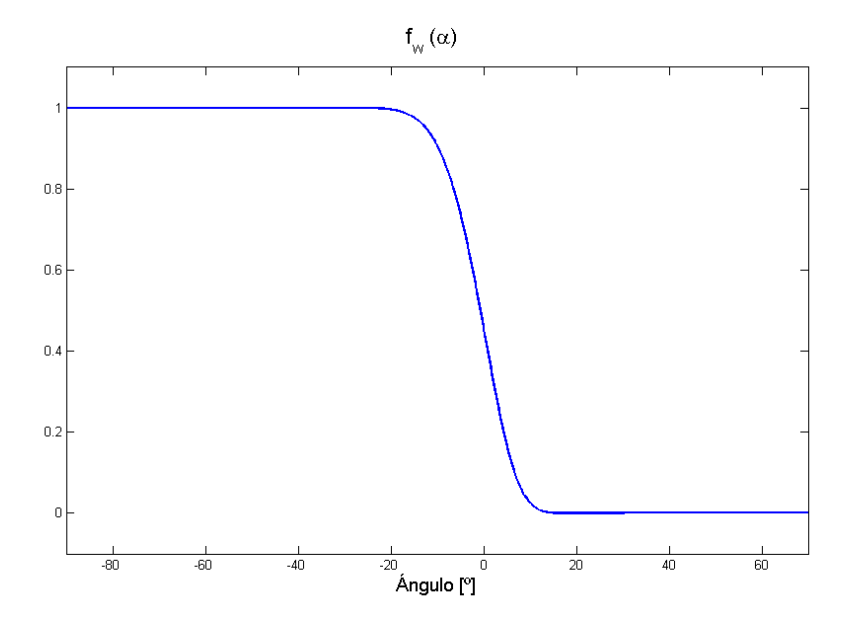

**Figura 9: Representación de fw en función del tiempo**

<span id="page-48-0"></span>donde las constantes toman los siguientes valores:

| Motor Powerful Diésel 2T |                |  |  |  |
|--------------------------|----------------|--|--|--|
| $\alpha_0$               | $-40^{\circ}$  |  |  |  |
| $\alpha_f$               | $16.5^{\circ}$ |  |  |  |
| а.                       | $-6.908$       |  |  |  |
| m.                       | 6              |  |  |  |

Tabla 4: Valores de las constantes de tumble para el motor Powerful Diésel 2T

Los valores mostrados en la tabla han sido ajustados empíricamente para este motor específico y será necesario calibrarlos de nuevo si se quiere simular un motor distinto. Más adelante se realizará un estudio de sensibilidad para conocer cómo un error en estas constantes influye en el resultado final.

Como se puede observar en la [Figura 9,](#page-48-0) la función toma el valor unitario al inicio de la admisión y cuando llega a la última parte de la compresión se va reduciendo hasta tomar el valor cero unos grados después del PMS.

Con respecto al valor  $v_m$ , hay dos maneras de calcular su valor. Posteriormente se mostrará una comparativa de ambos métodos siendo el "**Caso b"** el calculado con la ecuación descrita a continuación (Olmeda, Martín, Novella, & Carreño, 2015) y el "**Caso a"**  el que se propone en este trabajo unos párrafos después.

Por un lado, en el **Caso b** se calcula la velocidad media del gas debida al tumble con la siguiente expresión.

$$
v_m = \frac{360 \, \text{m}_t \cdot \dot{m}_a}{A_{eff} \overline{\rho_a} \, \Delta \alpha_{adm}}
$$

con

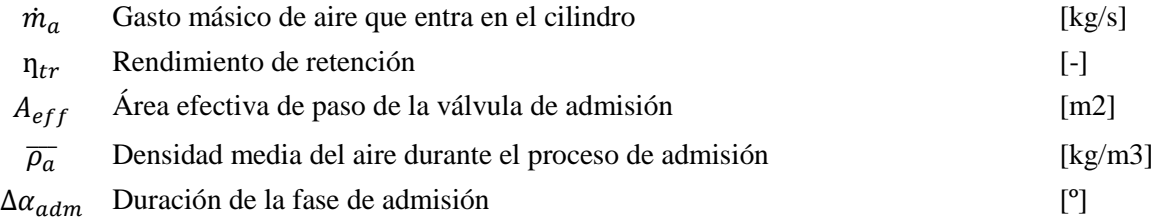

En cuanto  $A_{eff}$ , el autor ha considerado que durante la fase de admisión, la válvula abre de golpe y tiene un coeficiente de descarga constante. Por tanto, el  $A_{eff}$  se calcula como

$$
A_{eff} = C_D n_{va} \frac{\pi D_{va}^2}{4}
$$

 $C_D$  Coeficiente de descarga [-]

 $n_{va}$  Número de válvulas de admisión [-]

 $D_{va}$  Diámetro de la válvula de admisión [m]

La densidad media del aire durante la fase de admisión se calcula considerando una temperatura media del gas dentro de la cámara, asumiendo un proceso isentrópico entre la admisión y las condiciones del cilindro. Por tanto, la densidad se calcula como

$$
\overline{\rho_a} = \frac{\overline{p}_{cil,adm}}{R \overline{T}_{cil,adm}}
$$

$$
\overline{T}_{cil,adm} = \left(\frac{\overline{p}_{cil,adm}}{\overline{p}_{adm}}\right)^2 \overline{T}_{adm}
$$

Con  $\bar{p}_{adm}$  y  $\bar{T}_{adm}$  variables medidas aguas arriba de la válvula de admisión.

La ecuación que se va a proponer para el modelo de diagnóstico hace uso de un parámetro llamado coeficiente de tumble medio o "MTR". Este coeficiente se mide directamente en el motor mediante los métodos explicados en el apartado [2.2.1](#page-29-0) o mediante simulaciones CFD.

Este es el modelo al que nos referiremos posteriormente en la comparativa como **Caso a**. La ecuación propuesta para el cálculo de la velocidad media queda:

$$
v_m = \frac{MTR \pi D n}{60}
$$

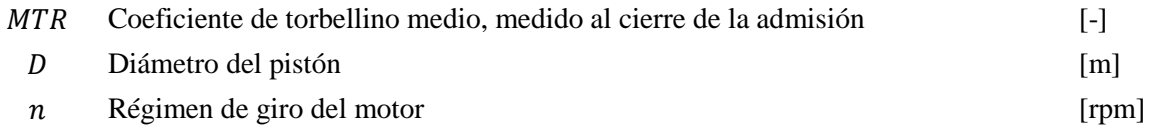

Una de las ventajas de la ecuación propuesta en este trabajo frente a la propuesta por Olmeda, Martín, Novella, & Carreño (2015) (**Caso b**) es que la primera de ellas (**Caso a**) tiene en cuenta las características geométricas de la cámara y el régimen de giro del motor. En la ecuación anterior hay muchas más incertidumbres a la hora de determinar los parámetros que en la propuesta actualmente puesto que los parámetros  $MTR$  y  $n$  han sido medidos en el motor ensayado.

Otra de las ventajas de esta ecuación es la simplicidad de la misma. En la anterior es necesario hacer una serie de suposiciones, como que el coeficiente de descarga es constante en la válvula de admisión o que hay una evolución isentrópica entre la admisión y el cilindro.

Además, la ecuación anterior tiene muchas más incertidumbres puesto que por ejemplo el gasto de aire lo calculas utilizando un modelo de llenado-vaciado que incorpora el modelo T diagnóstico.

Para la obtención de los resultados, se ha simulado el motor Powerful Diésel 2T a tres regímenes de giro diferente. A continuación se muestran los resultados en ensayos realizados a 1200 rpm, 1500 rpm y 1800 rpm para el cálculo de la velocidad tangencial del gas . El **Caso a** calcula la velocidad media con la ecuación propuesta en este trabajo que hace uso del MTR, mientras que el **Caso b** utiliza la velocidad media propuesta por Carreño (2016). También se ha incluido en la comparativa el caso del cálculo de la velocidad media como si fuese un caso de swirl puesto que es el modelo que esta implementado en CALMEC.

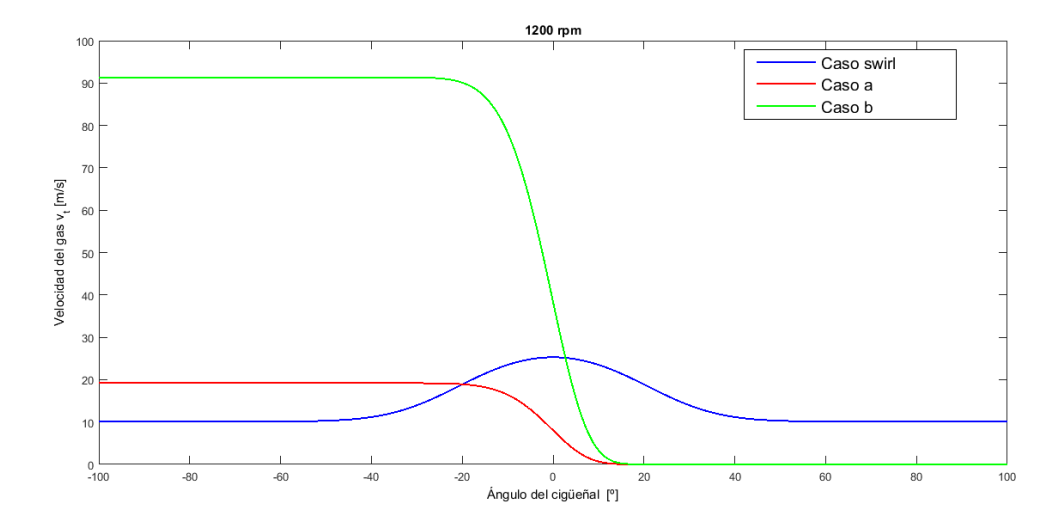

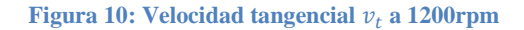

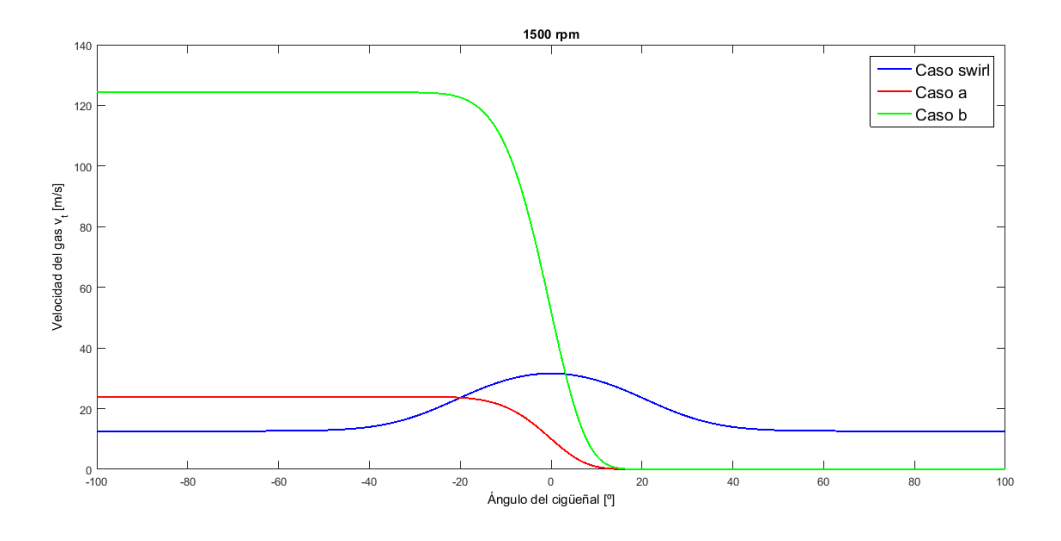

**Figura 11: Velocidad tangencial**  $v_t$  **a 1500rpm** 

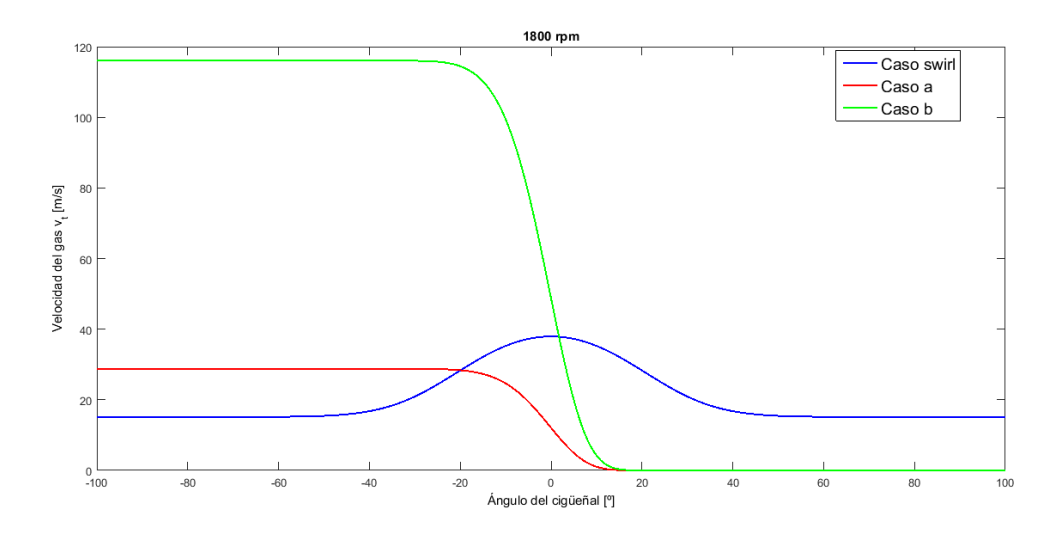

**Figura 12: Velocidad tangencial**  $v_t$  **a 1800rpm** 

Como se puede apreciar en todas las figuras, existe gran diferencia entre la velocidad  $v_t$ calculada en el **Caso a** y el **Caso b.**

En un primer análisis, se puede concluir que la velocidad propuesta en el caso a tiene más sentido. Primero porque en el **Caso a,** la velocidad tangencial del gas aumenta con el régimen, cosa que es razonable; mientras en el **Caso b** dicha velocidad es mayor para el ensayo de 1500 rpm que para el ensayo de 1800 rpm.

Por otro lado, se sabe que el gas difícilmente alcanza velocidades en torno a 100 m/s. Las velocidades tangenciales del gas suelen estar entre los 10-40 m/s en la primera parte de la admisión. La velocidad propuesta por el **Caso a** es más razonable puesto que es del mismo orden que la que se calcularía si se tratase de un movimiento de swirl dentro de la cámara mientras que el **Caso b** predice velocidades de un orden de magnitud mayor.

Bien es cierto que, a pesar de que el valor de  $v_t$  calculado por el método del **Caso a** y del **Caso b** difiera tan acusadamente, después este error no va a ser tan significativo. Esto es debido a que el método de ajuste de la transmisión de calor en ensayos de pseudoarrastre pondera la influencia de la velocidad del gas  $v<sub>g</sub>$  en el modelo de transmisión de calor para hacer coincidir ambos calores (ver apartado [3.2.3.2\)](#page-41-1).

Además en el caso del cálculo de  $v<sub>q</sub>$  aparece un término que depende de la velocidad media del pistón que tendrá un peso 2 veces mayor que el término de  $v_t$  para el caso de tumble. Esto se debe a que la relación  $r_t$  entre  $C_{w1}$  y  $C_{w2}$  es constante en todo el ciclo.

En la siguiente gráfica podemos ver los valores de  $v_a$  después de realizar el ajuste comparados con los obtenidos de  $v_t$  antes de realizar el ajuste:

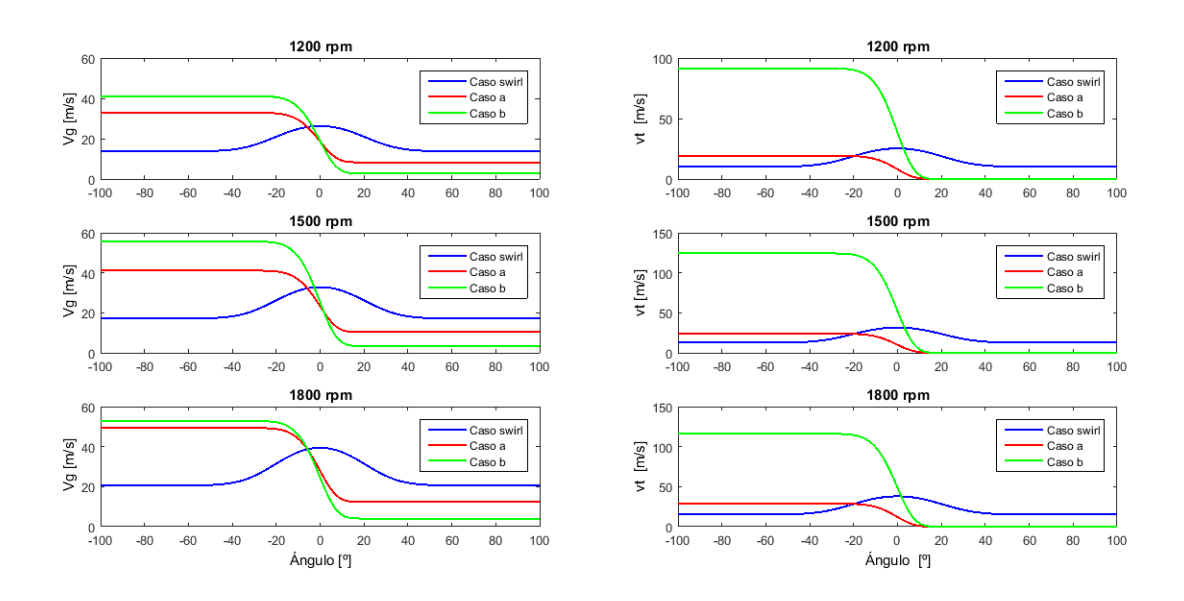

**Figura 13: Cálculo de vg y vt a distintos regímenes**

A pesar de que las velocidades del gas no se ajusten a la perfección, el objetivo no es el ajuste de la velocidad sino el ajuste del modelo de transmisión de calor. Así que será necesario observar los resultados de los calores que se obtienen en cada uno de los casos para comprobar si el modelo es válido.

A continuación, se muestra una comparativa entre los calores obtenidos con el modelo de transmisión de calor por cada uno de los métodos. Además, en línea discontinua se ha añadido el calor transmitido calculado por el método del exponente politrópico, que es el calor de referencia.

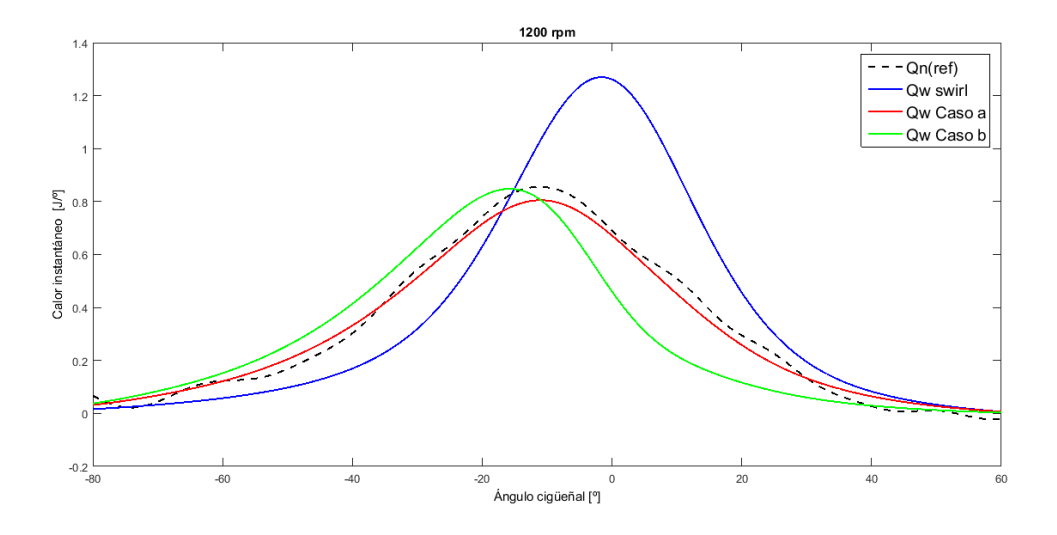

**Figura 14: Comparativa calor transmitido a 1200rpm**

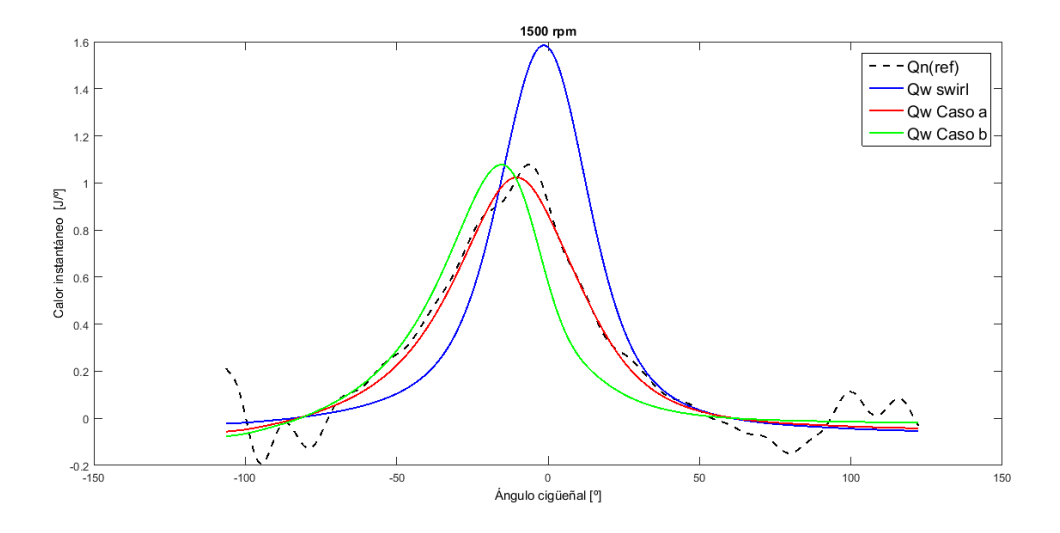

**Figura 15: Comparativa calor transmitido a 1500rpm**

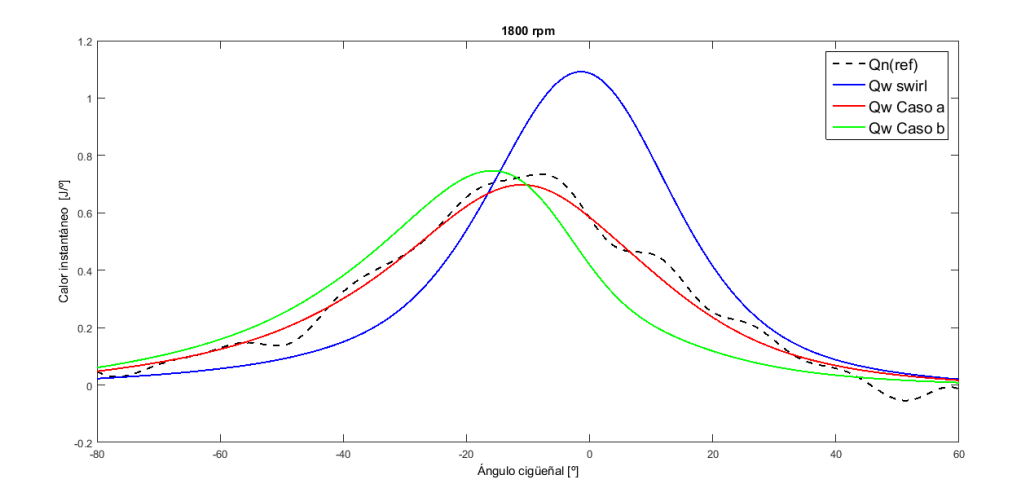

**Figura 16: Comparativa calor transmitido a 1800rpm**

De estas graficas se pueden extraer las siguientes conclusiones:

- Si bien ambos métodos de cálculo propuestos para tumble (**Caso a** y **Caso b**) se ajustan bastante bien a  $Q_n$  después del ajuste, a pesar de sus discrepancias en los valores obtenidos en el término de la velocidad  $v_t$ , el **Caso a** presenta un mejor ajuste con  $Q_n$ .
- El **Caso b** siempre muestra cierta discrepancia frente a  $Q_n$  en cuanto al ángulo en el cual se produce el máximo valor, aunque dicho valor máximo en ambos casos es similar.
- El valor máximo obtenido con el modelo de swirl presenta bastante discrepancia con respecto a  $Q_n$ .
- En ensayos de pseudoarrastre, el modelo de swirl usado en  $Q_w$  asume que el calor es simétrico con respecto al PMS. Es decir, el gas se acelera durante la compresión de la misma forma que se ve decelerado durante la fase de expansión. Como se explicó en el punto [2.2,](#page-27-0) el fenómeno de tumble es asimétrico respecto al PMS y bastante diferente al caso de swirl. Es por eso que el calor del caso a y el caso b muestran su máximo unos grados antes del PMS.

Los resultados del proceso de ajuste y caracterización en los distintos ensayos toman los siguientes valores:

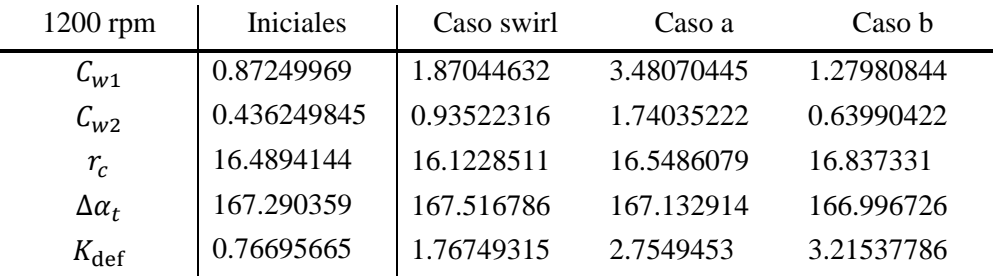

**Tabla 5: Valores de la caracterización para el ensayo a 1200rpm**

| $1500$ rpm         | Iniciales   | Caso swirl | Caso a     | Caso b     |
|--------------------|-------------|------------|------------|------------|
| $\mathcal{C}_{w1}$ | 0.87249969  | 1.76585192 | 3.38802934 | 1.16853774 |
| $C_{W2}$           | 0.436249845 | 0.88292596 | 1.69401467 | 0.58426887 |
| $r_c$              | 16.4894144  | 16.2978276 | 16.6235579 | 16.8515022 |
| $\Delta a_t$       | 167.290359  | 167.457102 | 167.160321 | 167.044989 |
| $K_{\text{def}}$   | 0.76695665  | 1.72696474 | 2.16506823 | 2.36173111 |

**Tabla 6: Valores de la caracterización para el ensayo a 1500rpm**

| 1800 rpm         | Iniciales   | Caso swirl | Caso a     | Caso b     |
|------------------|-------------|------------|------------|------------|
| $C_{W1}$         | 0.87249969  | 1.55362616 | 2.91962635 | 1.24810408 |
| $C_{W2}$         | 0.436249845 | 0.77681308 | 1.45981318 | 0.62405204 |
| $r_c$            | 16.4894144  | 16.1722444 | 16.5729837 | 16.8435215 |
| $\Delta a_t$     | 167.290359  | 167.432981 | 167.106529 | 167.018432 |
| $K_{\text{def}}$ | 0.76695665  | 1.36118175 | 2.36226791 | 2.88496992 |

**Tabla 7: Valores de la caracterización para el ensayo a 1800rpm**

Después de todo lo presentado en este punto, podemos concluir que tanto los métodos de cálculo propuestos en el **Caso a** como en el **Caso b** ofrecen resultados bastante buenos y cercanos al calor de referencia. Esto es debido al proceso de ajuste del modelo termodinámico que realizado en pseudoarrastre, que asigna distintos pesos al valor de  $v_t$ en cada caso y disipa el efecto de la discrepancia existente en ambos casos.

Como el **Caso a** se ajusta mejor al calor de referencia; usa parámetros con menos incertidumbre que en el **Caso b**; tiene en cuenta la geometría y el régimen del motor en la ecuación; y predice una velocidad tangencial  $v_t$  mucho más óptima y razonable que el **Caso b**, se tomará como el método usado en los ensayos de combustión.

Para cuantificar como de bueno ha sido el ajuste en el **Caso a,** a continuación se muestra el error cometido instantáneamente en cada uno de los ajustes realizados, puesto que los errores que nos interesa reducir son los cercanos al PMS, que es donde se producirá la mayor transmisión de calor. En la [Figura 17](#page-56-0) se muestran los resultados. La línea negra representa el error cometido en el calor liberado antes de realizar el ajuste de los modelos, y en rojo el error cometido despues del proceso de ajuste.

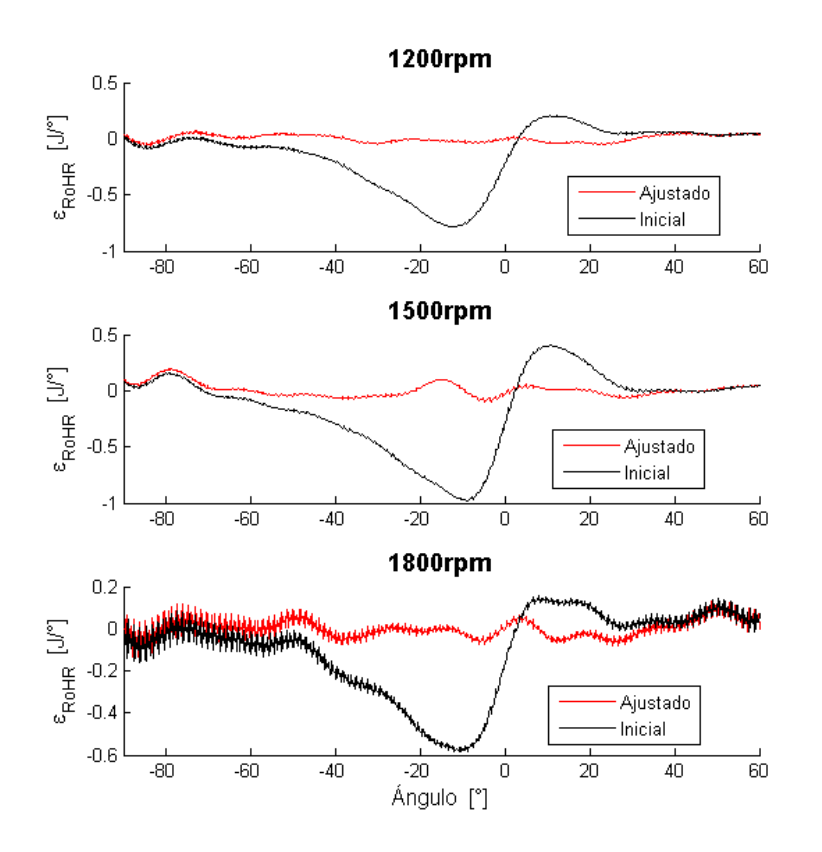

**Figura 17: Error cometido para el Caso a**

<span id="page-56-0"></span>Una vez que ya se ha seleccionado uno de los dos métodos, se procede a realizar un estudio de sensibilidad para conocer la influencia de cada uno de los parámetros dentro de la ecuación.

# **4.3 Estudio de sensibilidad para el modelo propuesto de tumble**

Con el objetivo de determinar la robustez del modelo propuesto frente a incertidumbres de los distintos parámetros que se usan para el cálculo del modelo de tumble, se ha realizado un estudio de sensibilidad de los parámetros que se han considerado más relevantes.

Los parámetros que afectan al cálculo de la velocidad del gas en los ensayos de pseudoarrastre son las constantes de calibración  $C_{w1}$  y  $C_{w2}$ ; las constantes de la función  $f_w$ como son  $\alpha_0$ ,  $\alpha_f$ , m; o el parámetro MTR.

Primero se ha desactivado el ajuste del modelo termodinámico en el estudio de sensibilidad para conocer con exactitud como un error en el término de velocidad influye en el calor calculado. De esta manera, se puede obtener que parámetro es más sensible a incertidumbres y de qué manera afecta al calor transmitido. Por ejemplo, si un parámetro apenas afecta en el error del calor transmitido, significa que no es necesario un ajuste preciso de ese parámetro en cada motor ensayado. Quizá con un valor promediado y genérico sea suficiente. Además es interesante conocer de qué manera afecta cada uno de los errores. Habrá incertidumbres que desplacen la curva de calor transmitido a lo largo del eje x, adelantándolo o retrasándolo con respecto al PMS y otras incertidumbres quizás se manifiestan como un error en el valor máximo del calor transmitido. Conocer su comportamiento ayudará a identificar el tipo de error que se ha cometido.

Posteriormente se realizará el mismo estudio de sensibilidad con el método de ajuste termodinámico activado para averiguar cuál es el error real que se comete frente a incertidumbres en cada uno de los parámetros. Además esto permitirá conocer la robustez y la eficacia del método de ajuste.

# *4.3.1 Estudio de sensibilidad sin ajuste termodinámico*

Para el primero de los ensayos de sensibilidad realizados, el criterio utilizado es representar incertidumbres que provoquen un error relativo de un 10% en el calor transmitido acumulado. En el caso del parámetro m, se ha ejecutado el modelo de diagnóstico con tres valores enteros diferentes para este parámetro.

Para cada uno de los parámetros se muestra el error cometido tanto en los términos de velocidad ( $v_g$ ,  $v_t$ ), como en el término de calor instantáneo transmitido a las paredes ( $Q_w$ ). El estudio de sensibilidad se ha realizado con un ensayo a un régimen de 1500 rpm.

Recordando lo mencionado en el apartado [4.2,](#page-47-0)  $v_a$  se calcula como:

$$
v_g = C_{w1} c_m + C_{w2} v_t
$$

donde

$$
v_t = f_w v_m
$$

$$
v_m = \frac{MTR \pi D N}{60}
$$

$$
f_w(\alpha) \begin{cases} = 1 & \text{si } \alpha < \alpha_0 \\ = e^{-a \left(\frac{\alpha - \alpha_0}{\alpha_f - \alpha_0}\right)^m} & \text{si } \alpha \ge \alpha_0 \end{cases}
$$

Los resultados del estudio se muestran en las siguientes figuras

#### **4.3.1.1 Sensibilidad frente a variaciones en**

Como se observa en las [Figura 18](#page-58-0) y [Figura 19,](#page-58-1) el calor transmitido es poco sensible frente a variaciones en el parámetro  $\alpha_0$ . Estas incertidumbres se manifiestan como un adelanto o retraso en el inicio del decaimiento de  $v_t$  y por lo tanto de  $v_g$ . Con respecto a  $Q_w$ , se producirá un error en el valor máximo del calor en el punto de presión máxima y un pequeño adelanto/retraso del punto de presión máxima con respecto al PMS.

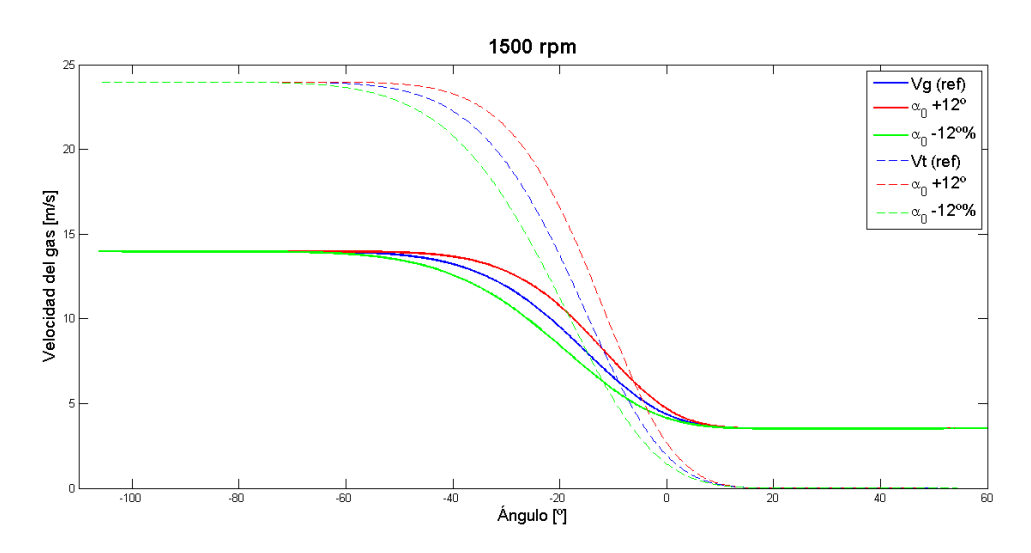

**Figura 18: Velocidad del gas para variaciones de**  $\alpha_0$ 

<span id="page-58-0"></span>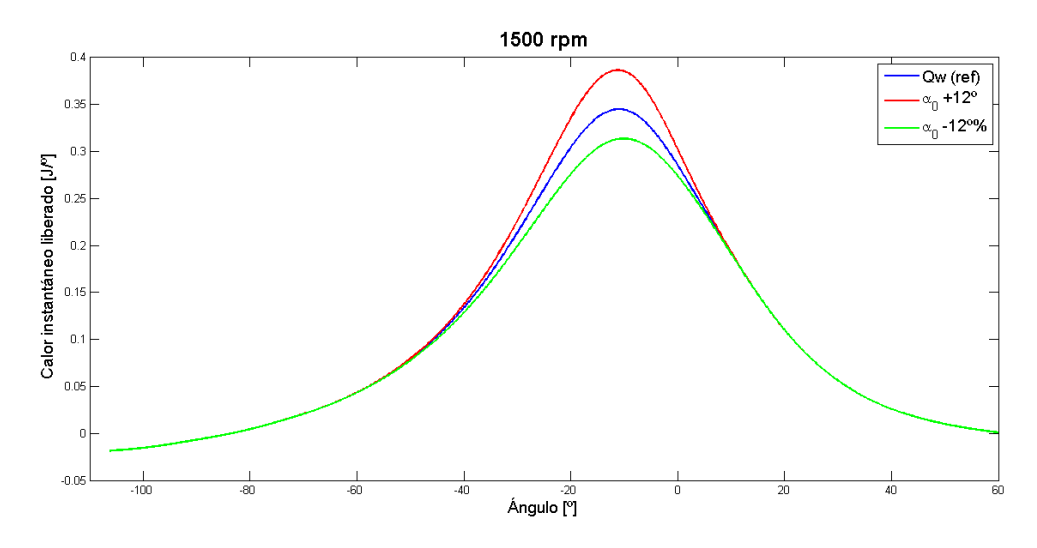

<span id="page-58-1"></span>**Figura 19: Calor instantáneo transmitido para variaciones de α0**

## **4.3.1.2 Sensibilidad frente a variaciones en**

Variaciones en  $\alpha_f$  afectan bastante a  $Q_w$ . Es decir el calor transmitido es bastante sensible al parámetro  $\alpha_f$ . El efecto en el término de velocidad es muy similar al de  $\alpha_0$ , solo que este término más bien hace referencia al punto donde acaba el decaimiento del fenómeno del tumble. En ambos casos, variaciones positivas del parámetro aumentan  $Q_{w,max}$  y de igual manera reduce levemente el desfase existente entre el punto de presión máxima, desplazando la curva hacia la derecha.

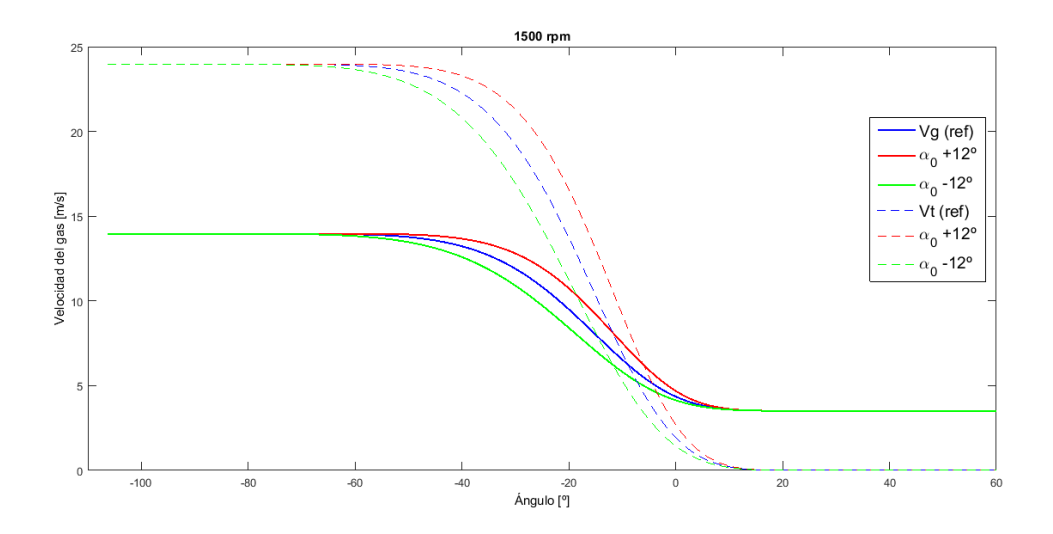

**Figura 20: Velocidad del gas para variaciones de αf**

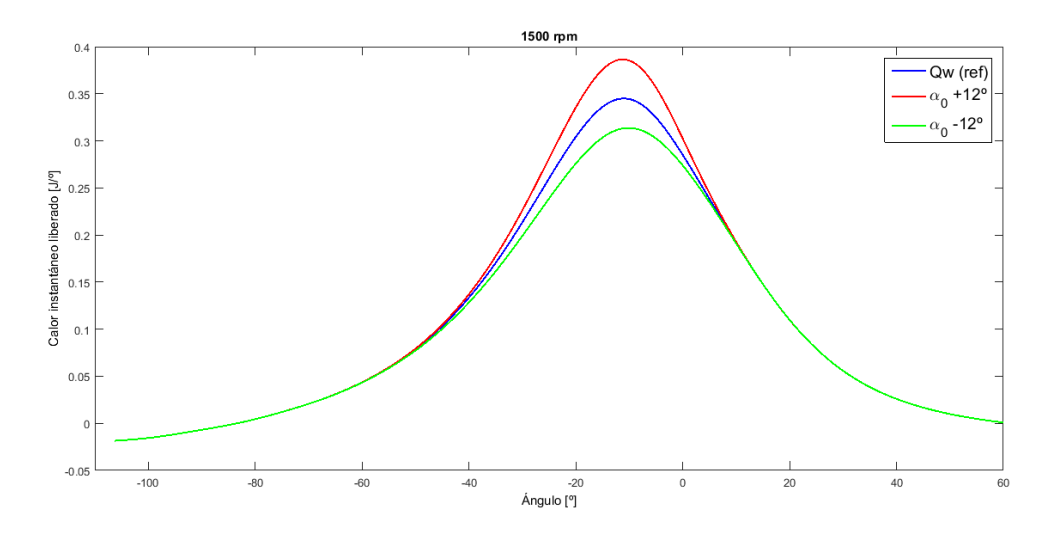

**Figura 21: Calor instantáneo transmitido para variaciones de αf**

## **4.3.1.3 Sensibilidad frente a variaciones en**

Como se ha mencionado al inicio de este apartado, el exponente  $m$  ha adquirido tres valores enteros diferentes. Este parámetro tiene bastante influencia tanto en el término de  $v<sub>g</sub>$  como en el término de  $Q<sub>w</sub>$ . Este parámetro también modela el decaimiento de la velocidad de tumble. Valores más altos de  $m$  dan lugar a decaimientos más bruscos mientras que valores bajos de m significan decaimientos progresivos.

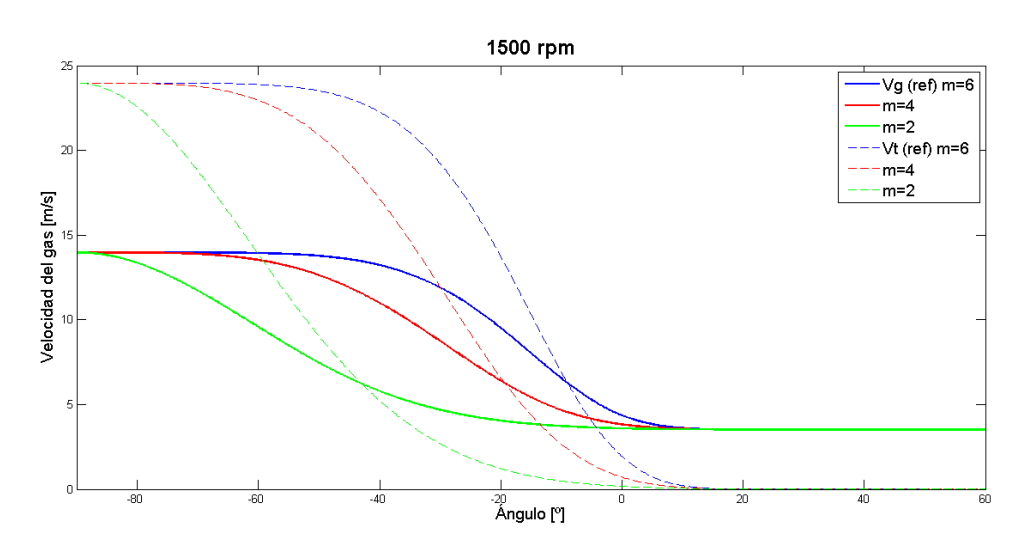

**Figura 22: Velocidad del gas para variaciones de m**

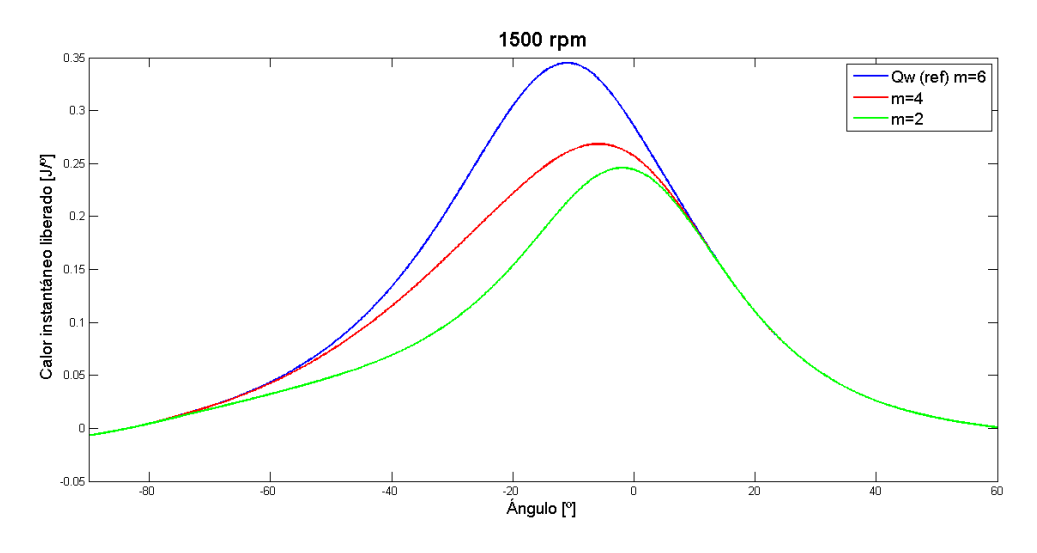

**Figura 23: Calor instantáneo transmitido para variaciones de m**

## **4.3.1.4 Sensibilidad frente a variaciones en**

Incertidumbres en la determinación del  $MTR$  influirá en  $v_t$  y  $v_g$ , desplazando la curva a lo largo del eje y. En otras palabras, el valor constante que escala la velocidad de tumble será diferente. En cuanto al calor,  $Q_w$  toma valores diferentes durante la fase de compresión, alcanzando la máxima diferencia en el punto de presión máxima.

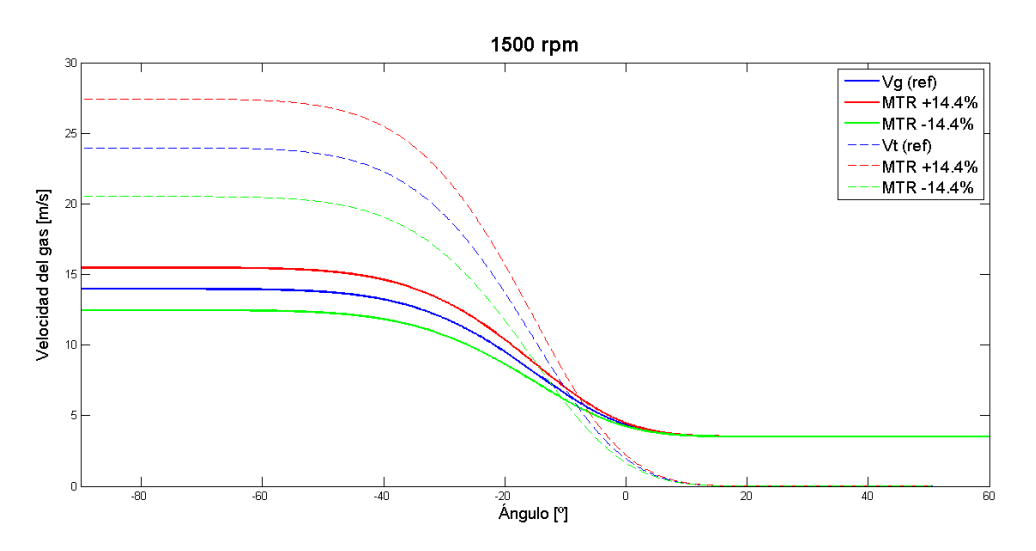

**Figura 24: Velocidad del gas para variaciones de MTR**

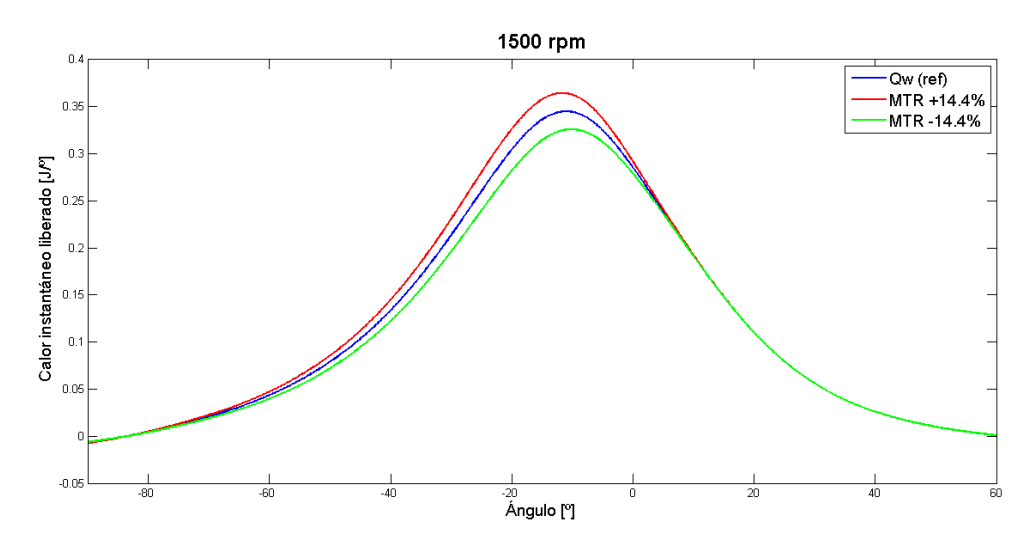

**Figura 25: Calor instantáneo transmitido para variaciones de MTR**

# **4.3.1.5 Sensibilidad frente a variaciones en**

En este punto se ha modificado el valor de  $C_{w1}$  dejando constante el ratio de  $C_{w1}$  y  $C_{w2}$ . Por lo tanto, incertidumbres en este parámetro cambiaran los pesos que tiene cada término en el cálculo de  $v_g$  pero  $v_t$  será la misma en todos los casos. Con respecto a  $Q_w$ , al variar los pesos los valores del calor estarán escalados. El calor es sensible frente a variaciones en  $C_{w1}$ , pero tampoco de una manera excesiva.

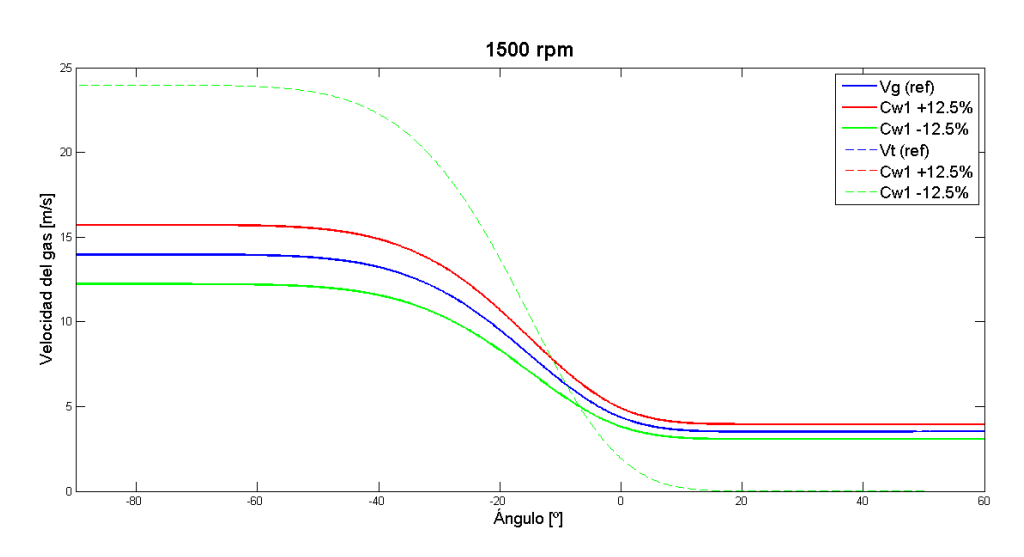

**Figura 26: Velocidad del gas para variaciones de Cw1**

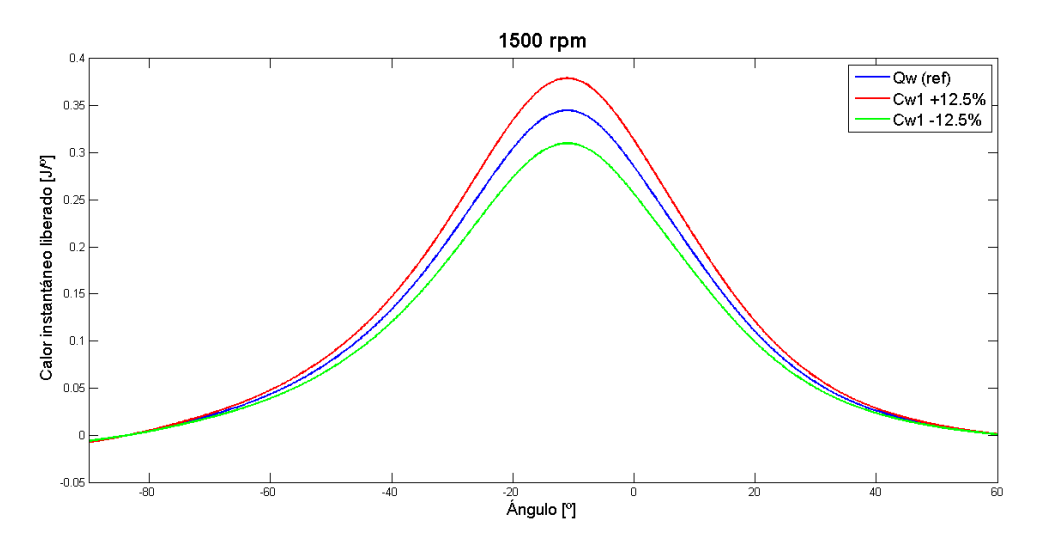

**Figura 27: Calor instantáneo transmitido para variaciones de Cw1**

#### **4.3.1.6 Sensibilidad frente a variaciones en**

Para este caso, se ha dejado constante el valor de  $C_{w1}$ , y se ha variado la relación existente entre  $C_{w1}$ , y  $C_{w2}$ .

Es importante mencionar que en este caso, se ha definido  $r_t$  al contrario que en la teoría. En este caso:

$$
r_t = \frac{C_{w2}}{C_{w1}}
$$

Como en el punto anterior, al modificar los pesos, el valor de  $v<sub>g</sub>$  se ve modificado pero  $v<sub>t</sub>$ permanece constante. En la Figura 28 se aprecia como las curvas de  $v_t$  se superponen entre ellas. En cuanto a  $Q_w$ , el efecto es el mismo que en el caso de variaciones de MTR. El calor es poco sensible a este valor.

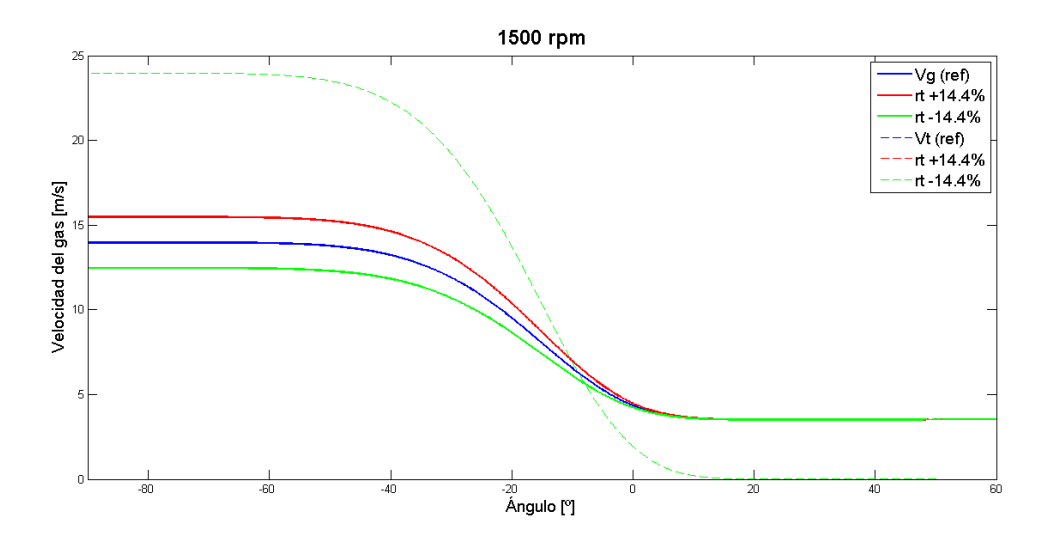

**Figura 28: Velocidad del gas para variaciones de rt**

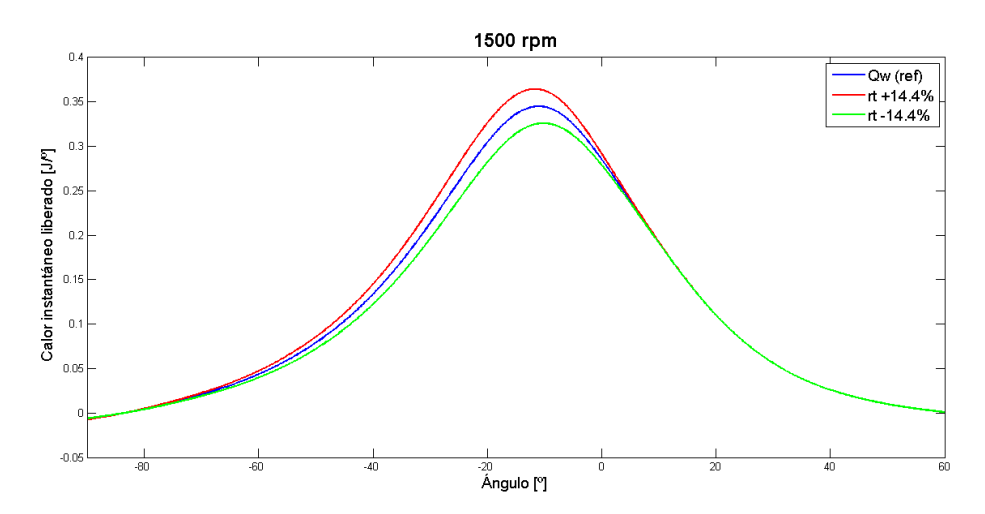

**Figura 29: Calor instantáneo transmitido para variaciones de rt**

## *4.3.2 Estudio de sensibilidad con ajuste termodinámico*

Ahora se va a realizar el mismo estudio de sensibilidad que en el apartado anterior, pero activando el ajuste del modelo termodinámico para poder conocer con exactitud cuál es el error real en el calor transmitido debido a errores en la determinación de los parámetros anteriores.

En esta parte del estudio se hace referencia a los siguientes errores.

Error relativo. Es la diferencia entre la suma de los valores predichos por el estimador y la suma de los valores de referencia obtenidos; dividido por la suma de los valores de referencia.

$$
\varepsilon_{rel} = \frac{\sum Q_i - \sum Q_{ref}}{\sum Q_{ref}}
$$

Error medio: Es la diferencia del valor medio de los valores calculados y el valor medio de los valores de referencia.

$$
\varepsilon_{med} = \frac{\sum_{1}^{n} Q_i - \sum_{1}^{n} Q_{ref}}{n}
$$

Raíz del error cuadrático medio: Es una medida de las diferencias existentes entre un estimador de la medida y los valores de referencia. Representa la desviación típica de las diferencias entre los valores obtenidos por el estimador y los valores de referencia.

$$
MSRE = \sqrt{\frac{\sum_{1}^{n} (Q_{ref} - Q_i)^2}{n}}
$$

Los resultados del estudio se muestran a continuación. Las gráficas de error adjuntas representan el error instantáneo en función del ángulo del cigüeñal, calculado como el valor instantáneo calculado menos el valor instantáneo referencia.

## **4.3.2.1 Sensibilidad frente a variaciones en**

Variaciones en el parámetro  $\alpha_0$  modifican el comportamiento del decaimiento del tumble. A pesar del error en  $v_t$ , el modelo de ajuste lleva las curvas de  $v_g$  al mismo punto con un leve desfase y un pequeño error en la referencia. La consecuencia es un muy bajo error en  $Q_w$ , con un leve desfase entre ellas y una pequeña diferencia en cuanto al valor máximo.

Como se indica en la [Figura 32](#page-66-0) y [Tabla 8,](#page-66-1) para incertidumbres de +12º, el calor tiene un error medio del 0.000246  $J$ /<sup>o</sup> y un error máximo instantáneo que se produce en el punto de presión máximo y tiene un valor de  $0.0594$   $J/$ <sup>o</sup>. El error relativo acumulado cometido en este caso es de 0.1092%.

Se puede concluir por tanto que el modelo termodinámico es poco sensible frente a incertidumbres en  $\alpha_0$ .

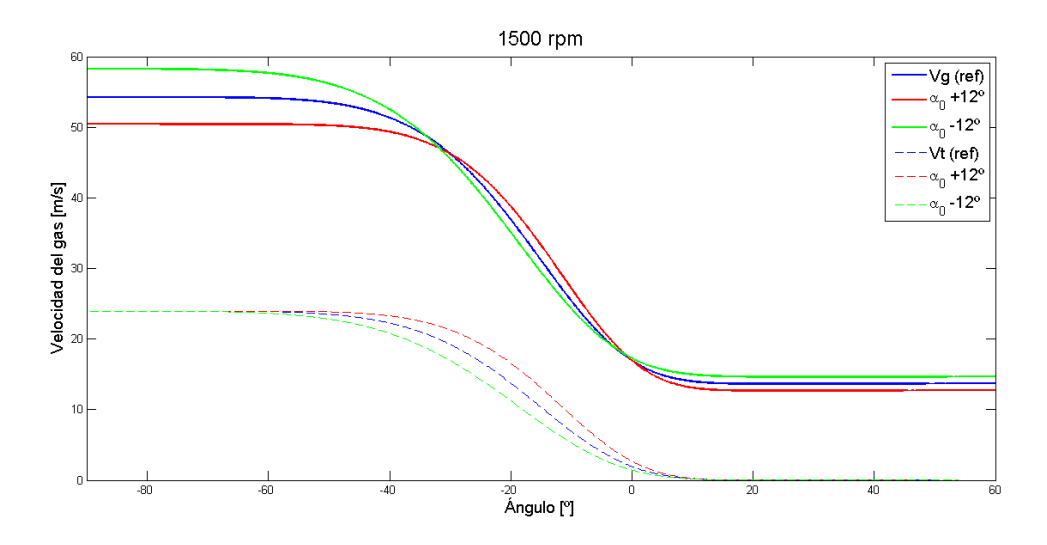

**Figura 30: Velocidad del gas para variaciones de**  $\alpha_0$ 

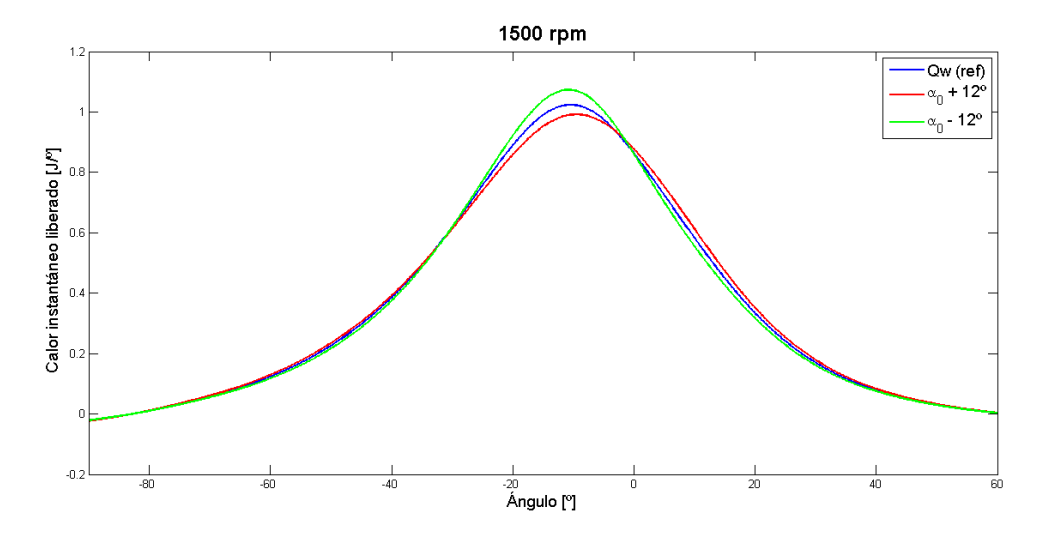

**Figura 31: Calor instantáneo transmitido para variaciones de α0**

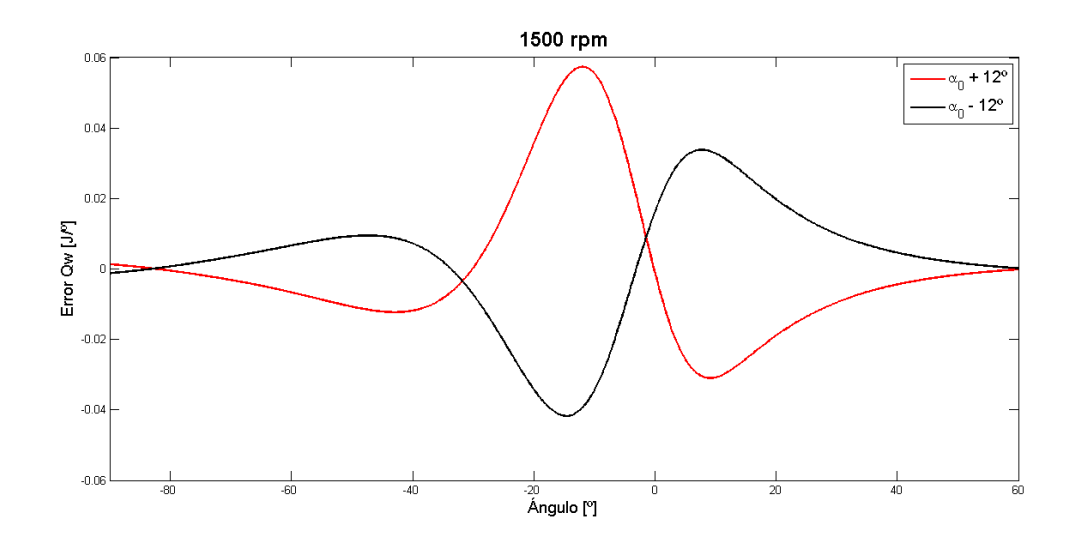

**Figura 32: Error en Qw para variaciones de α0**

<span id="page-66-0"></span>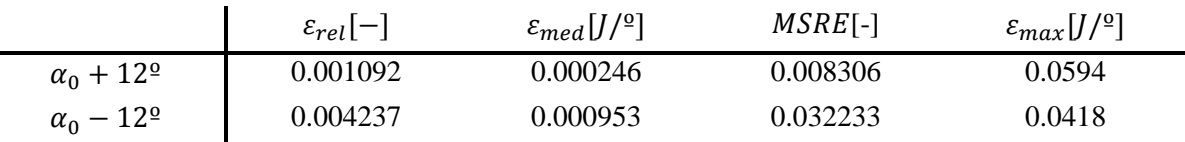

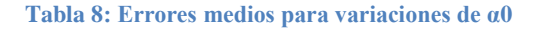

# <span id="page-66-1"></span>**4.3.2.2 Sensibilidad frente a variaciones en**

Como se puede apreciar en la [Figura 33](#page-67-0) y [Figura 34,](#page-67-1) el comportamiento ante variaciones en  $\alpha_f$  es el mismo que para el caso de  $\alpha_0$ .

En este caso el error cometido es ligeramente superior al producido en el caso de  $\alpha_0$ . Para el caso de +5.4º se tiene un error medio de 0.006284 J/º, con un valor máximo instantáneo de 0.097 J/º en el punto de presión máxima. Esto representa un error relativo medio cometido de 2.79%.

Al igual que con  $\alpha_0$ , se puede concluir que  $Q_w$  es poco sensible frente a errores en  $\alpha_f$ .

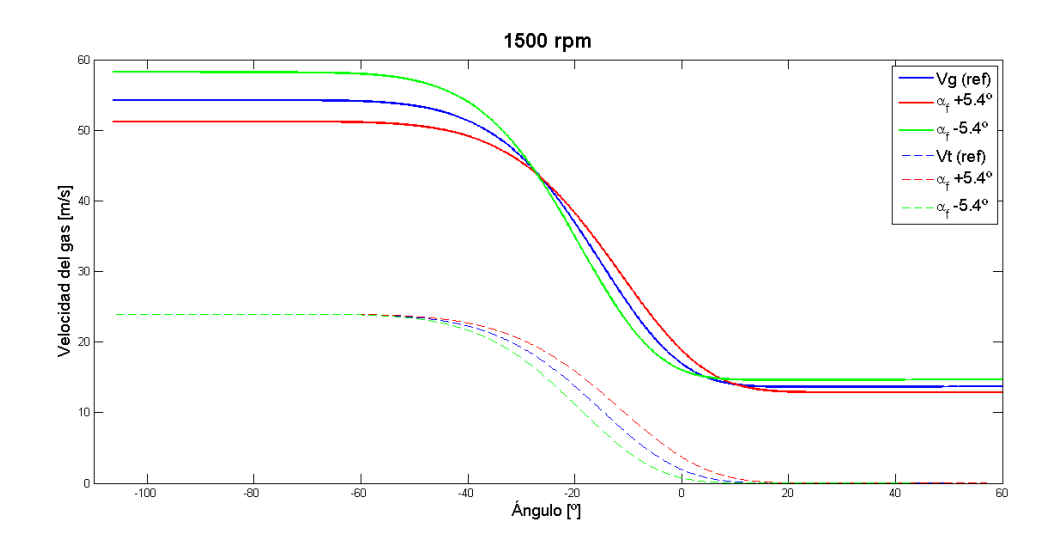

<span id="page-67-0"></span>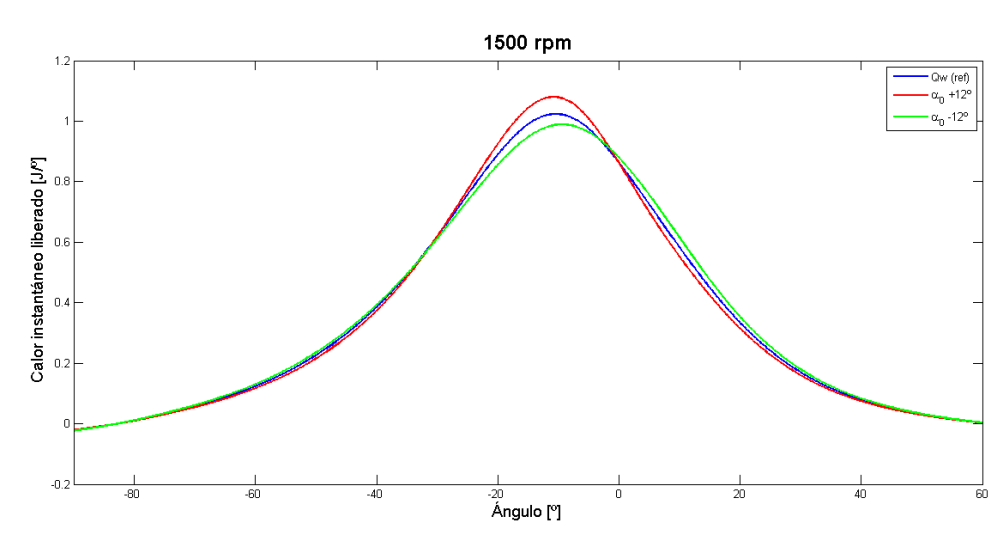

**Figura 33: Velocidad del gas para variaciones de αf**

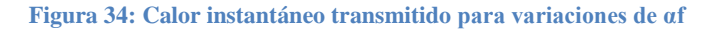

<span id="page-67-1"></span>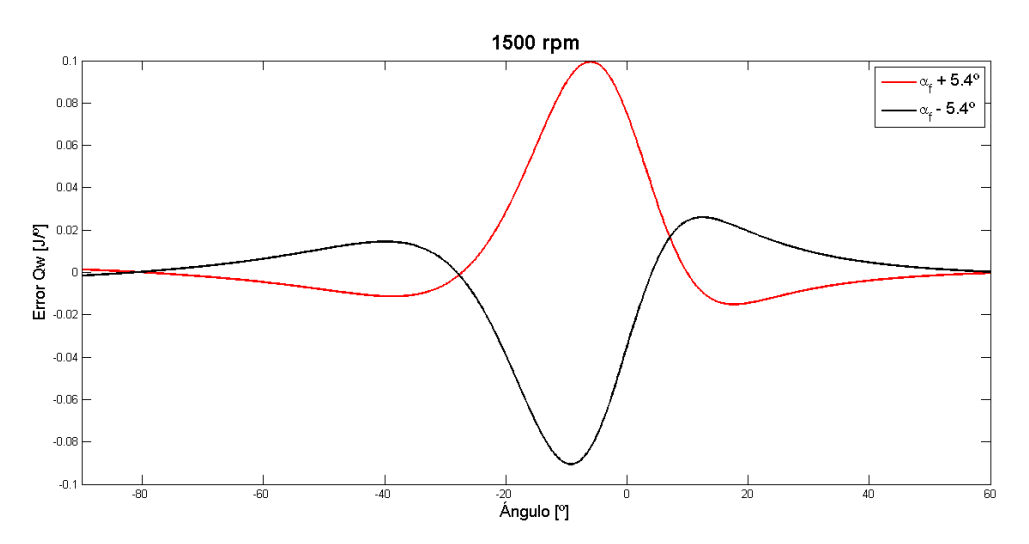

**Figura 35: Error en Qw para variaciones de αf**

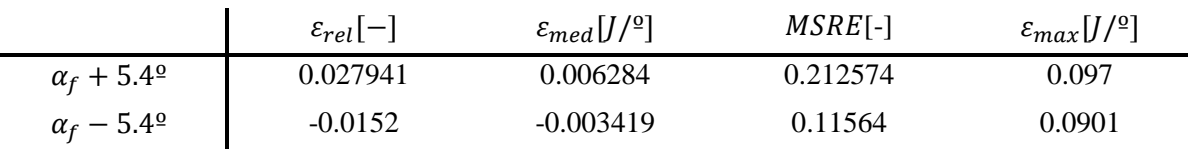

**Tabla 9: Errores medios para variaciones de αf**

## **4.3.2.3 Sensibilidad frente a variaciones en**

En el estudio de sensibilidad realizado sin ajuste, ya se pudo comprobar que el efecto de modificar el valor del exponente m era bastante grande en  $Q_w$ . Como se puede observar en la [Figura 36,](#page-68-0) el método de ajuste no llega a converger todos los casos a una misma curva en  $v_g$ .

Con respecto a  $Q_w$ , los distintos casos difieren en cuanto al valor máximo y existe un desfase importante entre ellos.

En cuanto al error [\(Figura 38,](#page-69-0) [Tabla 10\)](#page-69-1), para el caso de m=2 se comete un error medio de 0.0157 J/º con un valor instantáneo máximo cercano a 0.36 J/º. Este caso presenta un error relativo medio de 6.97%.

Se concluye que este parámetro tiene gran influencia en la determinación del calor transmitido y por tanto será importante determinar correctamente su valor para un correcto funcionamiento del modelo termodinámico.

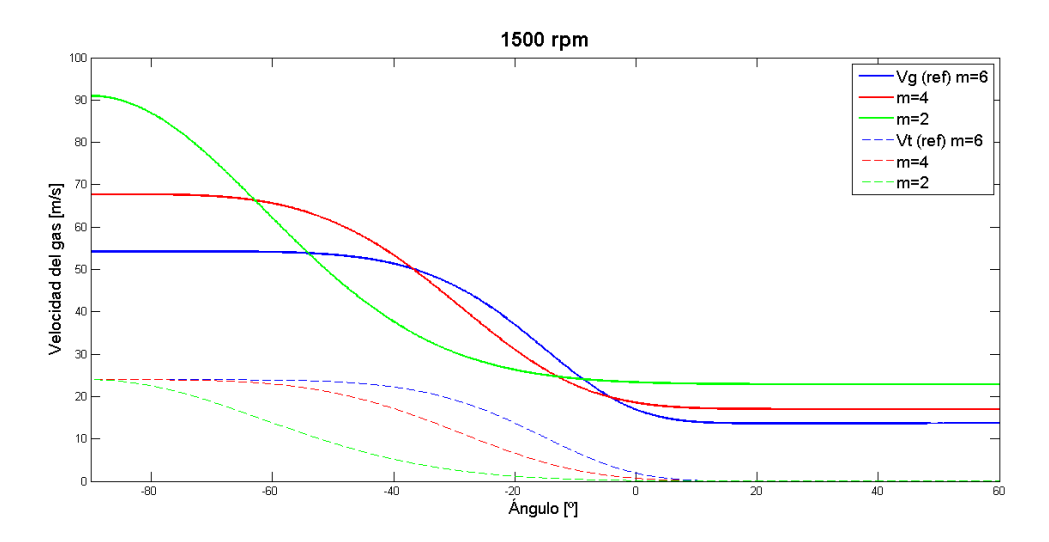

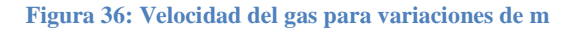

<span id="page-68-0"></span>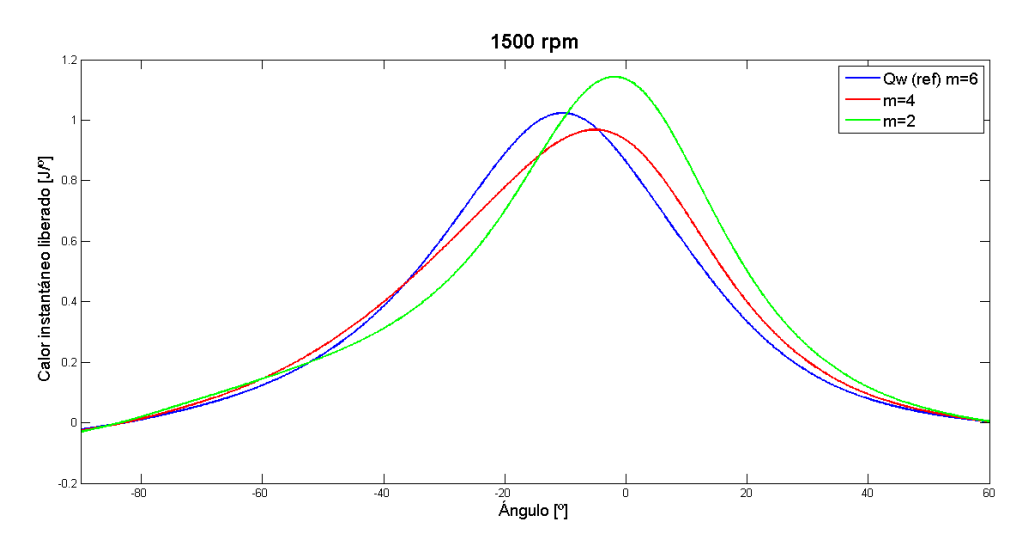

**Figura 37: Calor instantáneo transmitido para variaciones de m**

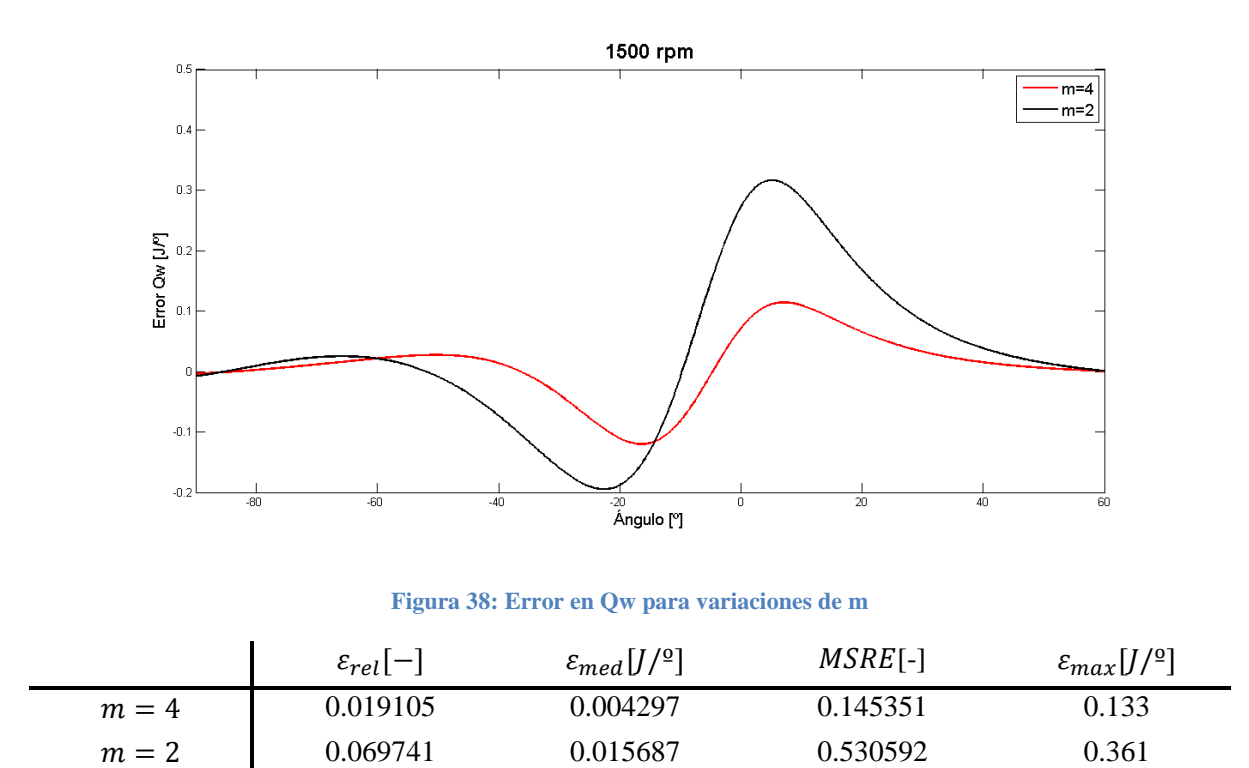

**Tabla 10: Errores medios para variaciones de m**

# <span id="page-69-1"></span><span id="page-69-0"></span>**4.3.2.4 Sensibilidad frente a variaciones en**

En el caso de una incertidumbre en la determinación del parámetro MTR, el error cometido  $v_g$  es muy pequeño. El método de ajuste lleva las curvas de los diferentes casos hacia el mismo punto, produciendo un ligero offset entre ellos [\(Figura 39\)](#page-70-0).

La consecuencia es que las curvas de  $Q_w$  coinciden casi en su totalidad con un error reducido. En el caso de una incertidumbre de −14.4% se comete un error medio de 0.00187  $I/\sqrt{2}$  y un error instantáneo máximo de 0.0438  $I/\sqrt{2}$ . El error relativo medio es de un 0.83%.

Con todo esto se puede concluir que errores en la determinación del parámetro MTR afectan poco al modelo termodinámico, gracias al ajuste basado en el calor por el exponente politrópico.

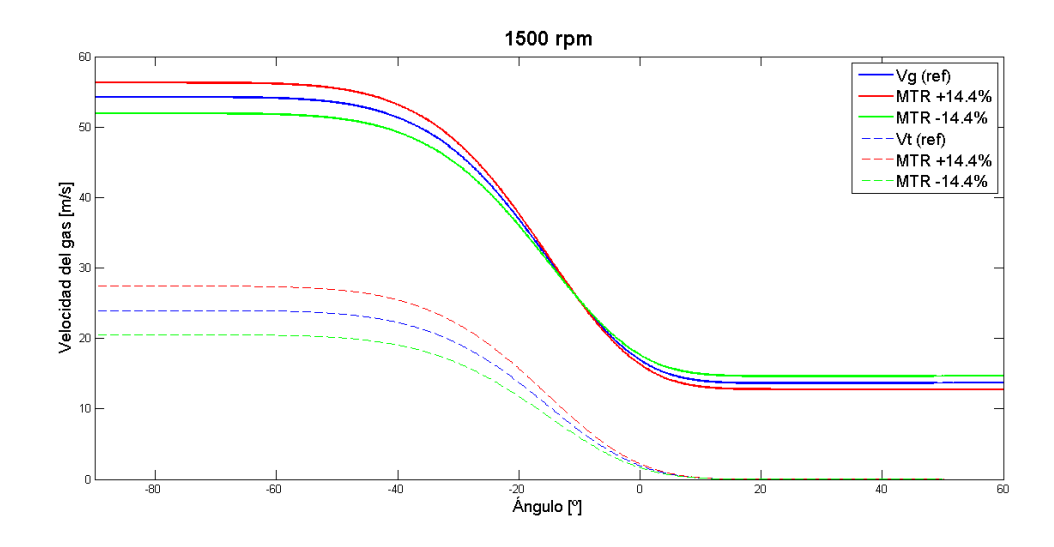

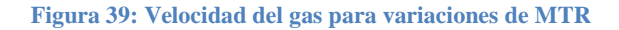

<span id="page-70-0"></span>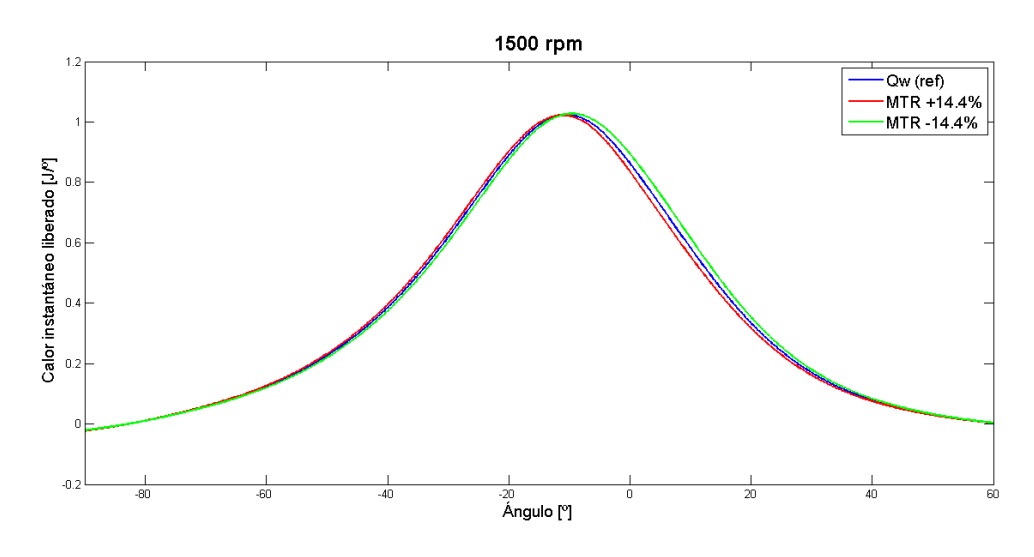

**Figura 40: Calor instantáneo transmitido para variaciones de MTR**

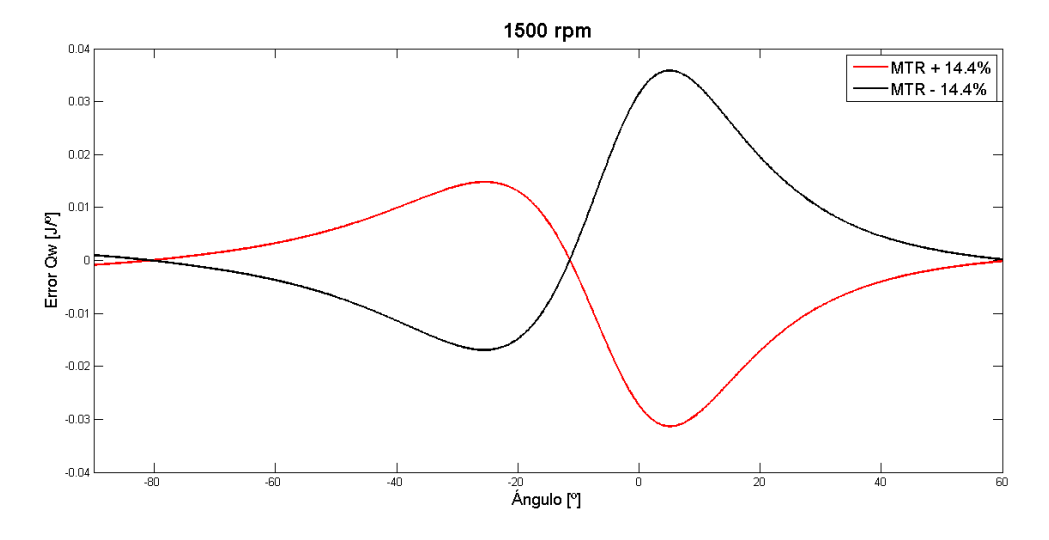

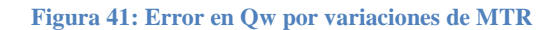

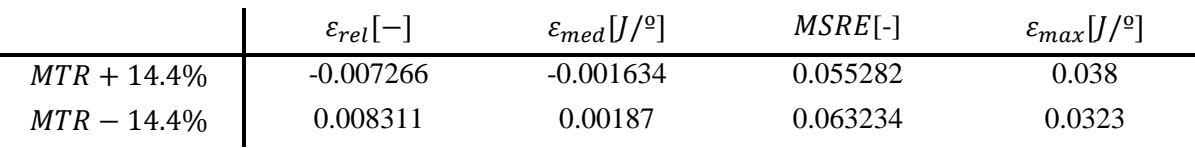

**Tabla 11: Errores medios para variaciones de MTR**

# **4.3.2.5 Sensibilidad frente a variaciones en**

Como ya se comentó anteriormente,  $C_{w1}$  es el parámetro de control del método de ajuste. Así que realmente una incorrecta determinación del valor de este significa que el valor inicial que tome el modelo de ajuste tenga mayor o menor precisión.

Sin embargo es interesante también realizar el estudio de sensibilidad en este parámetro para conocer si frente a variaciones en las condiciones iniciales, el modelo converge al mismo resultado.

Como se muestra en [Figura 42,](#page-71-0) [Figura 43,](#page-72-0) [Figura 44](#page-72-1) el modelo es robusto frente a variaciones de las condiciones iniciales. En estas gráficas, las curvas se superpuestas unas sobre otras.

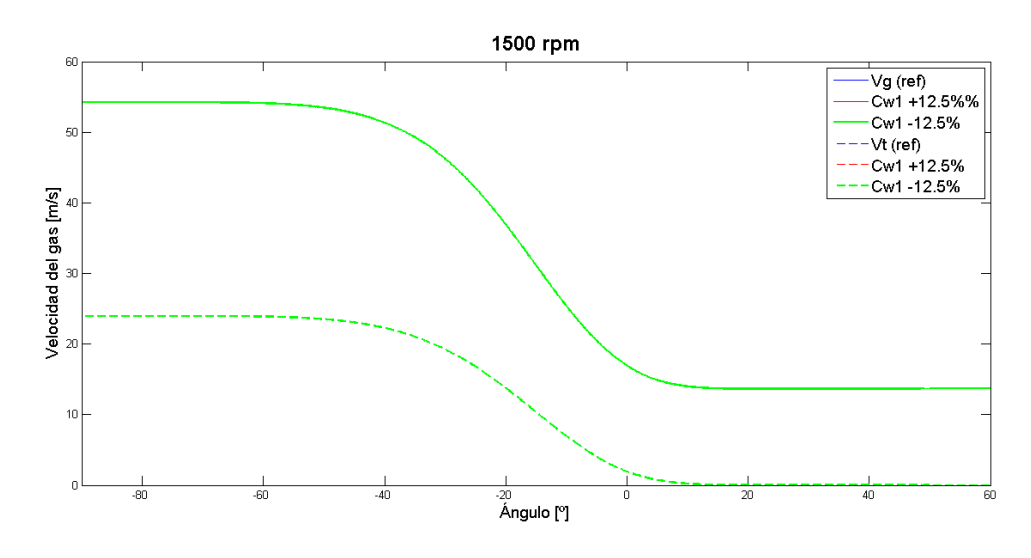

<span id="page-71-0"></span>**Figura 42: Velocidad del gas para variaciones de Cw1**
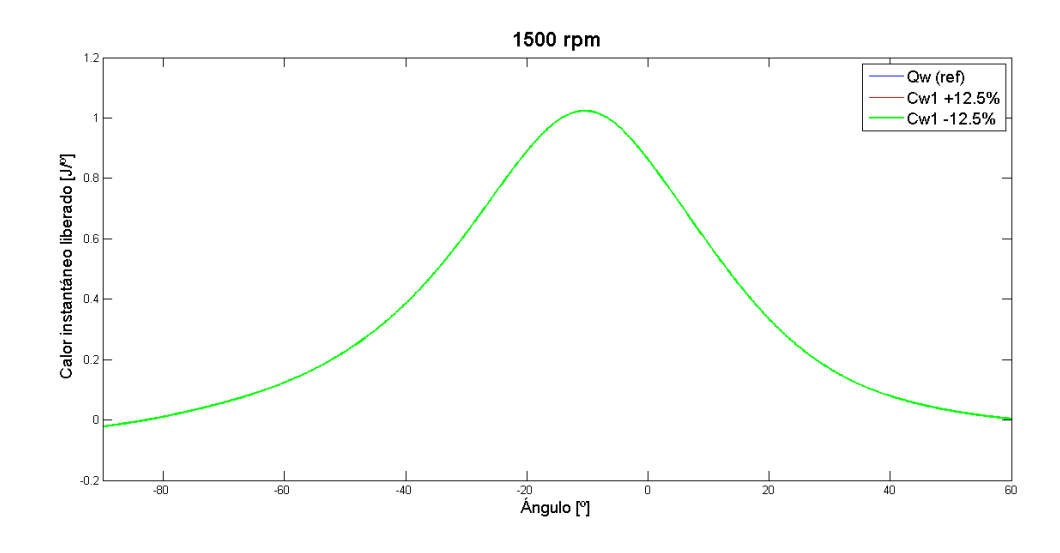

**Figura 43: Calor instantáneo transmitido para variaciones de Cw1**

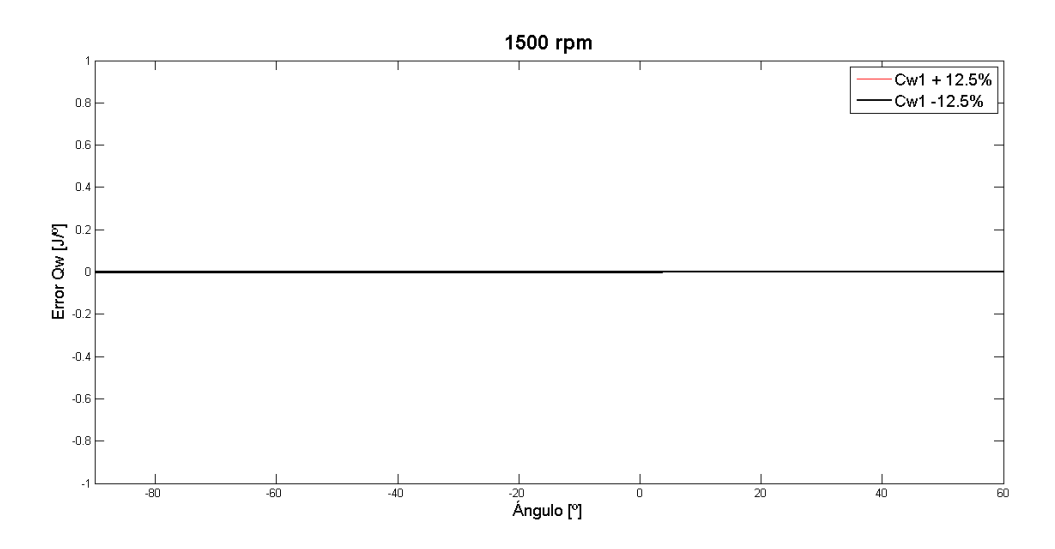

**Figura 44: Figura 41: Error en Qw por variaciones de Cw1**

|                   | $\varepsilon_{rel}[-]$ | c $_{med} [J/$ °1 | $MSRE[-]$ | $\varepsilon_{max}[J/2]$ |
|-------------------|------------------------|-------------------|-----------|--------------------------|
| $C_{w1}$ + 12.5%  |                        |                   |           |                          |
| $C_{w1} - 12.5\%$ |                        |                   |           |                          |

**Tabla 12: Errores medios para variaciones de Cw1**

#### **4.3.2.6 Sensibilidad frente a variaciones en**

Como se mencionó en el estudio de sensibilidad sin ajuste en este caso, se ha definido  $r_t$  al contrario que en la teoría. Por lo tanto:

$$
r_t = \frac{C_{w2}}{C_{w1}}
$$

Tanto para los resultados de  $v<sub>g</sub>$  como de  $Q<sub>w</sub>$  el efecto es el mismo que para el caso de incertidumbres en  $MTR$ . Por tanto se concluye que el calor transmitido es poco sensible a este valor.

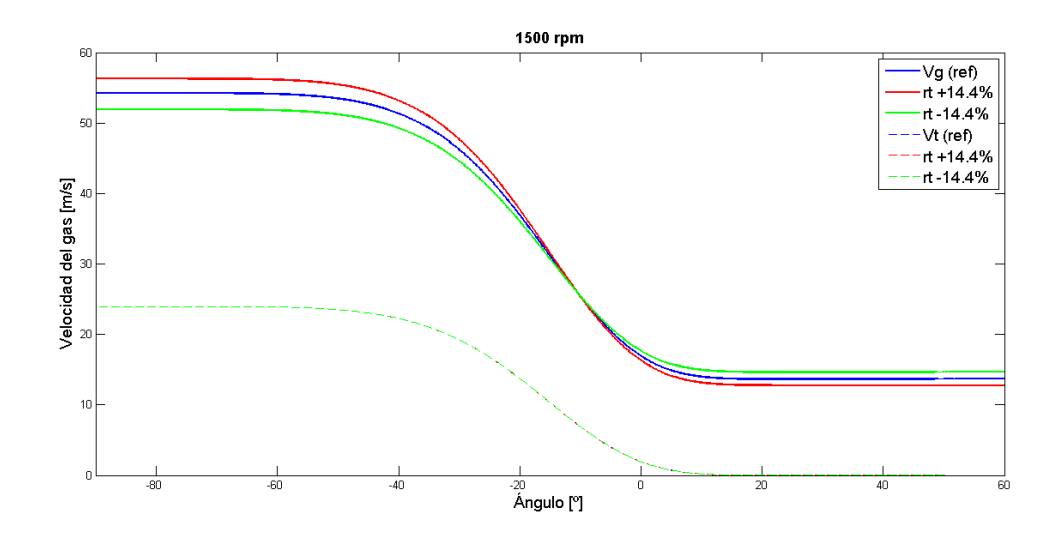

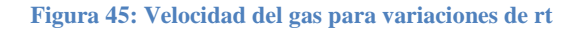

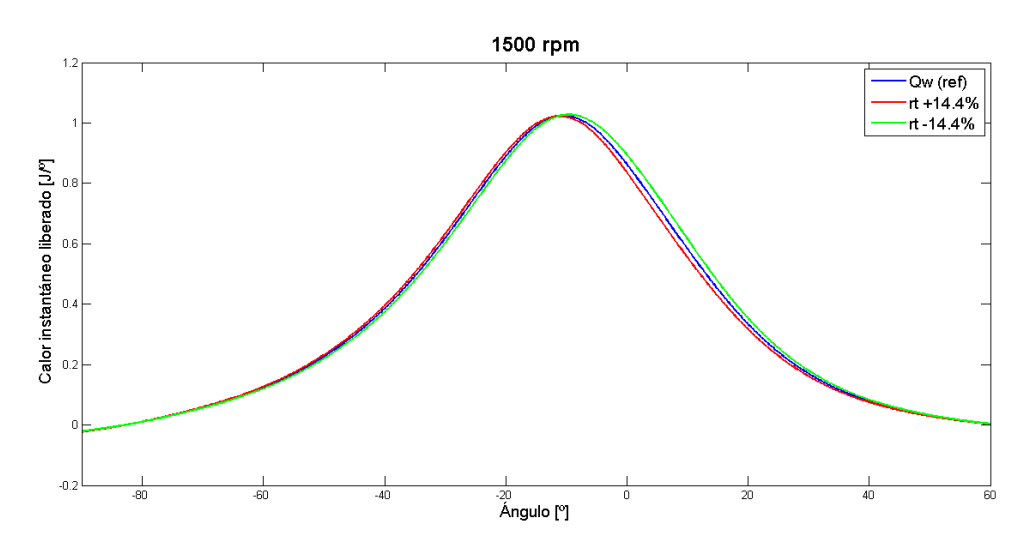

**Figura 46: Calor instantáneo transmitido para variaciones de rt**

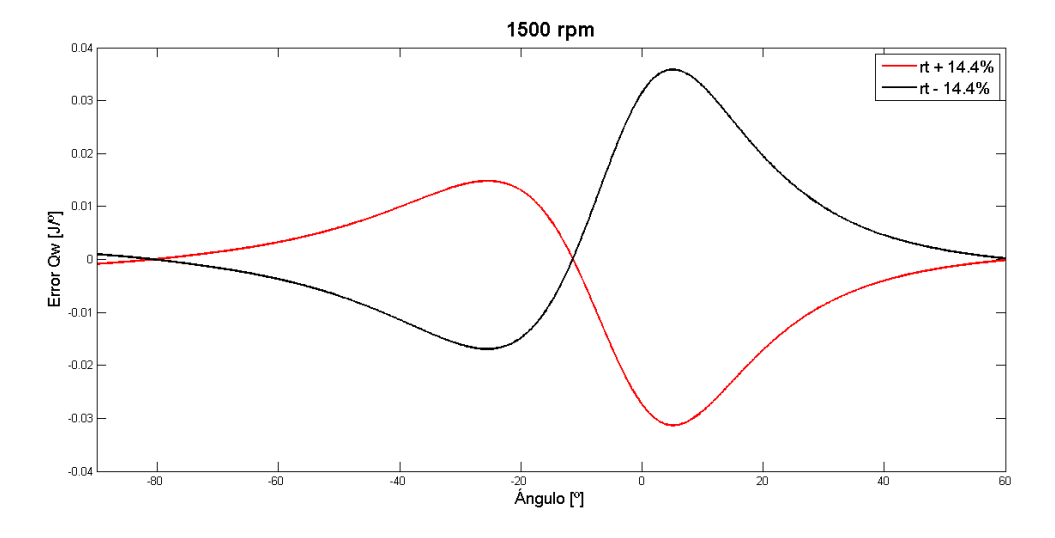

**Figura 47: Error en Qw por variaciones de rt**

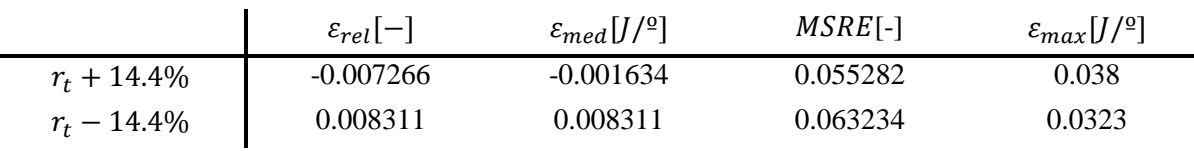

**Tabla 13: Errores medios para variaciones de rt**

En la siguiente tabla se resume el error cometido para una variación en cada uno de los parámetros. Como ocurría en el punto anterior, los parámetros que producen un mayor error en el cálculo del calor liberado son los parámetros  $\alpha_f$  y m. Sin embargo el error producido tras el proceso de ajuste sufre una gran reducción. Por tanto se puede concluir que el método de cálculo de calor en ensayos de arrastre es robusto frente a incertidumbres.

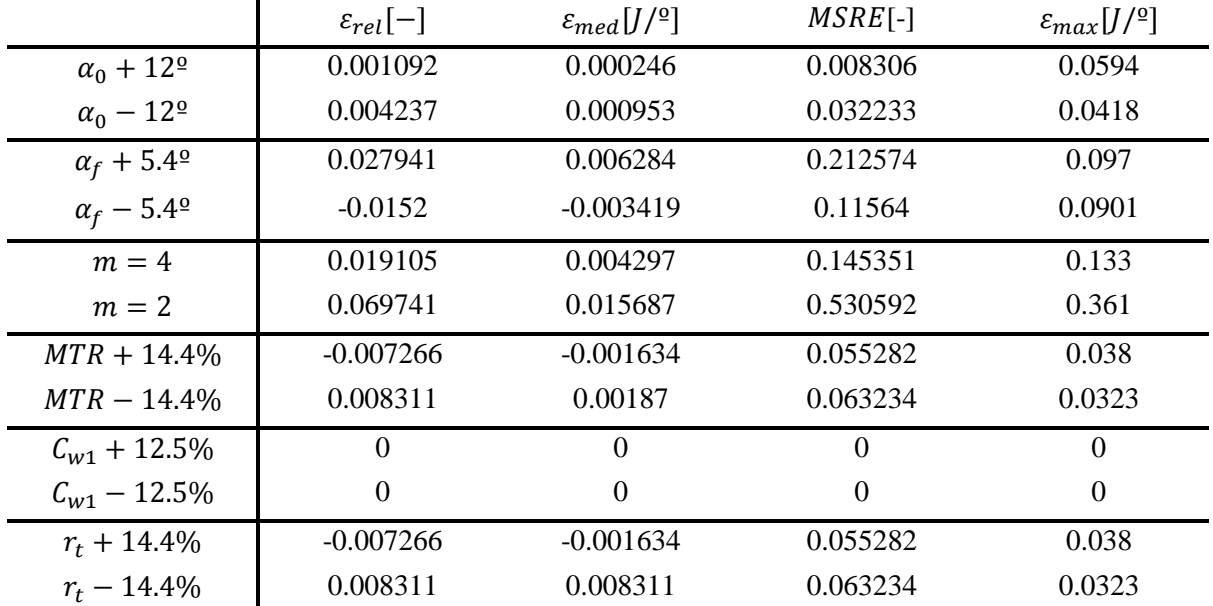

**Tabla 14: Error cometido en el calor liberado frente a incertidumbres en los parámetros del modelo**

## **5 CONCLUSIONES Y TRABAJOS FUTUROS**

A pesar de que durante todo el desarrollo se han ido comentando las principales conclusiones obtenidas durante la realización de este proyecto, en este apartado se procede a hacer un resumen de todas ellas.

- Se ha conseguido un modelo teórico simplificado para caracterizar el movimiento de tumble dentro de la cámara. Este modelo permite reducir un problema 3D a un modelo en el cual la velocidad del gas debida al movimiento de tumble solo depende del ángulo del cigüeñal.
- Tras los resultados experimentales mostrados, se puede concluir que, para el motor ensayado, el calor liberado predicho por el modelo propuesto se ajusta con bastante exactitud al calor calculado por el método del exponente politrópico.
- Las velocidades del gas dentro de la cámara predichas por el modelo antes de realizar el ajuste tienen coherencia y son del mismo orden de magnitud que las velocidades para el caso de swirl. Además, las velocidades obtenidas son coherentes con el desarrollo temporal del fenómeno de tumble que ocurre dentro de la cámara.
- Para el caso de desactivar el ajuste del modelo, el modelo se muestra bastante sensible frente a los parámetros  $\alpha_f$  y m. En cuanto al resto de parámetros, se puede afirmar que el modelo es poco sensible frente a incertidumbres en estos.
- Con el proceso de ajuste activado, el modelo es robusto frente a incertidumbres en todos los parámetros, siendo el mayor error relativo obtenido entre todos los casos estudiados de un 6,97%.
- En el caso de variaciones en los parámetros  $\alpha_0$  y  $\alpha_f$ , el mayor error se produce unos grados antes del PMS (donde se produce la mayor transmisión de calor). En el caso del resto de parámetros, la mayor diferencia con el error predicho por el método del exponente politrópico se produce unos grados después del PMS. Por tanto, el error cometido por cada uno de estos grupos de parámetros presenta un comportamiento distinto.

Como se ha mencionado al inicio del documento, el proyecto es una continuación de la línea de investigación que coordina Jaime Martín para la mejora continua de los modelos empleados en CALMEC para la simulación de motores de combustión. Es por esto que los resultados y conclusiones obtenidas en este trabajo deben de servir como punto de partida para mejorar lo existente. A juicio del autor, entre los trabajos futuros destacan:

- Validación del modelo propuesto en diferentes motores que presenten distintas geometrías, así como en motores de gasolina y en motores 4T.
- Validación del modelo en ensayos de combustión. Para ello será necesario comparar los resultados predichos por el modelo con los resultados obtenidos en una simulación CFD. En el caso de que existan discrepancias, buscar cuál es el motivo de estas y ajustar el modelo para intentar reducirlas.
- Encontrar una relación semi-empírica para obtener el valor de las constantes de ajuste del modelo de transmisión de calor en función de algún parámetro característico del motor. De igual manera, buscar alguna relación que permita determinar con cierta exactitud y para cada motor cual es el valor de las constantes que modelan la evolución instantánea de la velocidad tangencial del gas, comentada anteriormente.

## **6 BIBLIOGRAFÍA**

- Armas, O. (1998). Diagnóstico experimental del proceso de combustión en mtores diesel de inyección directa. *Tesis Doctoral.* Valencia: Departamento de Máquinas y motores térmicos.
- Arrêgle, J. (1997). Análisis de la estructura y dinamica interna de chorros Diésel. *Tesis Doctoral.* Valencia: Universidad Politécnica de Valencia.
- Benajes, J., Martín, J., García, A., Villalta, D., & Warey, A. (December de 2015). Incylinder soot radiation heat transfer in direct-injection diesel engines. *Energy conversion and management, Vol 106.*
- Benajes, J., Novella, R., De Lima, D., Tribottè, P., Quechon, N., Obernesser, P., & Dugue, V. (2013). Analysis of the combustion process, pollutant emissions and efficiency of an innovative 2-stroke HSDI engine designed for automotive applications. *Elsevier*.
- Carreño, R. (2016). A comprehensive methodology to analyse the Global Energy Balance in Reciprocating Internal Combustion Engines. *Tesis Doctoral.* Valencia: Departamento de máquinas y motores térmicos.
- Chiavola, O., & Conforto, S. (2001). Exhaust pressure signal fot automotive engines diagnosis. *SAE Technical Paper Series*.
- Hohenberg, G. (1976). Definition und Eigenschaften des thermodynamischen Verlustwinkels von Kolbenmaschinen. *Automobil-Industrie*, Vol 4, pp 15-21.
- Khalighi, B. (1991). Study of the intake tumble motion by flow visualization and particle tracking velocimetry. En B. Khalighi, *Experiments in Fluids* (págs. 230-236). Warren, Michigan: Springer-Verlag.
- Krishna, B., & Mallikarjuna, J. (2010). Characterization of Flow through the Intake Valve of a Single Cylinder Engine Using Particle Image Velocimetry. *Journal of Applied Fluid Mechanics*, 23-32.
- Lapuerta, M., Armas, O., & Molina, S. (February 2003). Study of the compression cycle of a reciprocating engine through the polytropic coefficient. *Applied Thermal Engineering*, Vol. 23 no 3, pp. 313{323.

Lumley, J. L. (1999). *Engines – an introduction.* Ithaka: Cornell University.

- Martín, J. (2007). Aportación al diagnóstico de la combustión en motores Diesel de inyección directa. *Tesis doctoral.* Valencia: Departamento de Máquinas y motores térmicos.
- Olmeda, P., Martín, J., Novella, R., & Carreño, R. (2015). An adapted heat transfer model for engines with tumble motion. *Applied Energy*.
- Pastor, J. (1997). *Movimieno del aire en motores Diesel de inyección directa.* Valencia: Servicio de publicaciones de la UPV.
- Serrano, A. (2014). Desarrollo de un modelo de disipación del tumble para la determinación de la transmisión de calor en cámara de un motor Diesel 2T de pequeña cilindrada y altas prestaciones. Valencia: Universidad Politécnica de Valencia.
- Shet, O., Desai, K., Baheti, A., & Takalkar, S. (2015). Study of Tumble Measurement on a Steady State Flow Rig. *International Journal of Recent Research in Civil and Mechanical Engineering (IJRRCME)*, 167-172.
- Taglialatela-Scafati, F., & Lavorgna, M. (2001). Use of vibration signal for diagnosis and control of a four-cylinder diesel engine. *SAE Technical Paper Series*.
- Woschni, G. (1967). A universally Applicable Equation for the Instantaneous Heat Transfer Coefficient in the Internal Combustion Engine. *Maschinenfabrik Augsburg*.
- Woschni, G. (1970). Die Berechnung der Wandverluste und der thermischen Belastung der Bauteile von Dieselmotoren. *MTZ*, 491-499.
- Yamanaka, T., Esaki, M., & Kinoshita, M. (1985). Measurement of RDC in engine by microwave technique. *IEEE transaction*, Vol MTT-33, 12.

## **7 PRESUPUESTO**

El objetivo del presupuesto elaborado es mostrar la aportación económica necesaria para llevar a cabo un proyecto de la misma envergadura del comentado en este trabajo.

A continuación se procede a describir el presupuesto global del Trabajo Final de Master realizado. En este presupuesto se incluye el trabajo individual realizado pero no se incluye el trabajo previo, realizado por otros miembros del departamento, como puede ser el montaje y la adquisición de datos del motor.

Tampoco ha sido incluido el precio de la sala ni el de la instalación, puesto que todos estos costes se consideran ya amortizados por el departamento con los múltiples proyectos que se realizan o han sido realizados en esa sala y con esa instalación.

En el presupuesto se han considerado los siguientes grupos de costes:

### **7.1 Cuadro de Mano de Obra**

Para la elaboración del presupuesto se ha supuesto el trabajo de un Ingeniero Industrial, cuyos honorarios se han estimado en 20 €/h. Este salario se asemeja al sueldo de un ingeniero recién graduado en el actual mercado laboral. Para el sueldo del asistente investigador, se ha multiplicado por un coeficiente con respecto al sueldo del Doctor Ingeniero Industrial. En cuanto al sueldo del director del proyecto, al tratarse de un Ingeniero Industrial titulado y Doctor por la Universidad Politécnica de Valencia, utilizando los baremos de sueldo de estos se ha obtenido el precio de 110 €/h. Con todo lo mencionado, los salarios por hora de trabajo quedan:

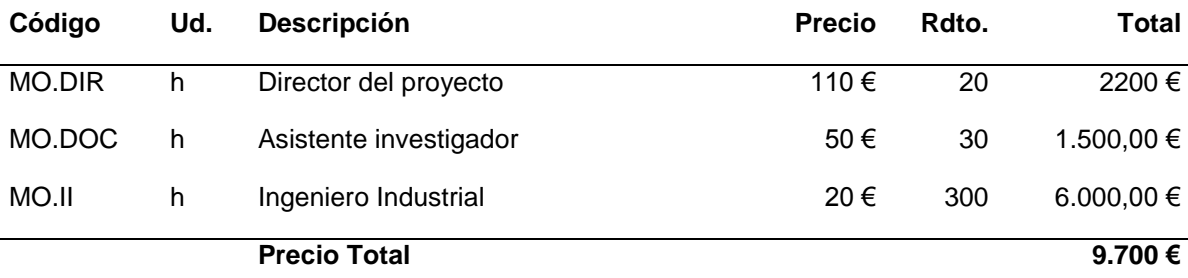

#### **7.2 Cuadro de Materiales**

En el citado trabajo, se ha hecho uso de tres softwares, los cuales tienen un importe de  $0 \in \mathbb{R}$ en todos los casos. La razón es que el primero de ellos se trata de un software propio del departamento CMT-Motores Térmicos y no tiene uso comercial por lo cual sería difícil de estimar su precio. Además, este no ha supuesto ningún coste para el proyecto.

El resto de los softwares utilizados también tienen asignado un valor de  $0 \in \text{debido a que se}$ ha trabajado con la versión educacional de los mismos, las cuales se pueden obtener de manera gratuita desde la página de la Universidad Politécnica de Valencia. Con esto claro, la tabla queda de la siguiente manera:

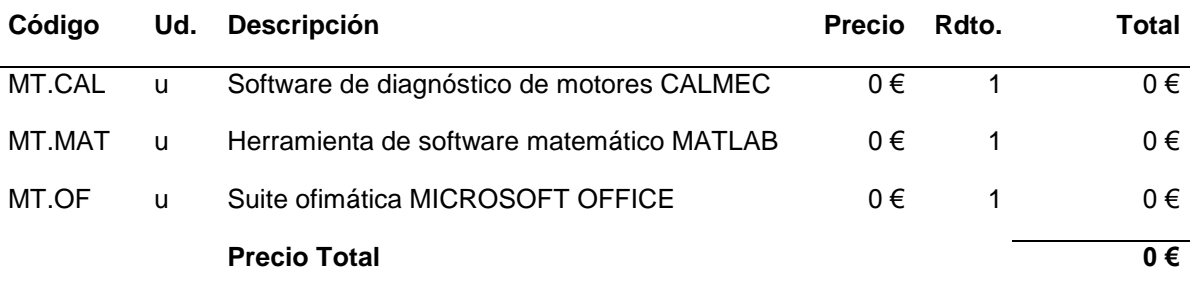

### **7.3 Cuadro de Maquinaria**

Para realizar una estimación realista de los rendimientos que se presentan en el presupuesto, se ha considerado que existe una total amortización de la maquinaria utilizada para el Trabajo de Fin de Master.

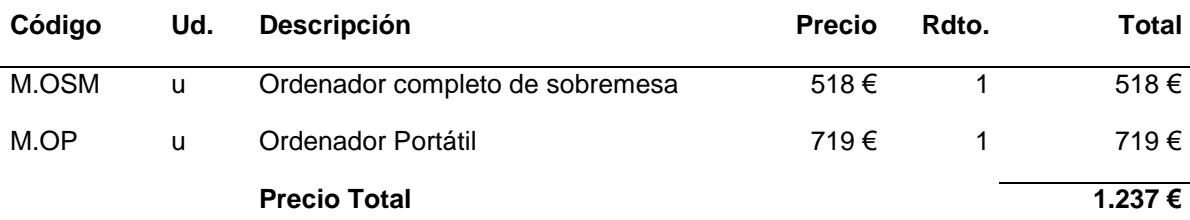

## **7.4 Cuadro de Unidades de Obra**

## *7.4.1 Capítulo 1: Estado del arte*

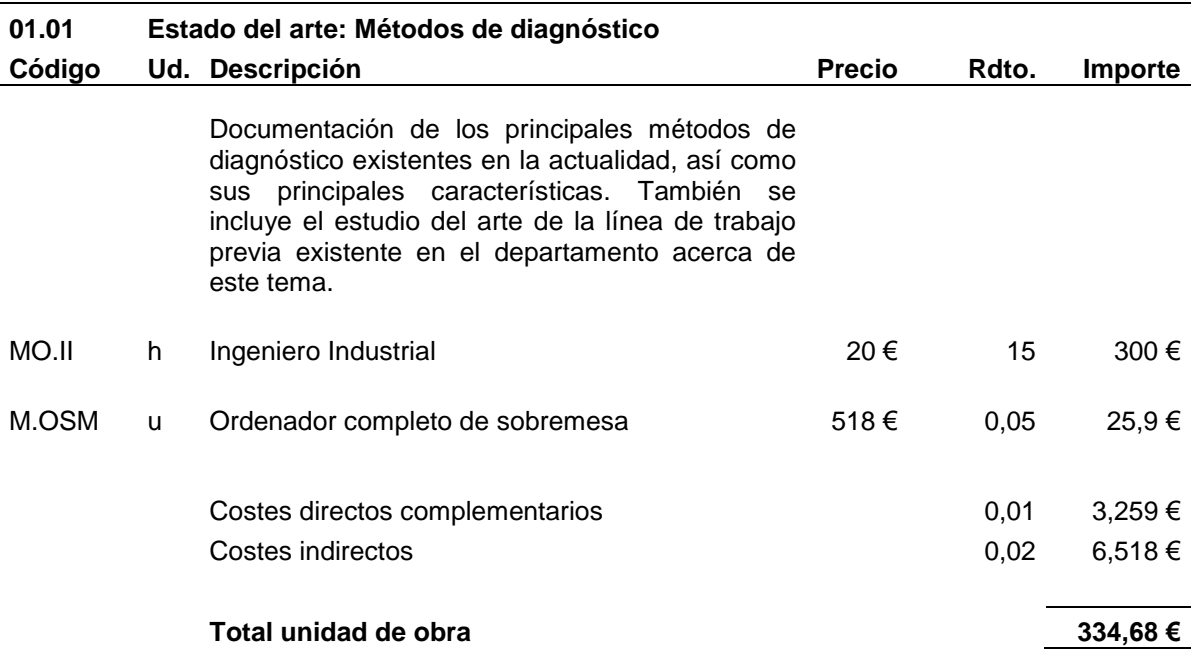

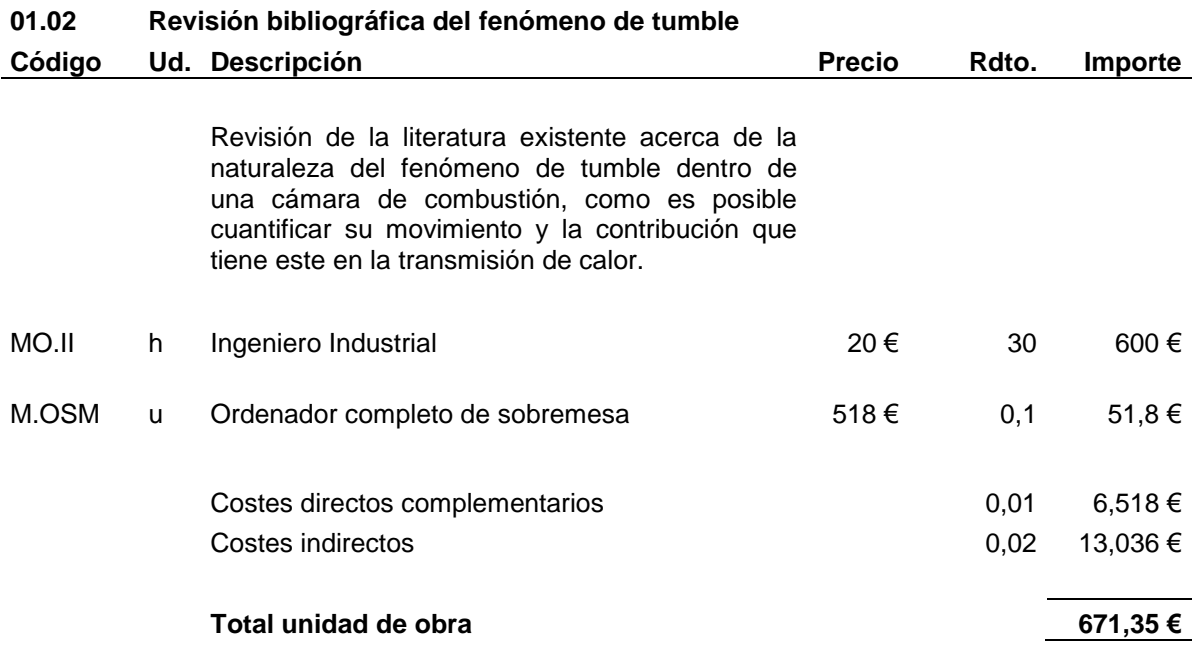

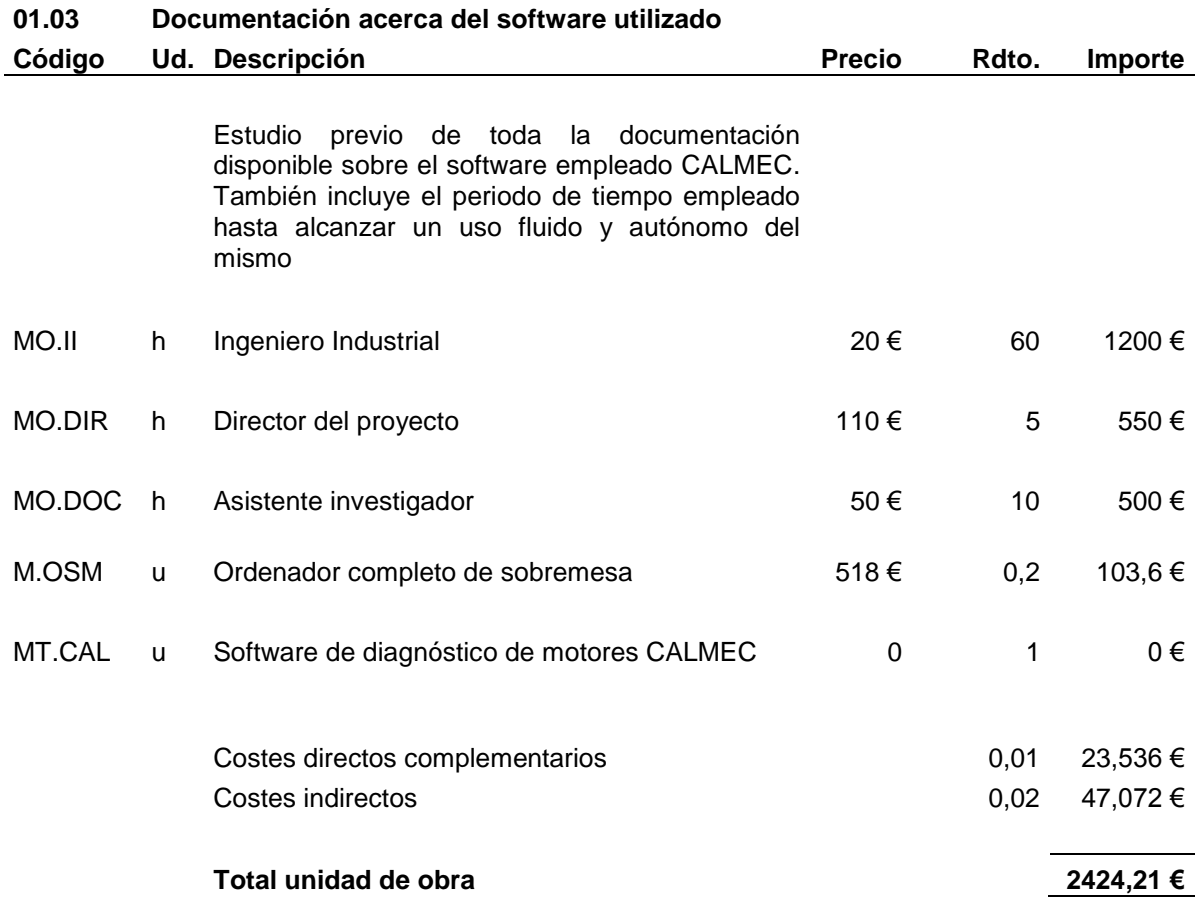

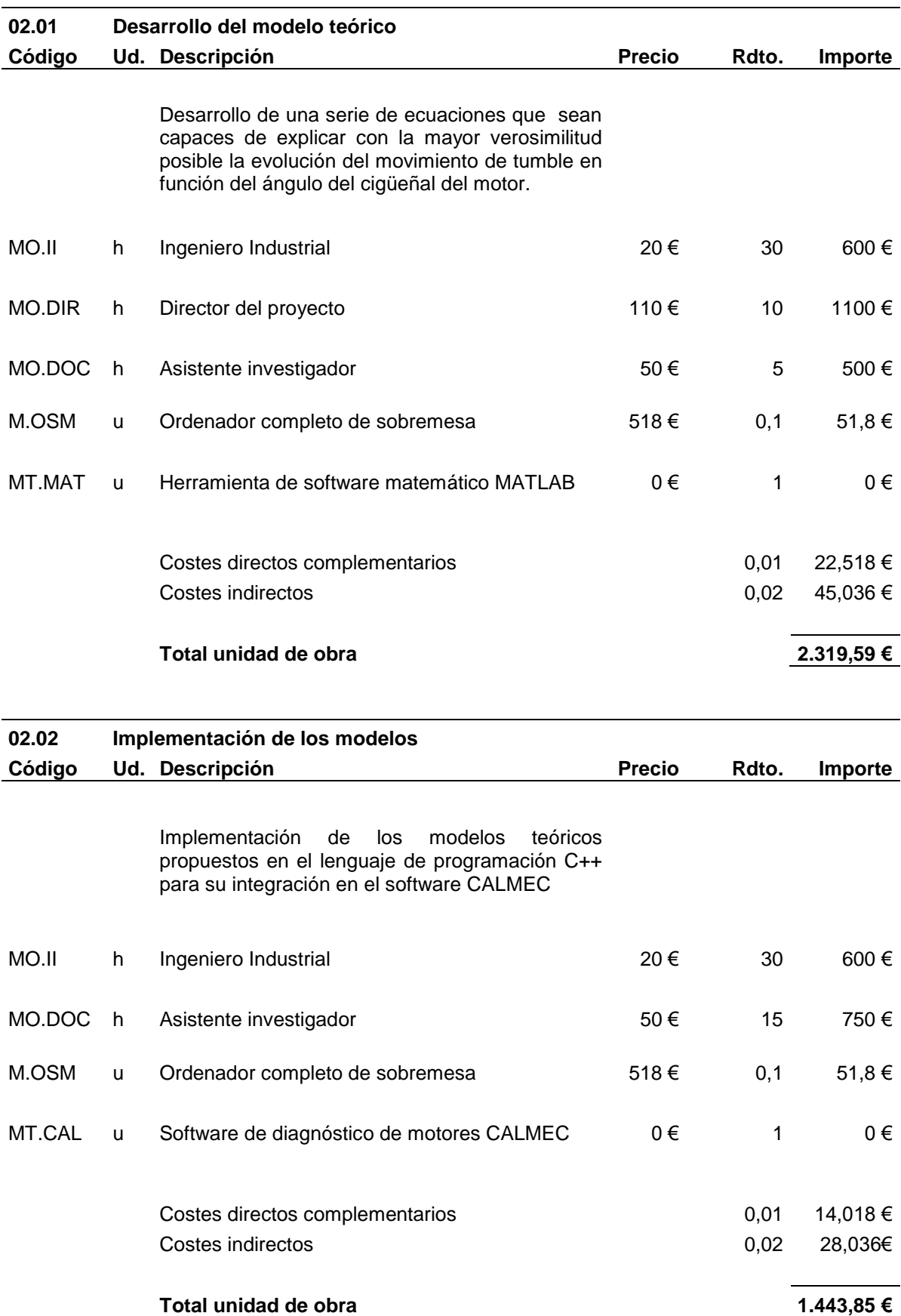

# *7.4.2 Capítulo 2: Desarrollo del modelo de tumble*

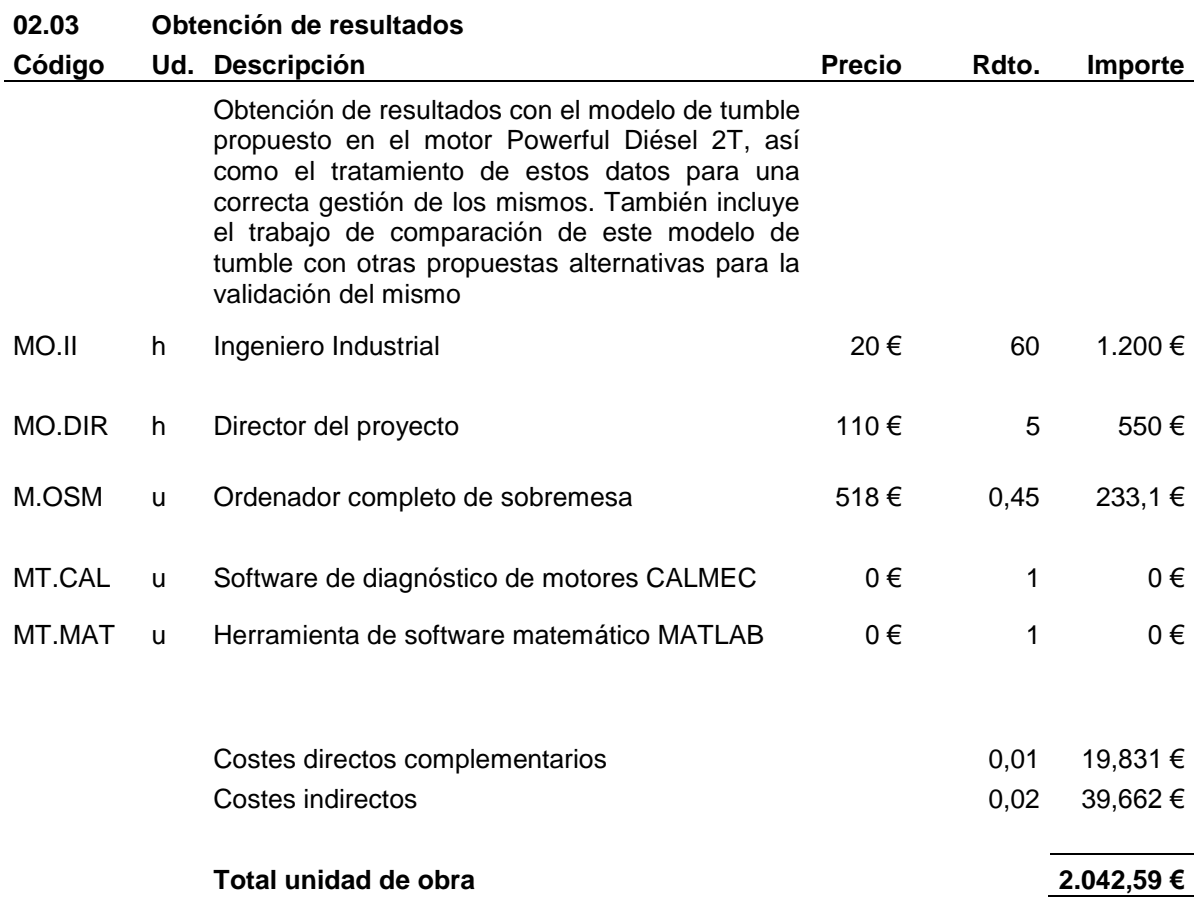

# *7.4.3 Capítulo 3: Redacción de la memoria*

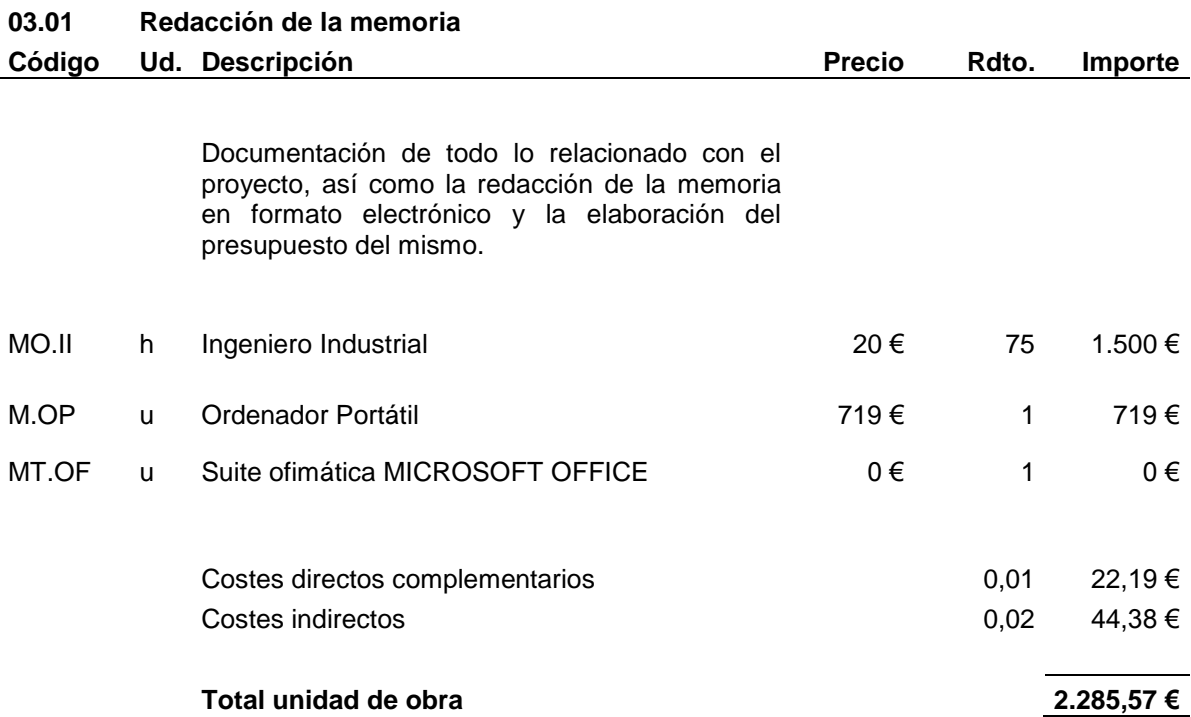

# **7.5 Presupuesto Total del Proyecto**

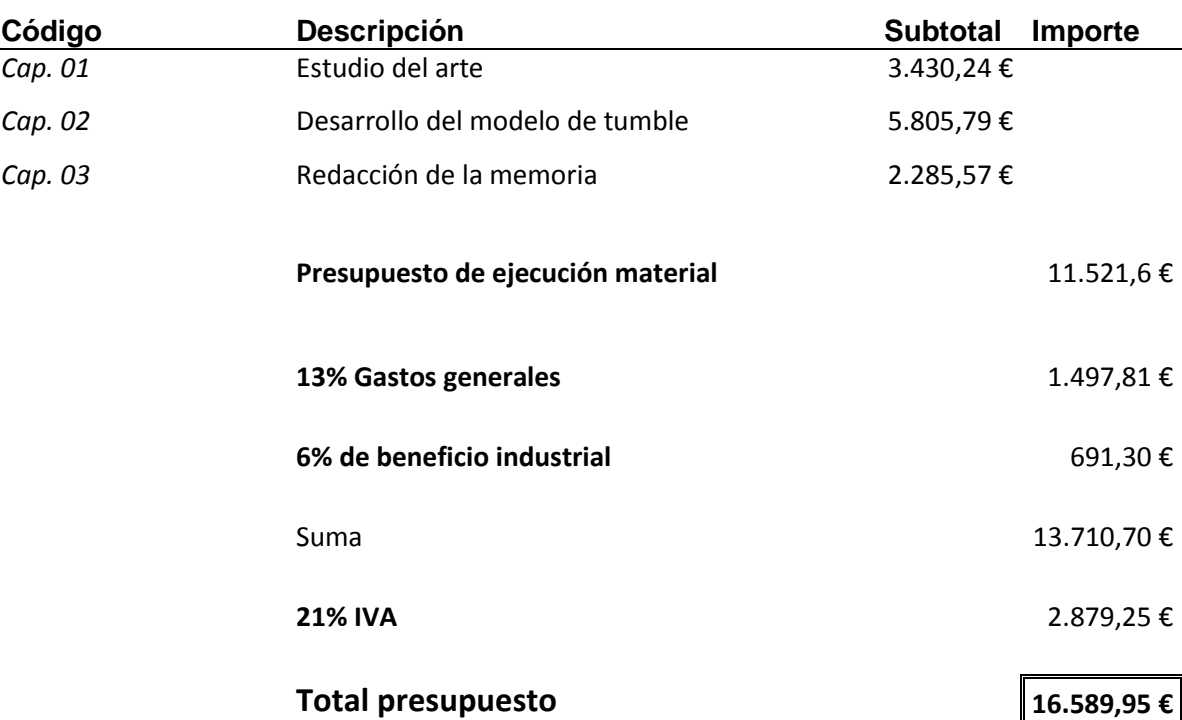

# **8 ANEXO I: CÁLCULO DE LA CINEMÁTICA DEL PISTÓN**

### **8.1 Nomenclatura**

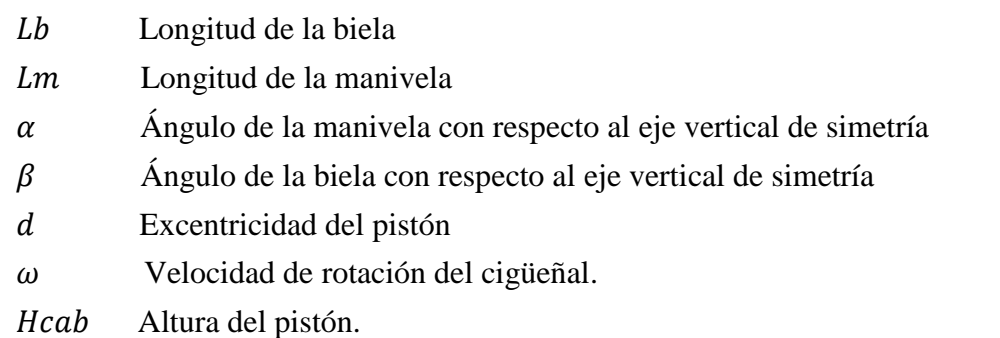

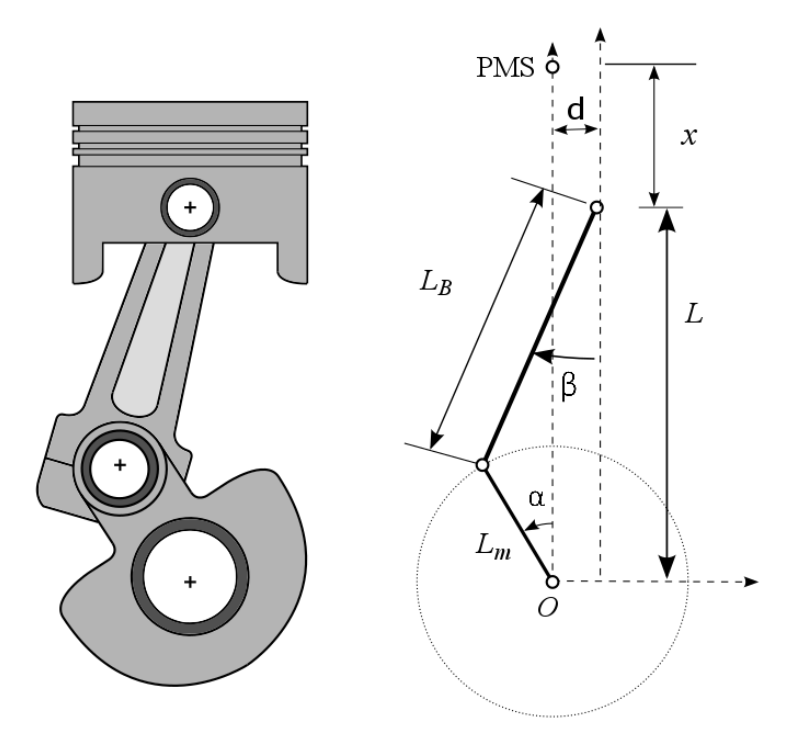

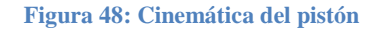

#### **8.2 Posición del pistón**

Aplicando el teorema del seno, podemos escribir la siguiente igualdad:

$$
Im\sin\alpha = Lb\sin\beta + d
$$

Si agrupamos las variables de la siguiente manera

$$
\lambda = \frac{Lm}{Lb} \qquad e = \frac{d}{Lm}
$$

podemos reescribir la igualdad anterior como:

$$
\sin\beta = \lambda \sin\alpha - e \lambda
$$

Ahora, la posición del pistón (tomando como referencia el centro del cigüeñal) será:

$$
L = Lm \cos\alpha + Lb \cos\beta
$$

Si reescribimos la ecuación aplicando la relación existente entre  $\alpha$  y  $\beta$ ; y entre Lm y Lb

$$
L = Lm \left( \cos \alpha + \sqrt{\frac{1}{\lambda^2} - (\sin \alpha - e)^2} \right)
$$

Agrupando términos finalmente obtendremos

$$
L = Lm * (cos\alpha + \gamma^{0.5})
$$

$$
\gamma = \frac{1}{\lambda^2} - (sin\alpha - e)^2
$$

En el PMS, la posición del pistón valdrá

$$
Lmax = \sqrt{(Lm + Lb)^2 - d^2} = Lm \sqrt{\left(1 + \frac{1}{\lambda}\right)^2 - e^2}
$$

Una vez obtenida la posición del pistón se calcula el volumen de la cámara. Para ello se toma otro sistema de referencia para expresar la posición del pistón, a la cual se denomina . Esta posición x será cero cuando el pistón se encuentre en el PMS.

Por lo tanto,

$$
x = Lmax - L = Lm \sqrt{\left(1 + \frac{1}{\lambda}\right)^2 - e^2 - \cos\alpha - \gamma^{0.5}}
$$

#### **8.3 Velocidad del pistón**

La velocidad del pistón será positiva cuando este se mueve hacia arriba y negativa cuando se mueve hacia abajo.

$$
v_{piston} = \frac{dL}{dt} = -\frac{dx}{dt} = \frac{dL}{d\alpha} \frac{d\alpha}{dt} = \frac{dL}{d\alpha} \omega
$$

$$
\frac{dL}{d\alpha} = -Lm \left(\sin\alpha + \cos\alpha \left(\sin\alpha - e\right)\gamma^{-0.5}\right)
$$

Finalmente

$$
v_{piston} = -\omega \, \text{Lm} \left( \sin \alpha + \cos \alpha \left( \sin \alpha - e \right) \gamma^{-0.5} \right)
$$

## **8.4 Aceleración del pistón**

La aceleración será positiva cuando el pistón aumenta su velocidad y negativa cuando la reduce

$$
a_{piston} = \frac{dv_{piston}}{dt} = \frac{d^2x}{dt^2} = \frac{dv_{piston}}{da} \frac{d\alpha}{dt} = \omega \frac{dv_{piston}}{d\alpha}
$$

$$
\frac{dv_{piston}}{d\alpha} = \frac{d}{d\alpha} \left(\frac{dL}{d\alpha} \frac{d\alpha}{dt}\right) = \omega \frac{d^2L}{d\alpha^2} + \frac{dL}{d\alpha} \frac{d\omega}{d\alpha}
$$

Finalmente la aceleración es

$$
a_{piston} = \omega \left[ \omega \frac{d^2 L}{d\alpha^2} + \frac{dL}{d\alpha} \frac{d\omega}{d\alpha} \right]
$$

siendo

$$
\frac{dL}{d\alpha} = -Lm \left(\sin\alpha + \cos\alpha\left(\sin\alpha - e\right)\gamma^{-0.5}\right)
$$

$$
\frac{d^2L}{d\alpha^2} = -Lm(\cos\alpha + \cos^2\alpha \, \gamma^{-0.5} - \sin\alpha(\sin\alpha - e) \, \gamma^{-0.5} + \cos^2\alpha \, (\sin\alpha - e)^2 \, \gamma^{-1.5})
$$

# **9 ANEXO II: CÁLCULO DEL VOLUMEN DE LA CÁMARA**

## **9.1 Nomenclatura**

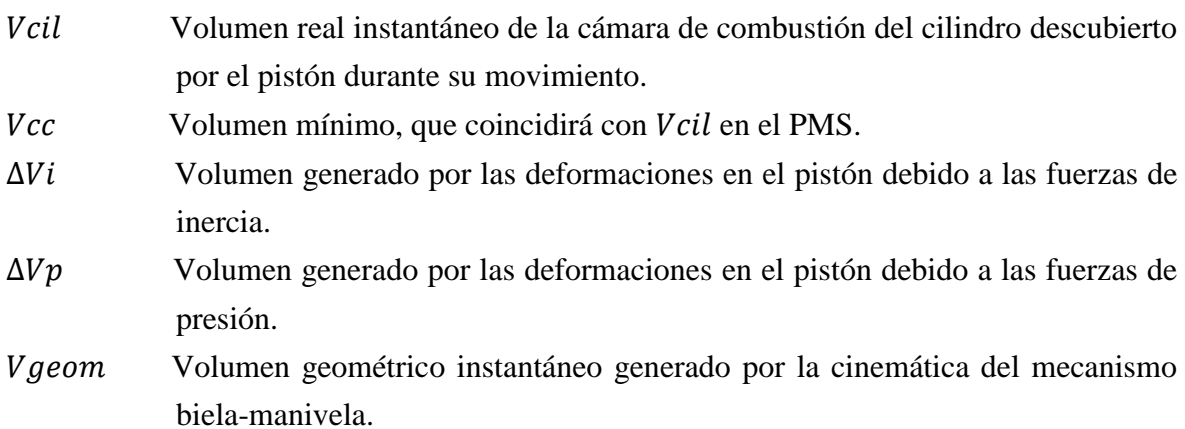

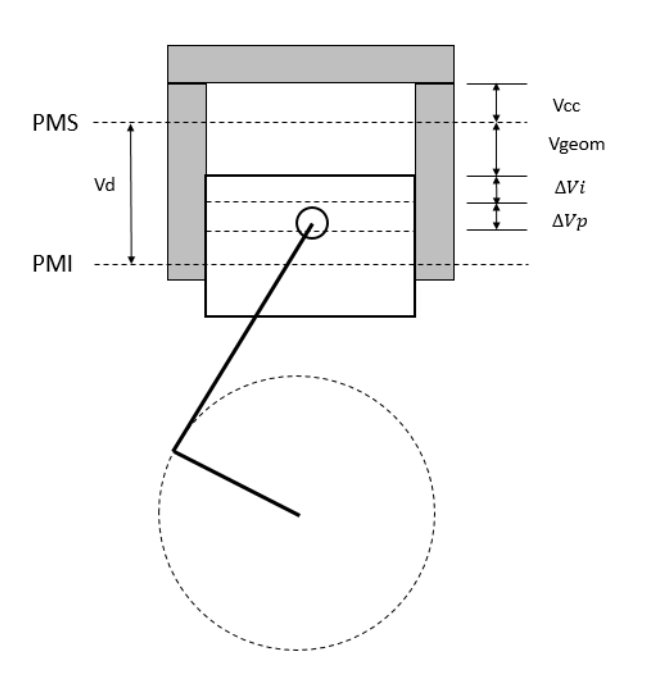

**Figura 49: Volumen de la cámara del cilindro**

#### **9.2 Calculo del volumen**

El volumen real instantáneo del cilindro puede calcularse como

$$
Vcil = Vcc + Vgeom - \Delta Vi + \Delta Vp
$$

El volumen geométrico será

$$
Vgeom = x \frac{\pi D_{piston}^2}{4}
$$

El volumen mínimo de la cámara

$$
Vcc = \frac{Vd}{rc - 1}
$$

Siendo  $Vd$  el volumen del cilindro existente entre el PMS y el PMI y  $rc$  la relación de compresión.

Para el cálculo de las deformaciones en el pistón, se ha utilizado el modelo propuesto por Armas (1998). Dicho modelo propone que la deformación producida en el pistón será proporcional a un factor de deformación, cuya ecuación es la siguiente

$$
f = \frac{Kdef}{Eac} \left(\frac{D}{d_{bulon}}\right)^2 \left(Hcab + Lb + Lm\right)
$$

donde Kdef es la constante de deformaciones del material y Eac el módulo de elasticidad de Young del material.

Con todo esto, la variación de volumen debida a las fuerzas de inercia quedará

$$
\Delta Vi = f \, m \, a_{piston}
$$

$$
\Delta Vi = \frac{Kdef}{Eac} \left(\frac{D}{d_{bulon}}\right)^2 \left(Hcab + Lb + Lm\right) m \, a_{piston}
$$

En el caso del incremento de volumen por las fuerzas de presión

$$
\Delta V p = f \ p \frac{\pi D_{piston}^2}{4}
$$

siendo  $p$  la presión en la cámara. Por lo tanto, la expresión final queda

$$
\Delta Vp = \frac{Kdef}{Eac} \left(\frac{D}{d_{bulon}}\right)^2 \left(Hcab + Lb + Lm\right)p \frac{\pi D_{piston}^2}{4}
$$